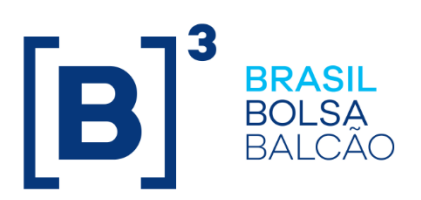

# **T+2 SETTLEMENT CYCLE AND IMERCADO**

Certification Script

## **CONTENTS**

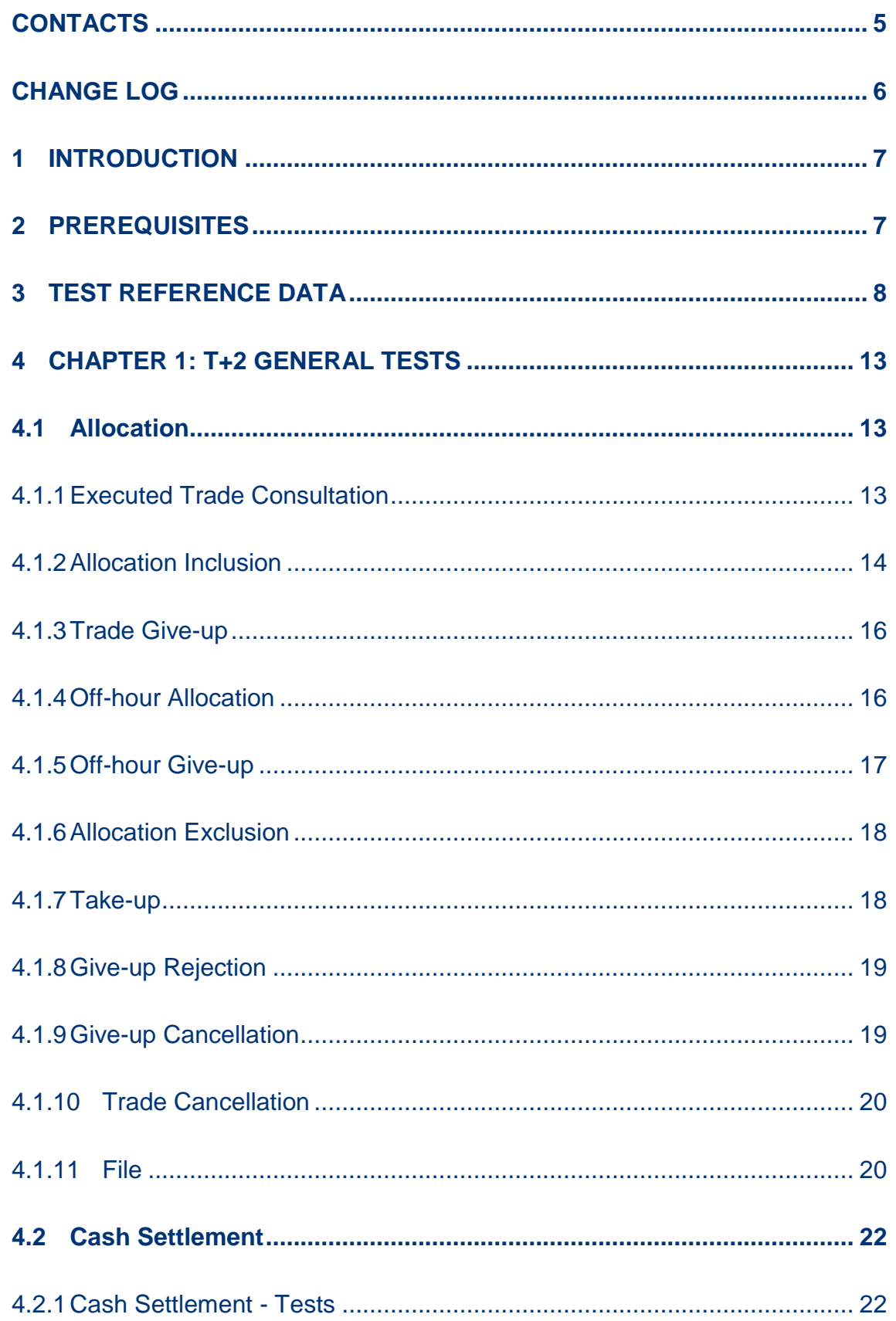

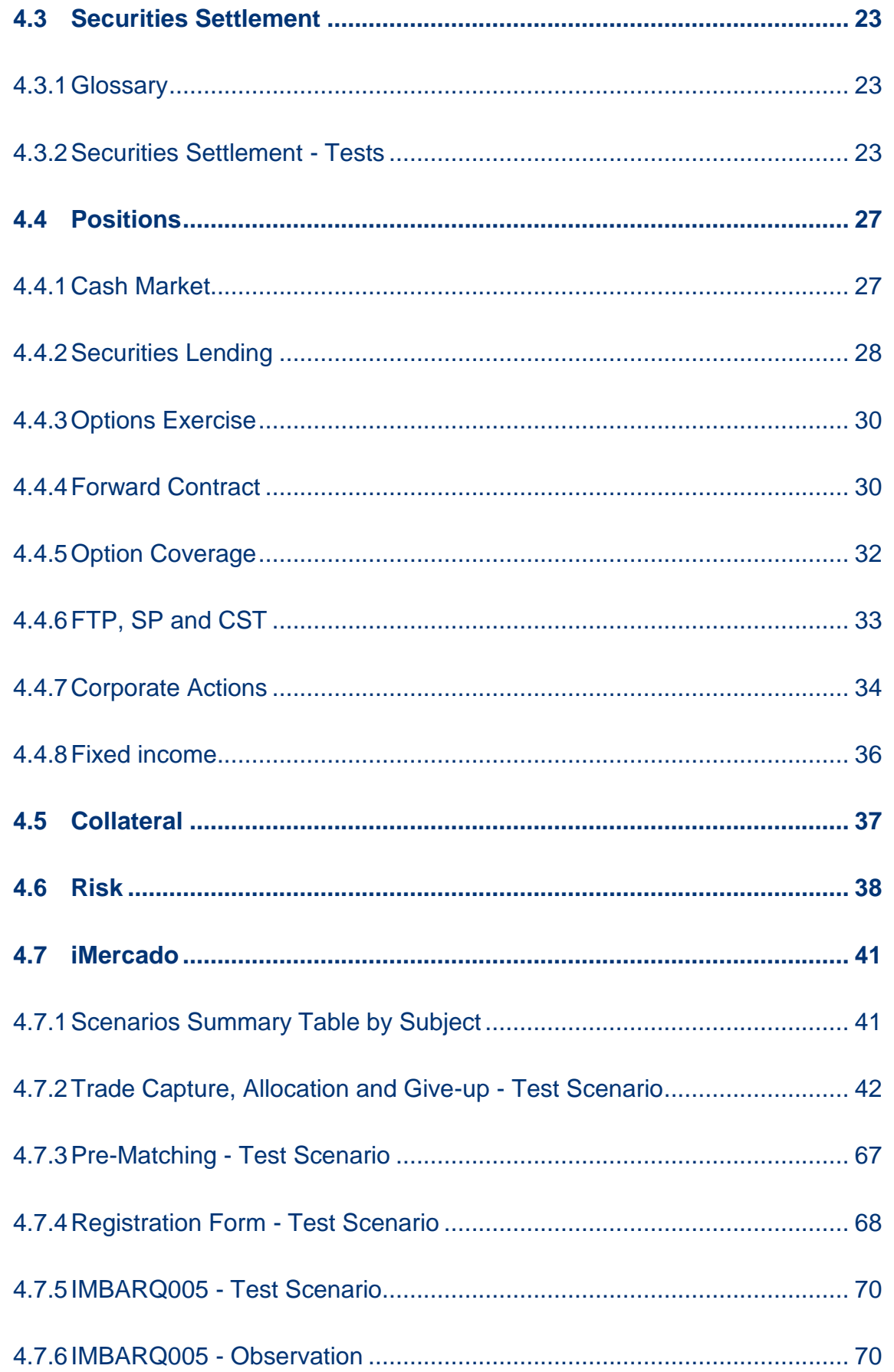

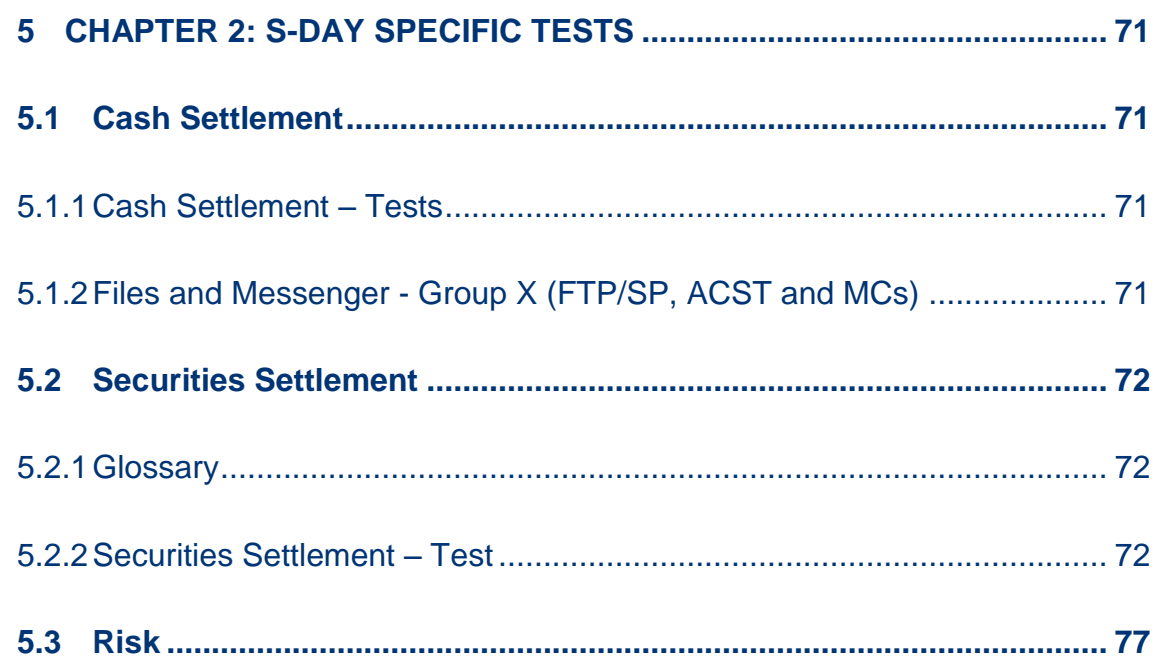

## <span id="page-4-0"></span>**CONTACTS**

**B3 Certification and Testing Center (CTC)**

- [cert.d2@b3.com.br](mailto:cert.d2@b3.com.br)
- $+55$  11 2565-4400

SINACOR IPN contact and support

- sinacor@bvmf.com.br
- +55 11 2565-5000 option 5

R

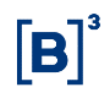

## <span id="page-5-0"></span>**CHANGE LOG**

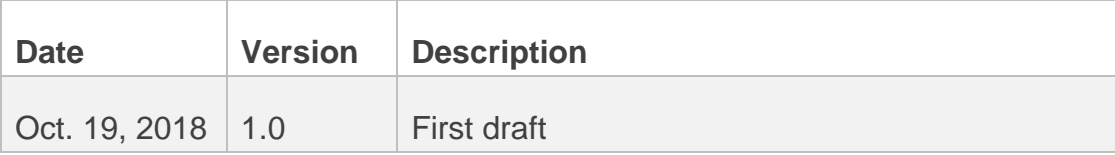

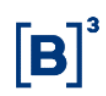

## <span id="page-6-0"></span>**1 INTRODUCTION**

The purpose of the Certification Script is to be a guide for the execution of tests for the T+2 and iMercado project.

The scenarios laid out in this document encompass general test scenarios to be executed during the certification period and scenarios for "S-day" tests.

## <span id="page-6-1"></span>**2 PREREQUISITES**

The prerequisites for the environment are:

- Access to the Certification environment infrastructure;
- Valid and active common users and users of the Certification environment service;
- SMP-ISO, SMP-ISO Risk, SMP Legacy and SMP Flash (iMercado) sessions for sending and receiving Messages;
- Secure Client Clearing, Risk Secure Client and MTA for sending and receiving Files;

#### <span id="page-7-0"></span>**3 TEST REFERENCE DATA**

For control purposes, specific instruments were created for use during certification of the T+2 and iMercado project.

#### **Instruments:**

The instruments available for T+2 Tests are listed below:

Cash

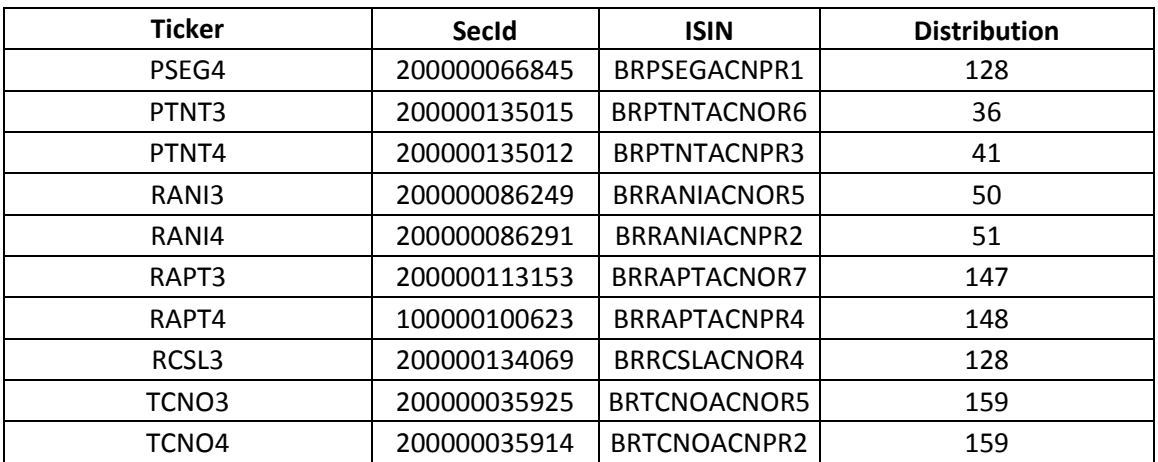

Forward

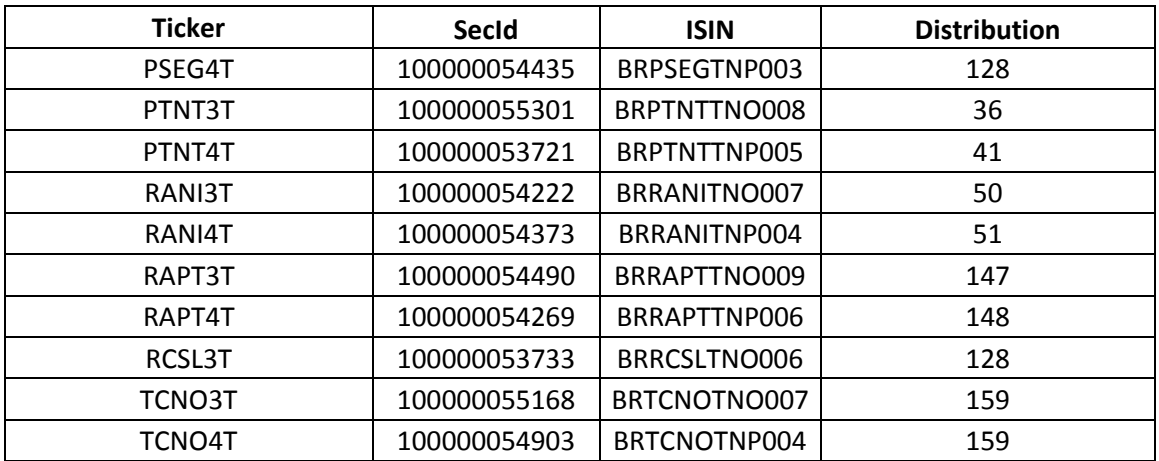

## Securities Lending

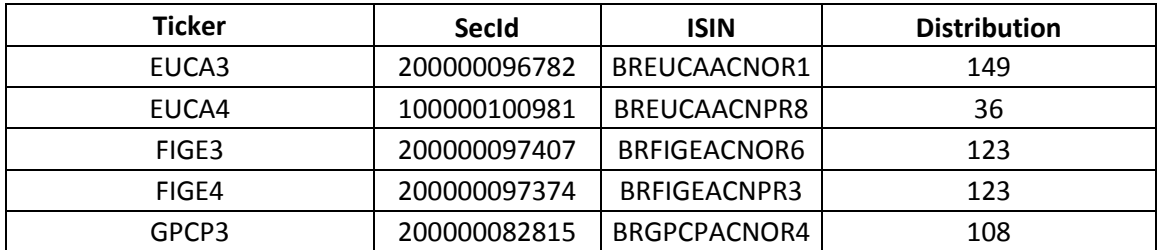

#### **Derivatives**

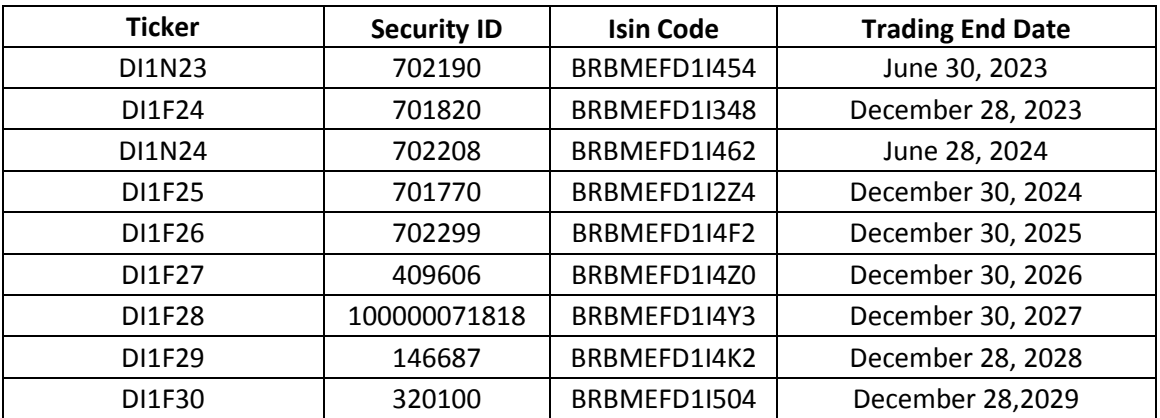

# $[B]$ <sup>3</sup>

#### Exercises

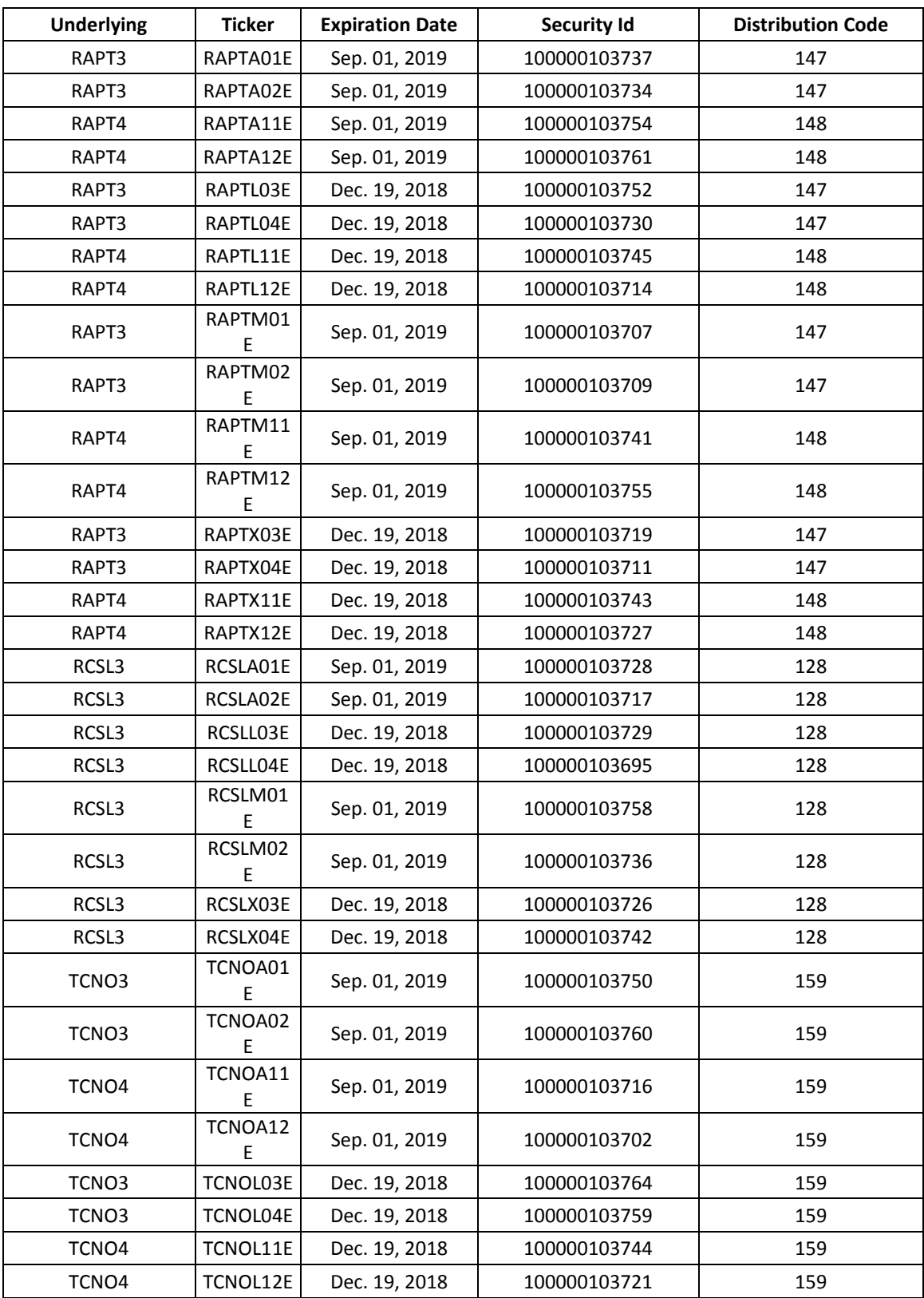

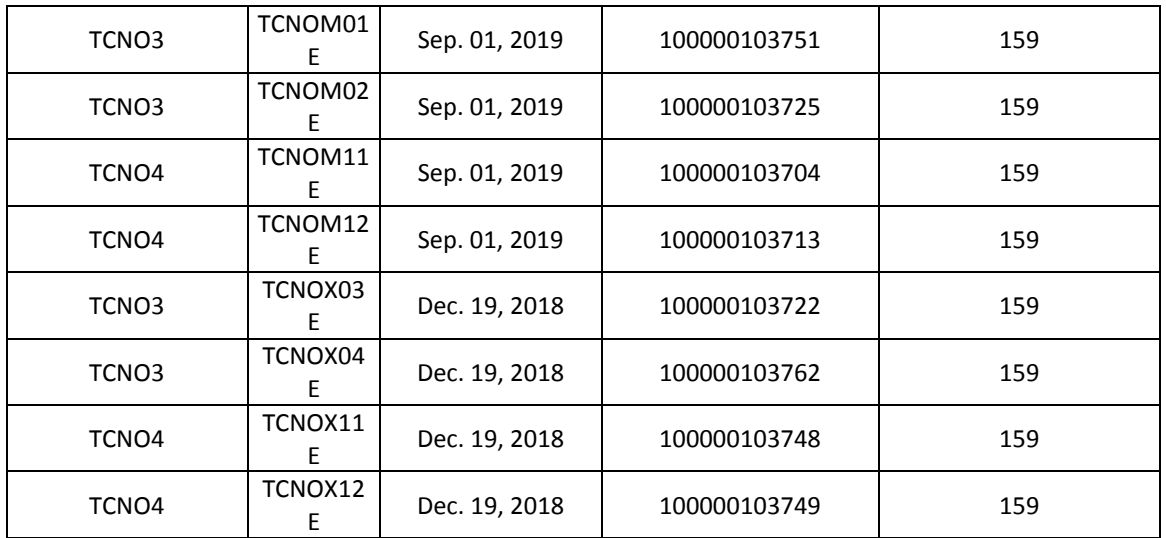

#### **Accounts and Links for Tests:**

## Give-up FTP (Full Trading Participant)

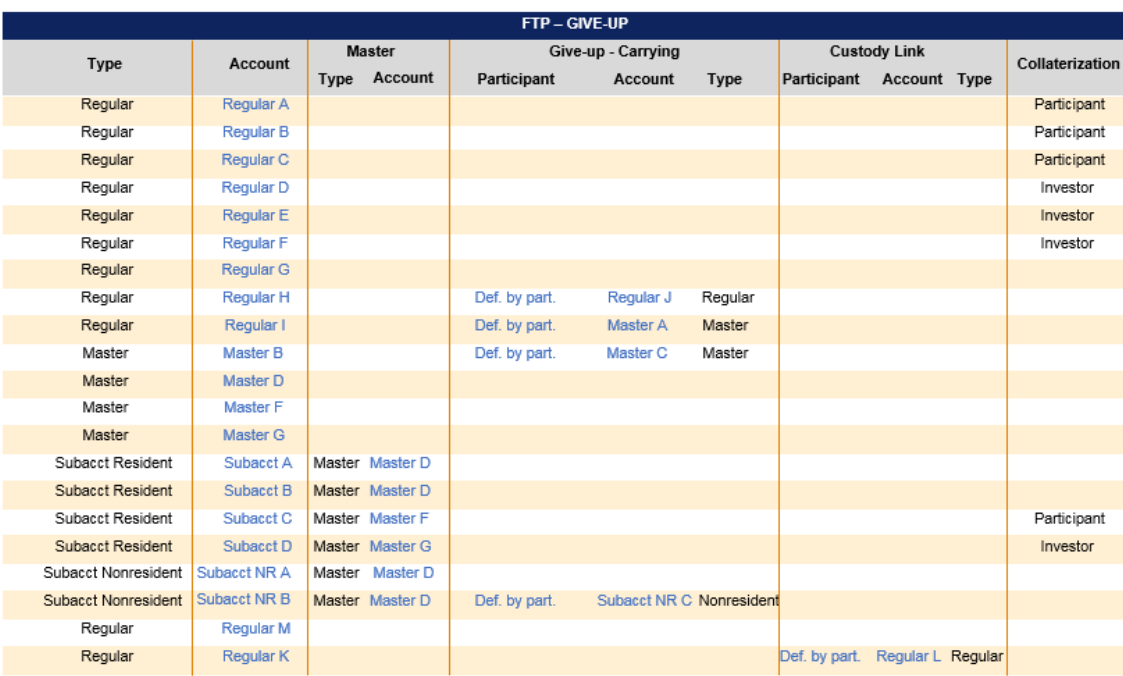

#### Take-up FTP

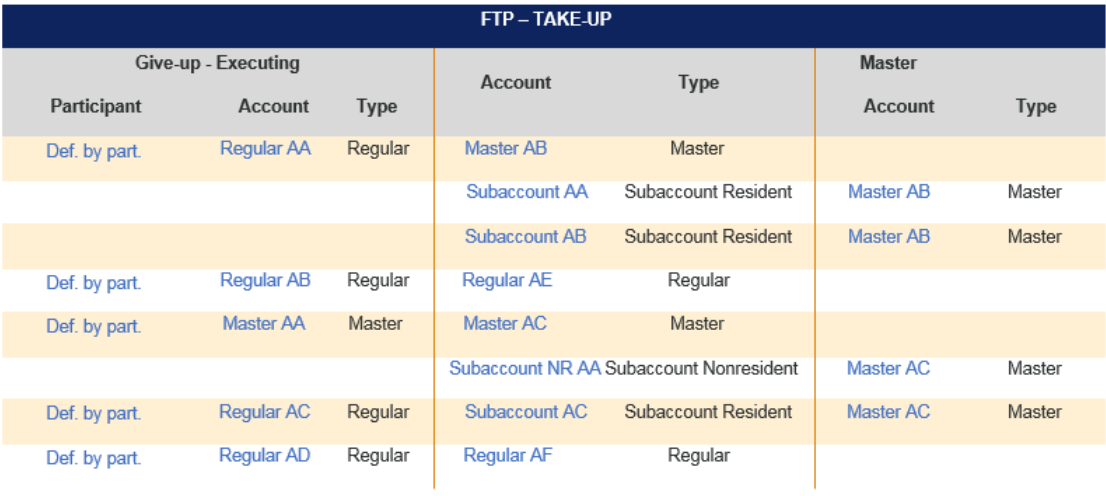

## SP (Settlement Participant) and CST (Custodian)

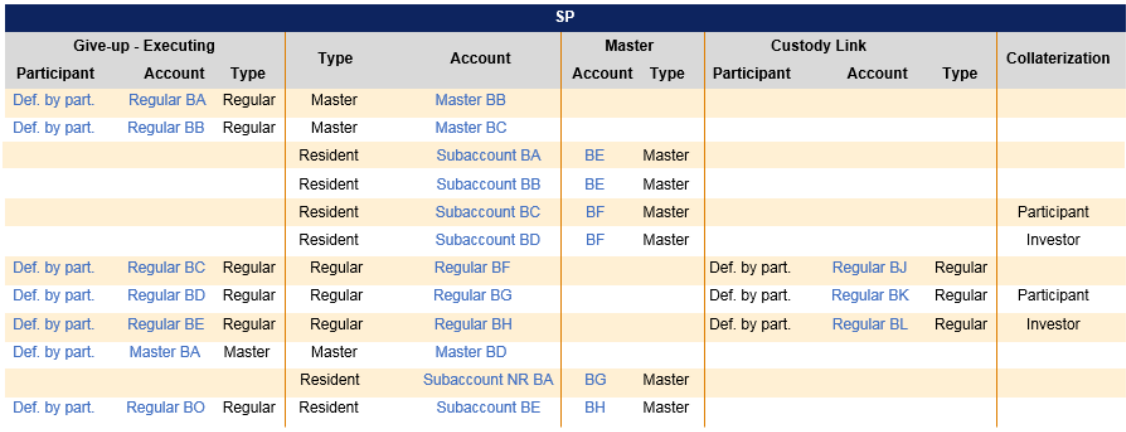

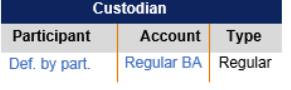

### <span id="page-12-0"></span>**4 CHAPTER 1: T+2 GENERAL TESTS**

#### <span id="page-12-1"></span>**4.1 Allocation**

#### 4.1.1 Executed Trade Consultation

<span id="page-12-2"></span>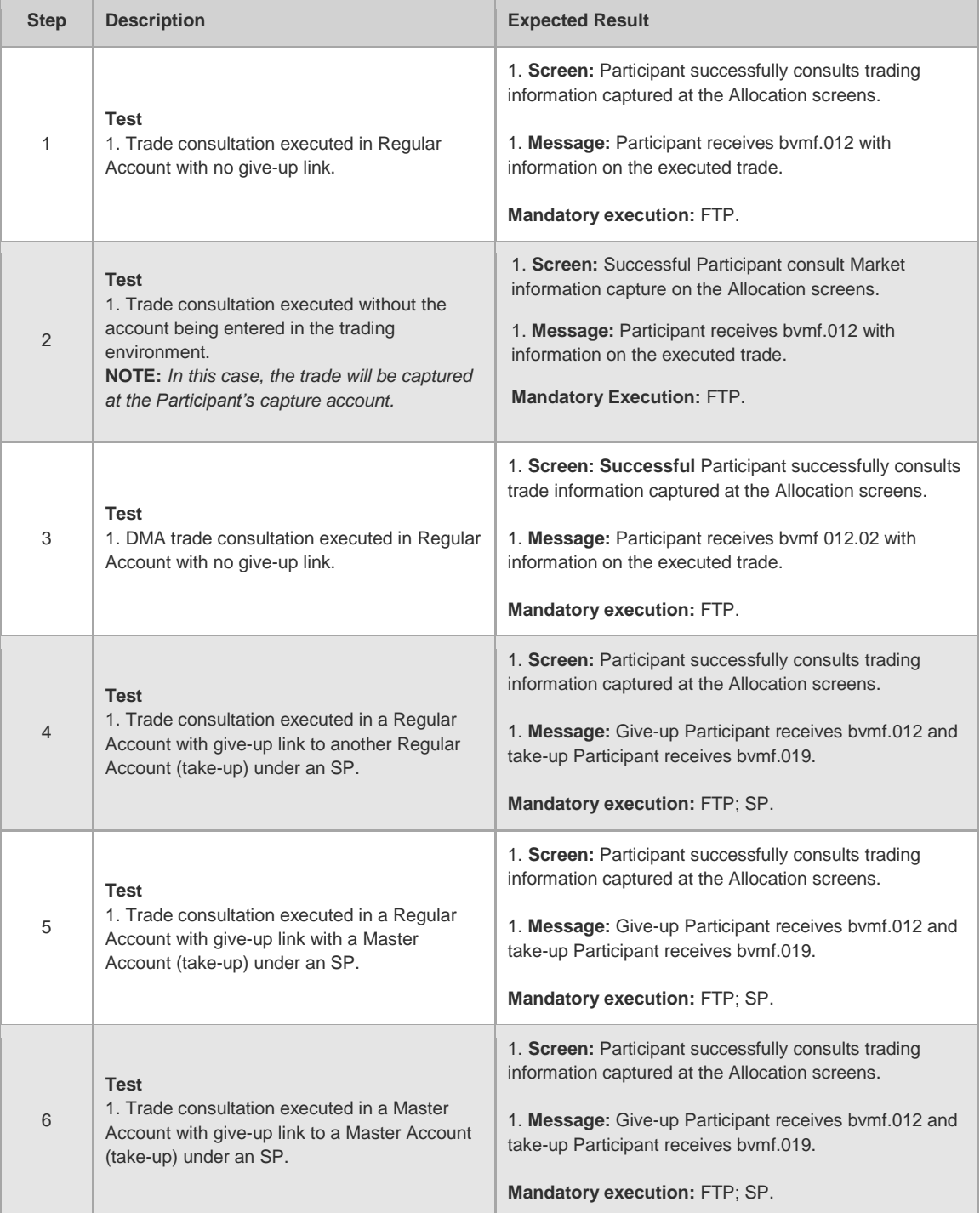

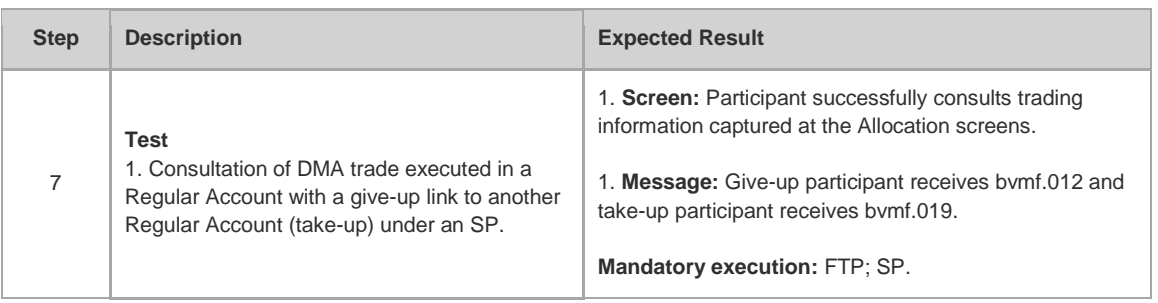

### 4.1.2 Allocation Inclusion

<span id="page-13-0"></span>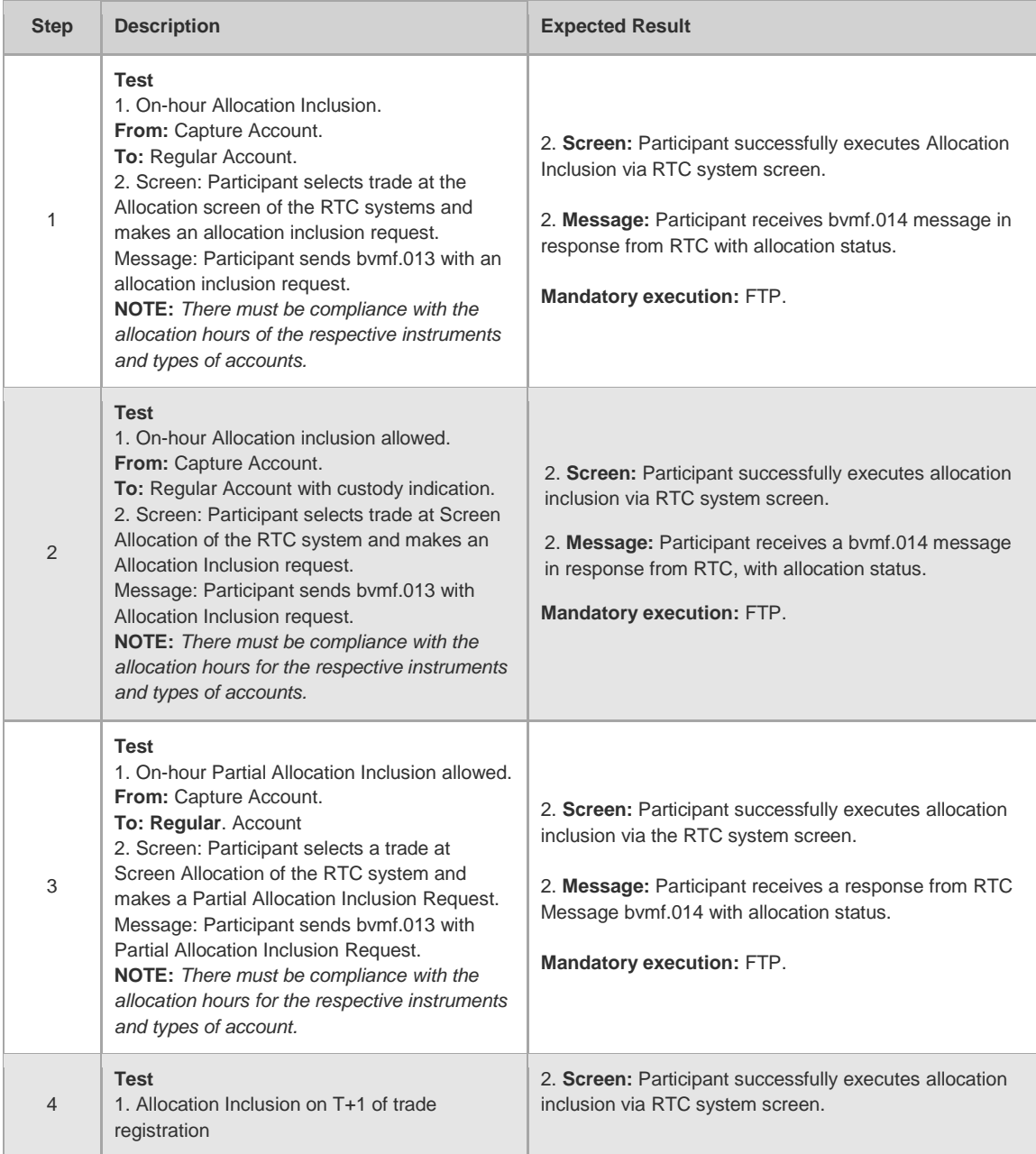

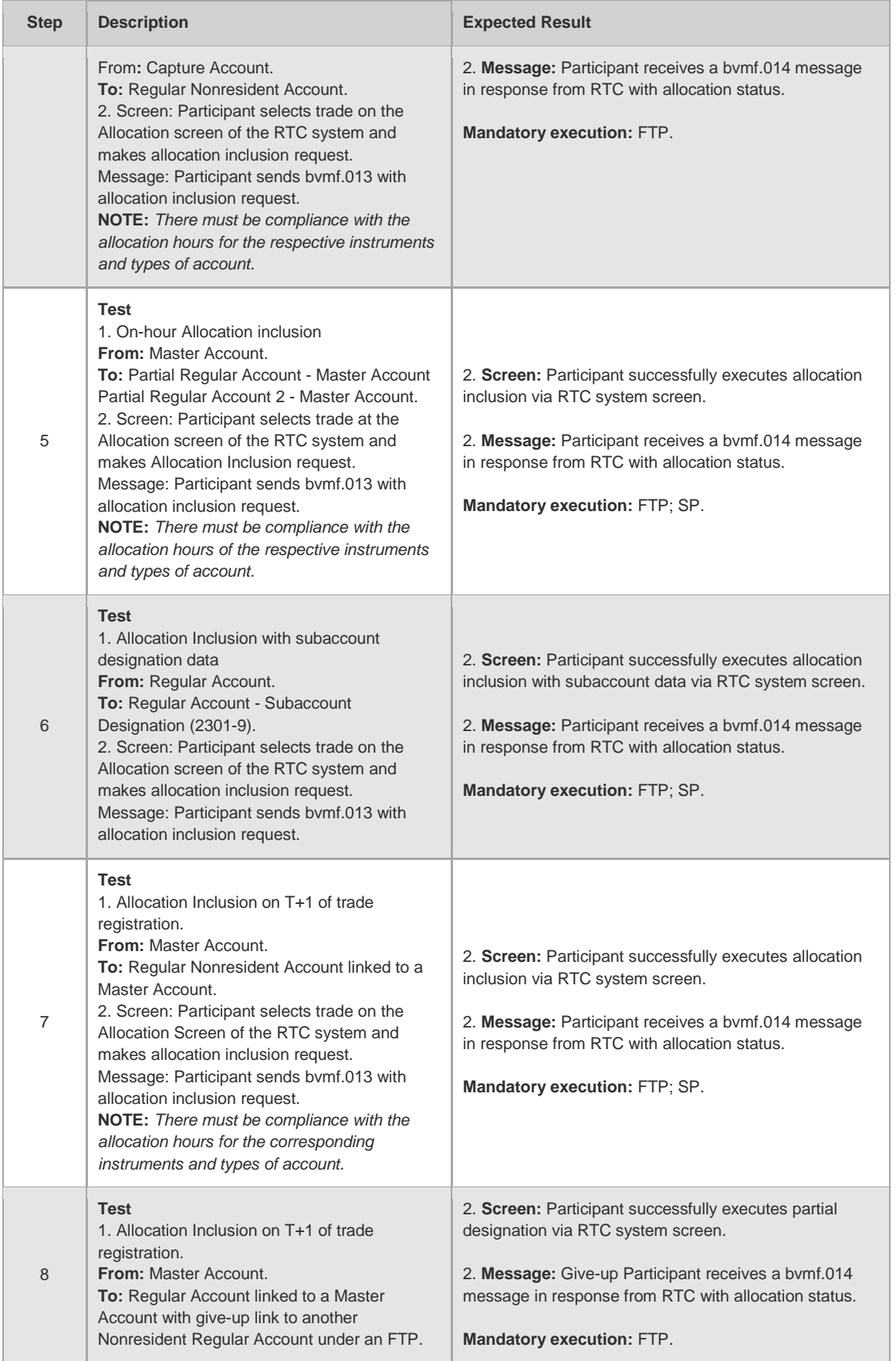

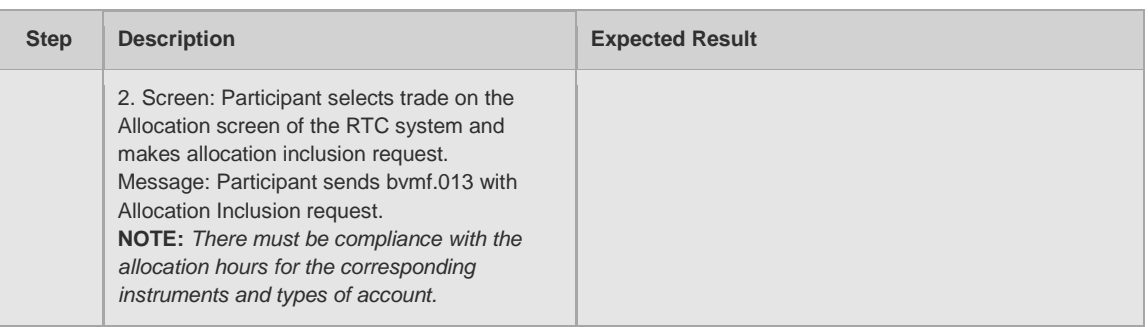

## 4.1.3 Trade Give-up

<span id="page-15-0"></span>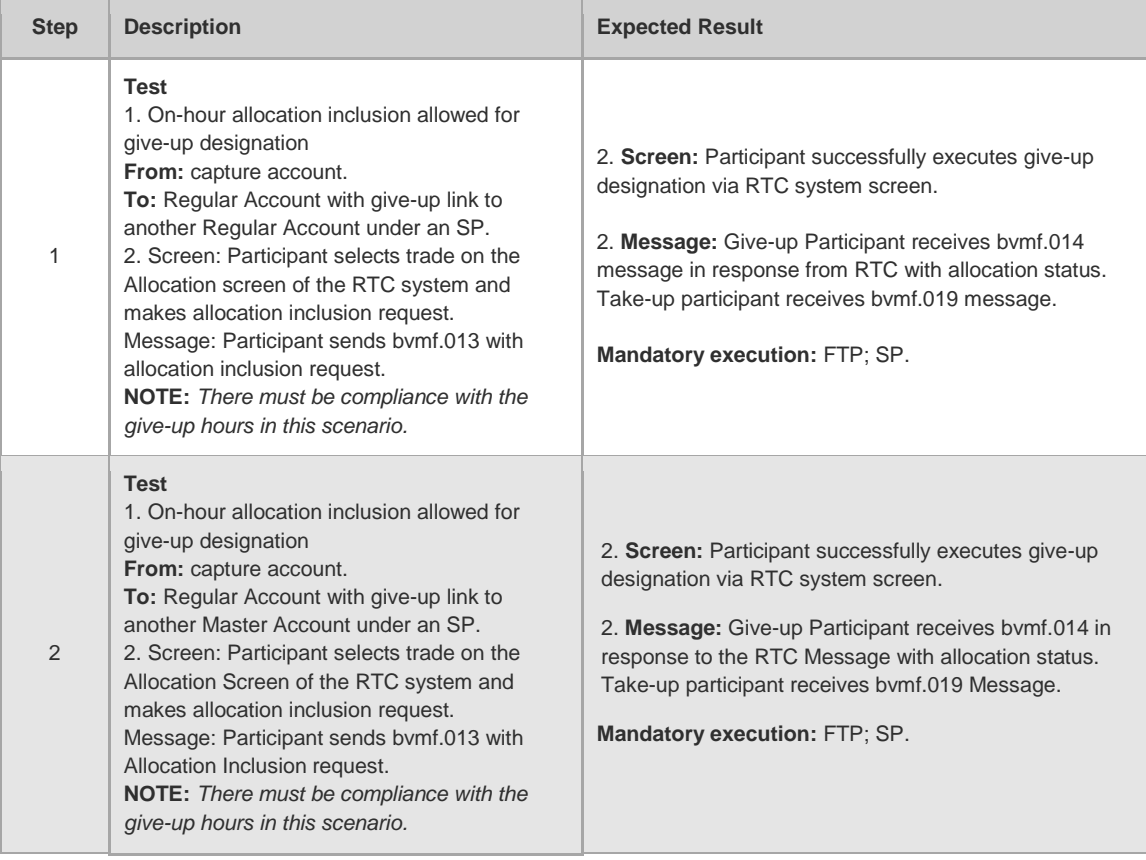

## 4.1.4 Off-hour Allocation

<span id="page-15-1"></span>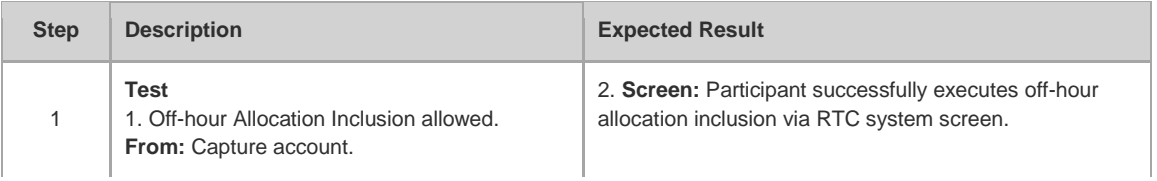

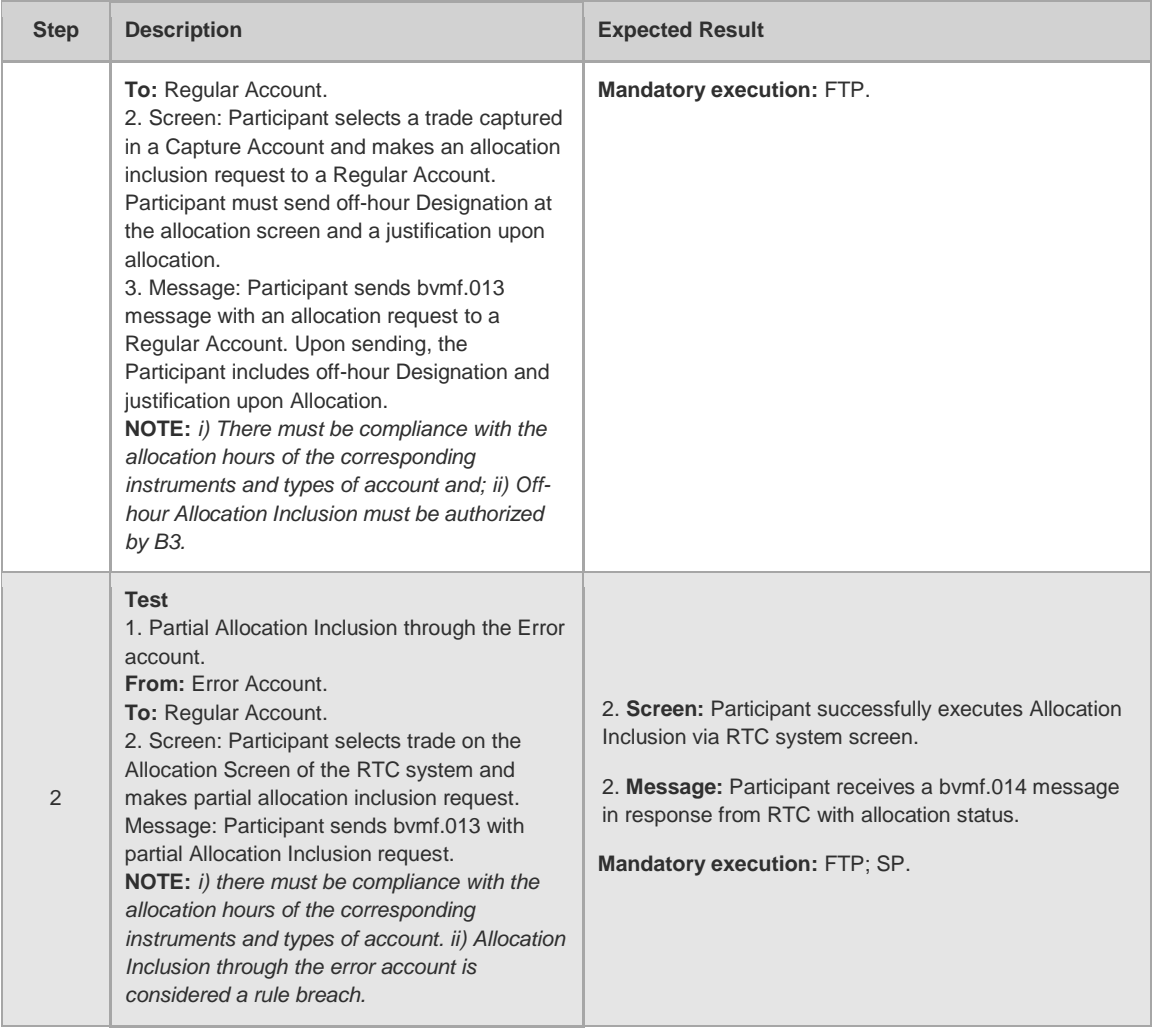

## 4.1.5 Off-hour Give-up

<span id="page-16-0"></span>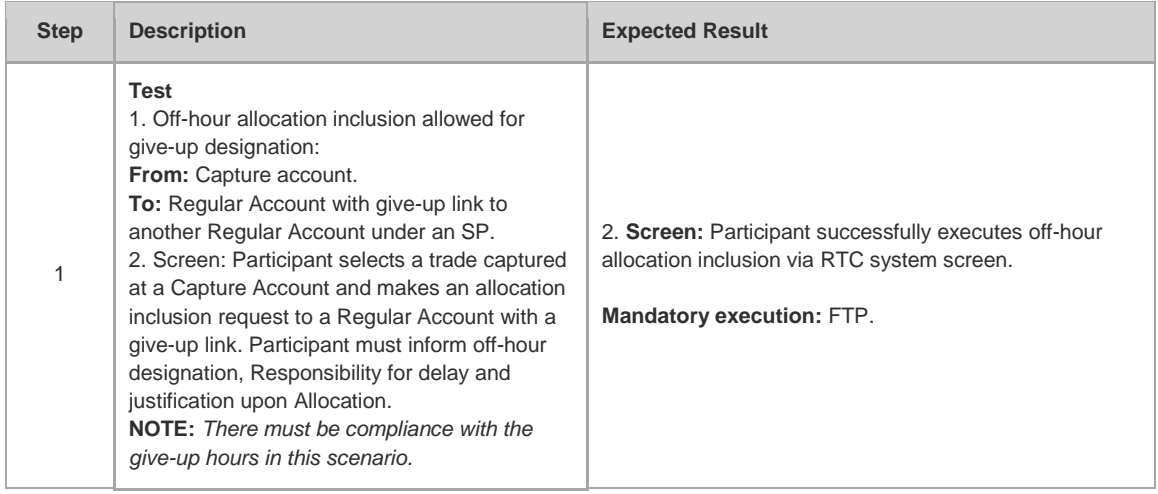

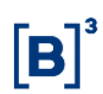

#### 4.1.6 Allocation Exclusion

<span id="page-17-0"></span>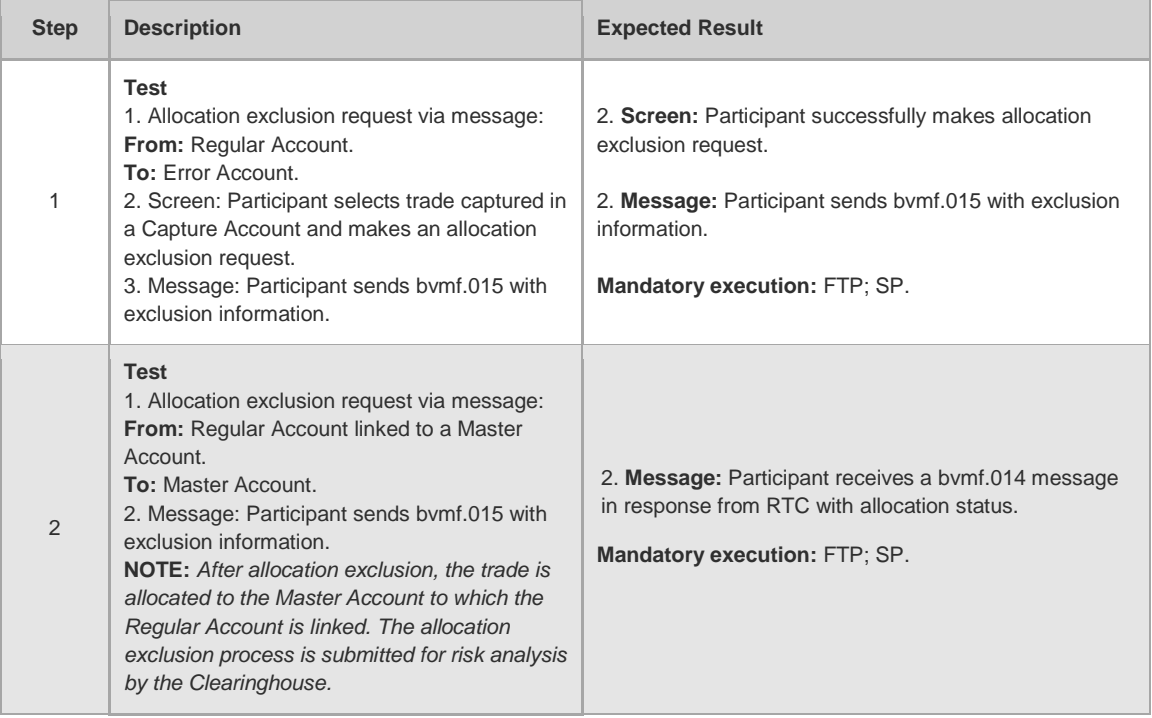

### 4.1.7 Take-up

<span id="page-17-1"></span>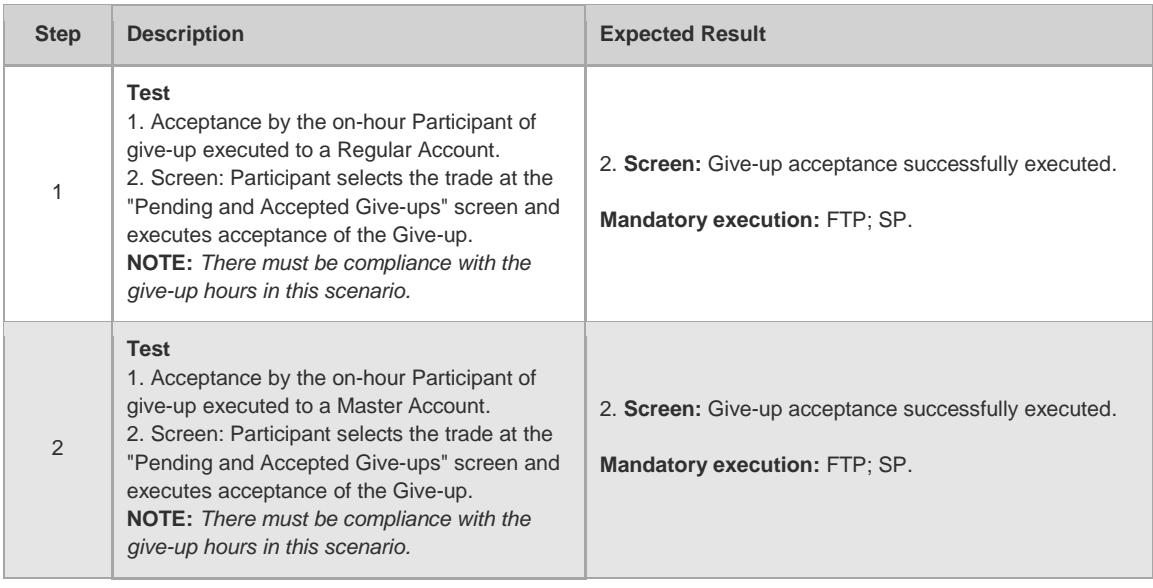

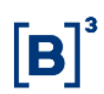

## 4.1.8 Give-up Rejection

<span id="page-18-0"></span>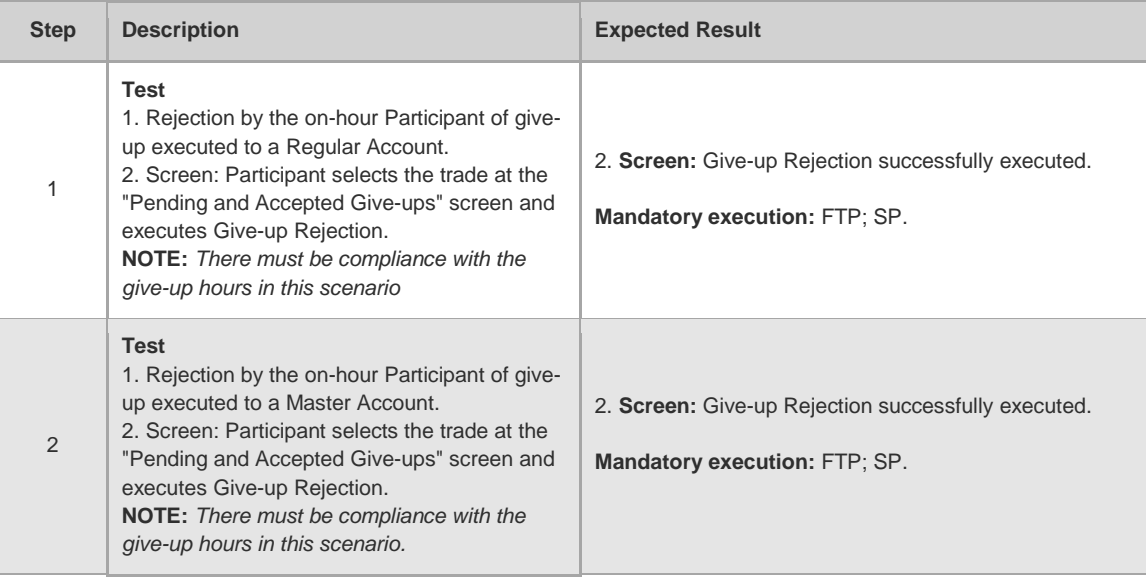

## 4.1.9 Give-up Cancellation

<span id="page-18-1"></span>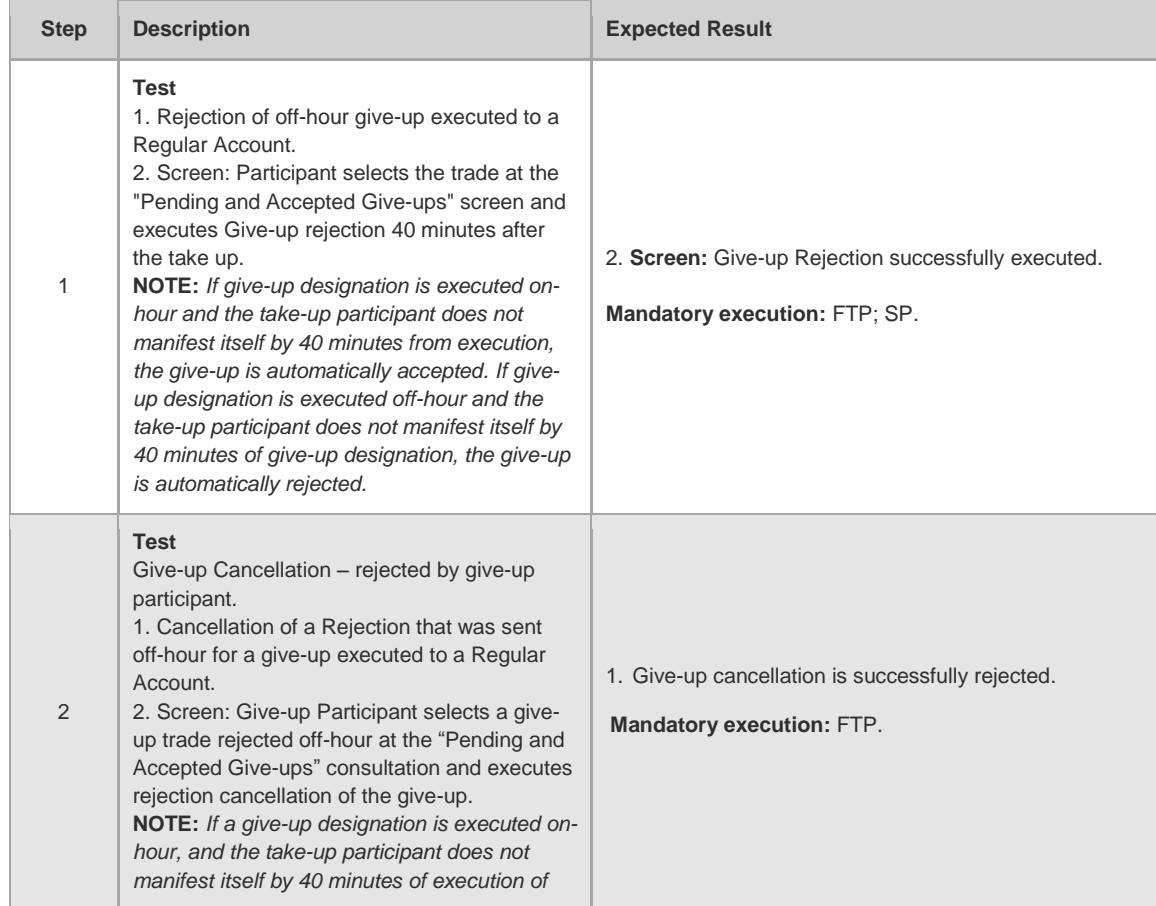

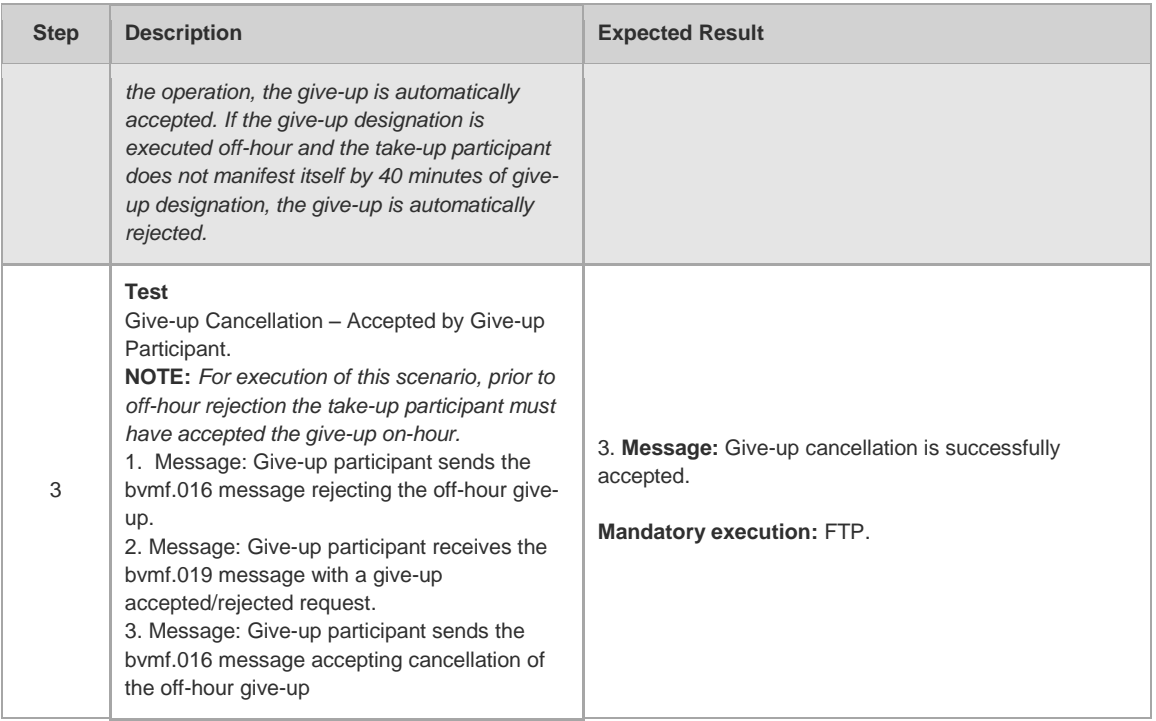

### 4.1.10 Trade Cancellation

<span id="page-19-0"></span>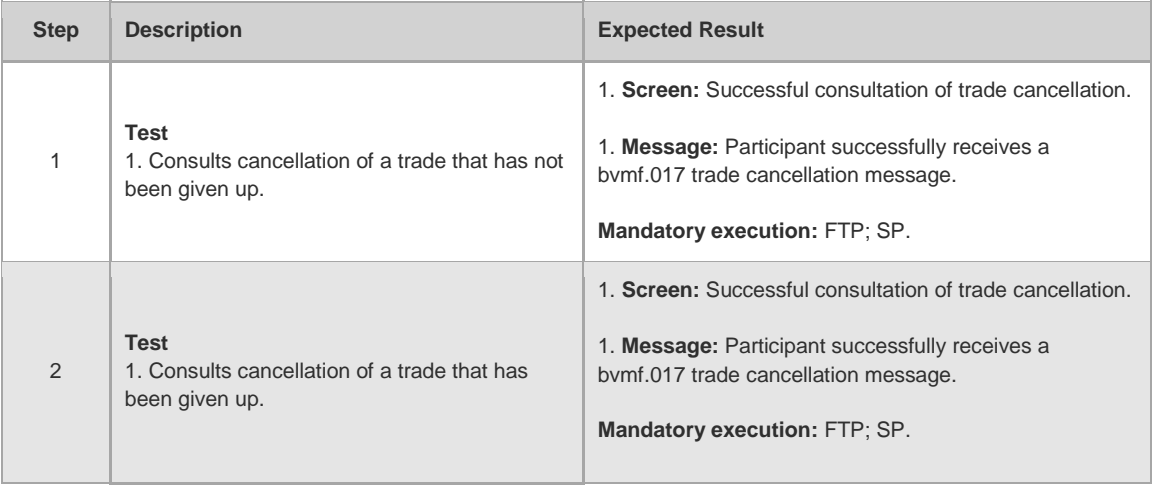

#### 4.1.11 File

<span id="page-19-1"></span>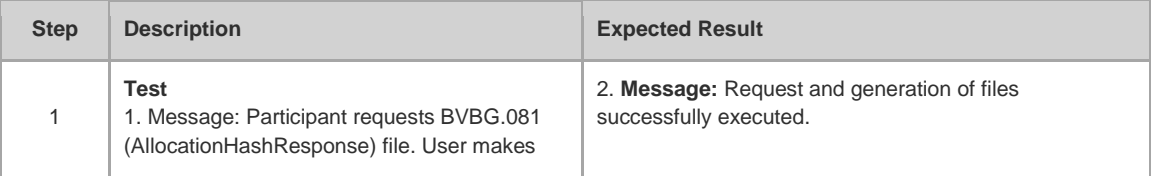

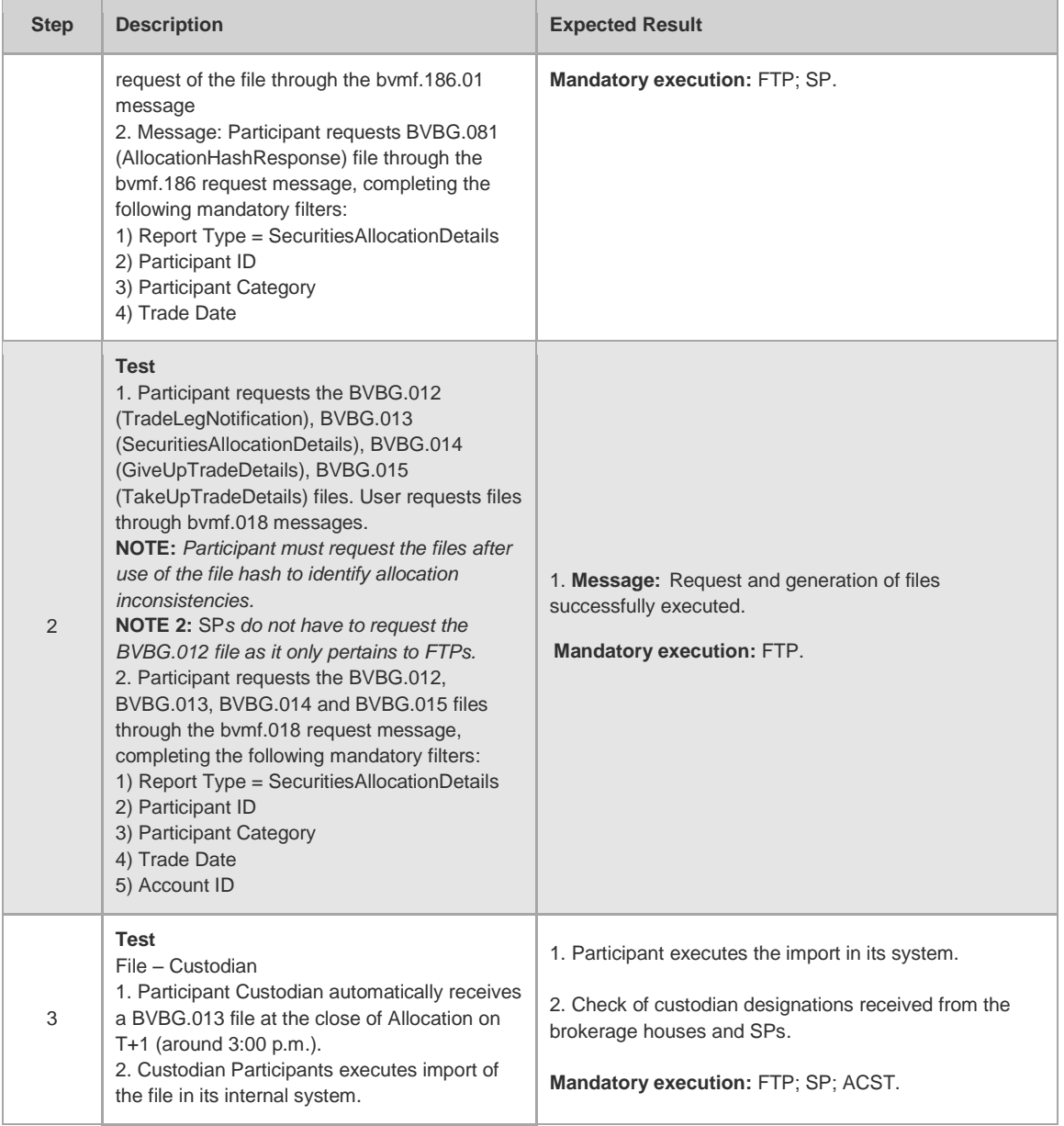

## <span id="page-21-0"></span>**4.2 Cash Settlement**

#### 4.2.1 Cash Settlement - Tests

<span id="page-21-1"></span>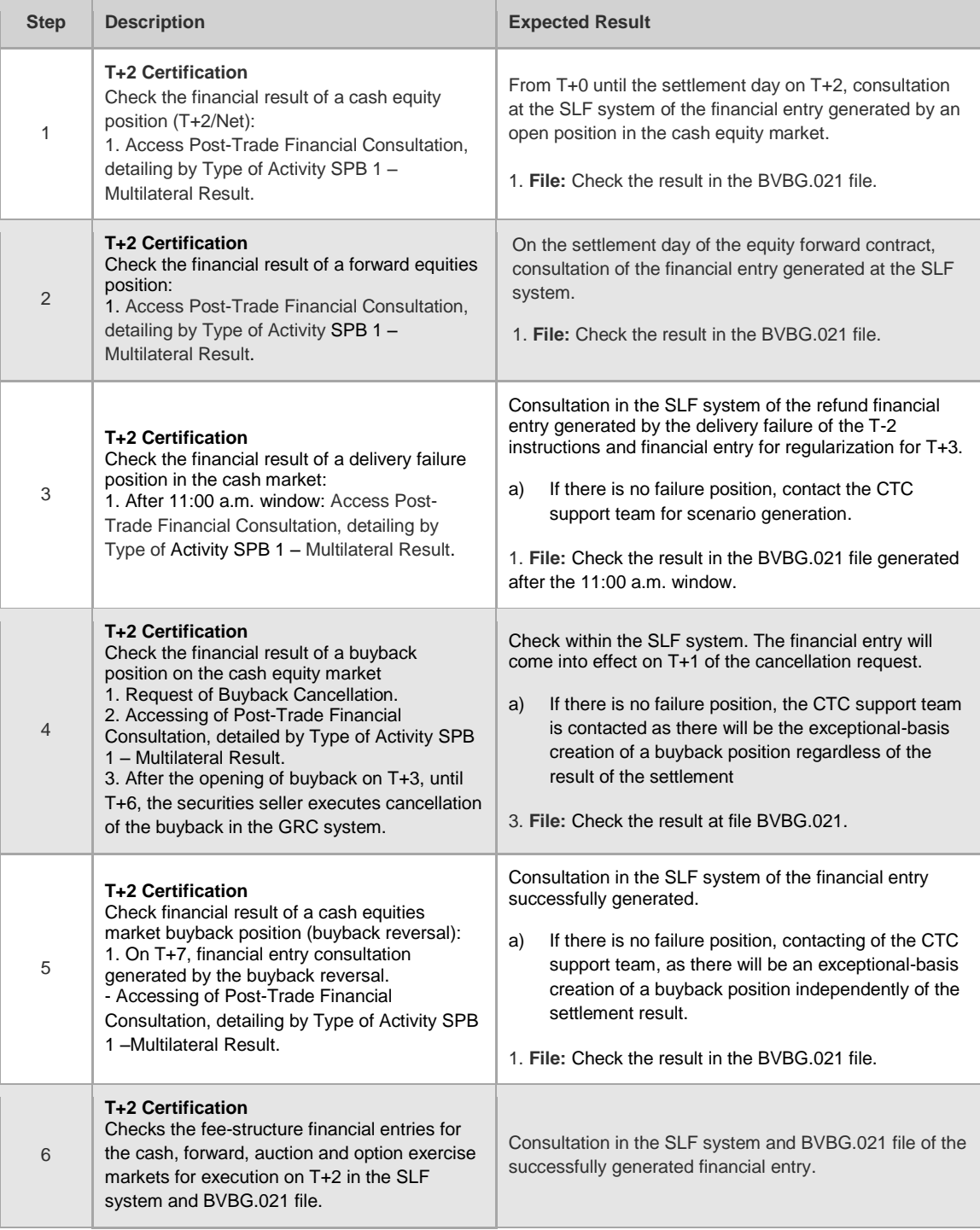

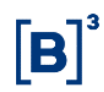

#### <span id="page-22-0"></span>**4.3 Securities Settlement**

#### 4.3.1 Glossary

<span id="page-22-1"></span>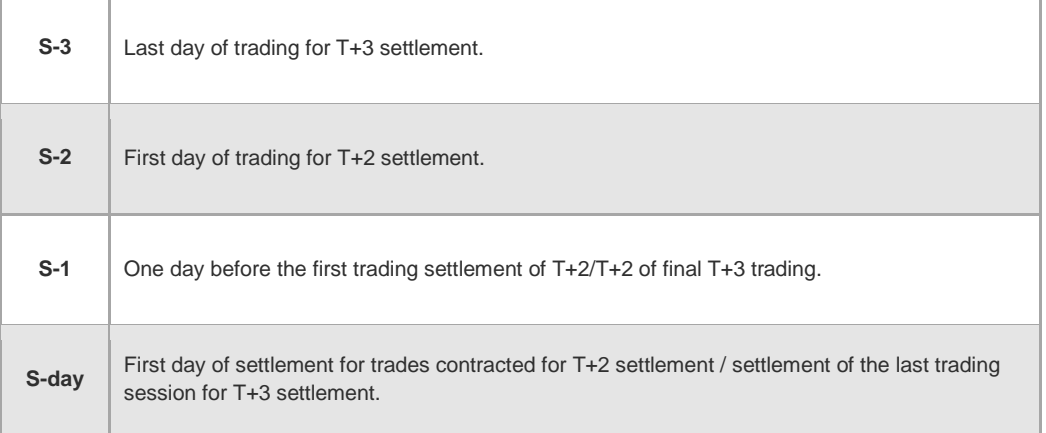

#### 4.3.2 Securities Settlement - Tests

<span id="page-22-2"></span>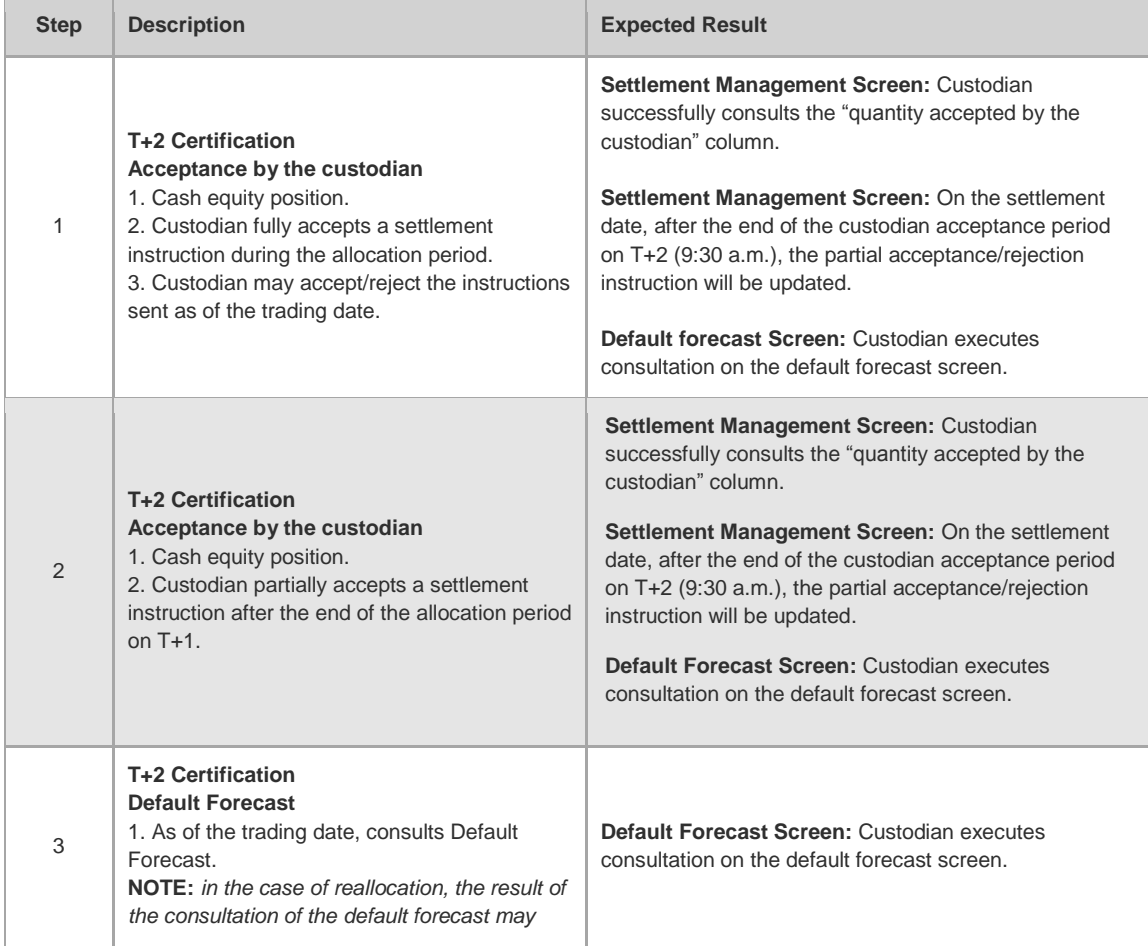

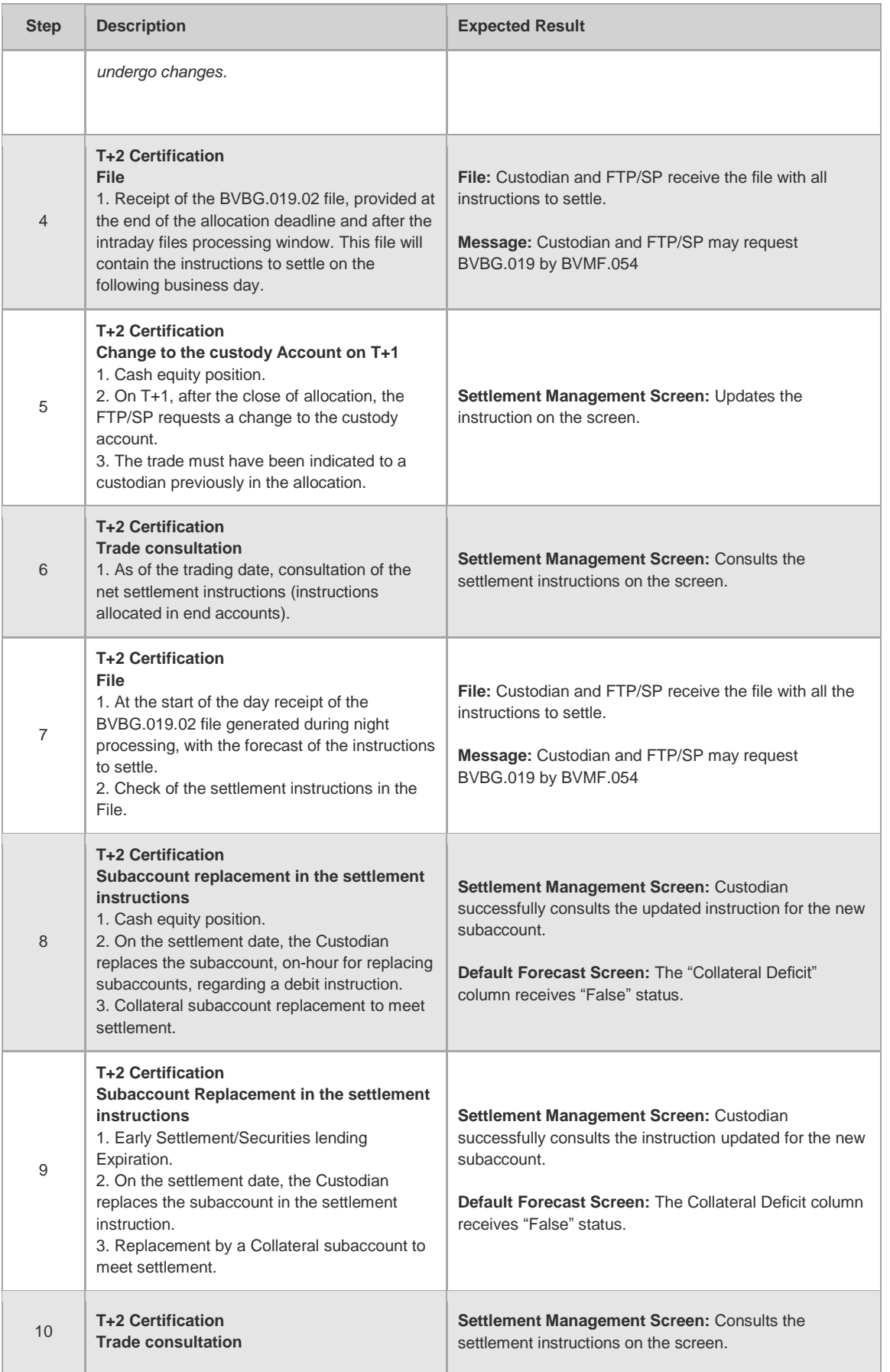

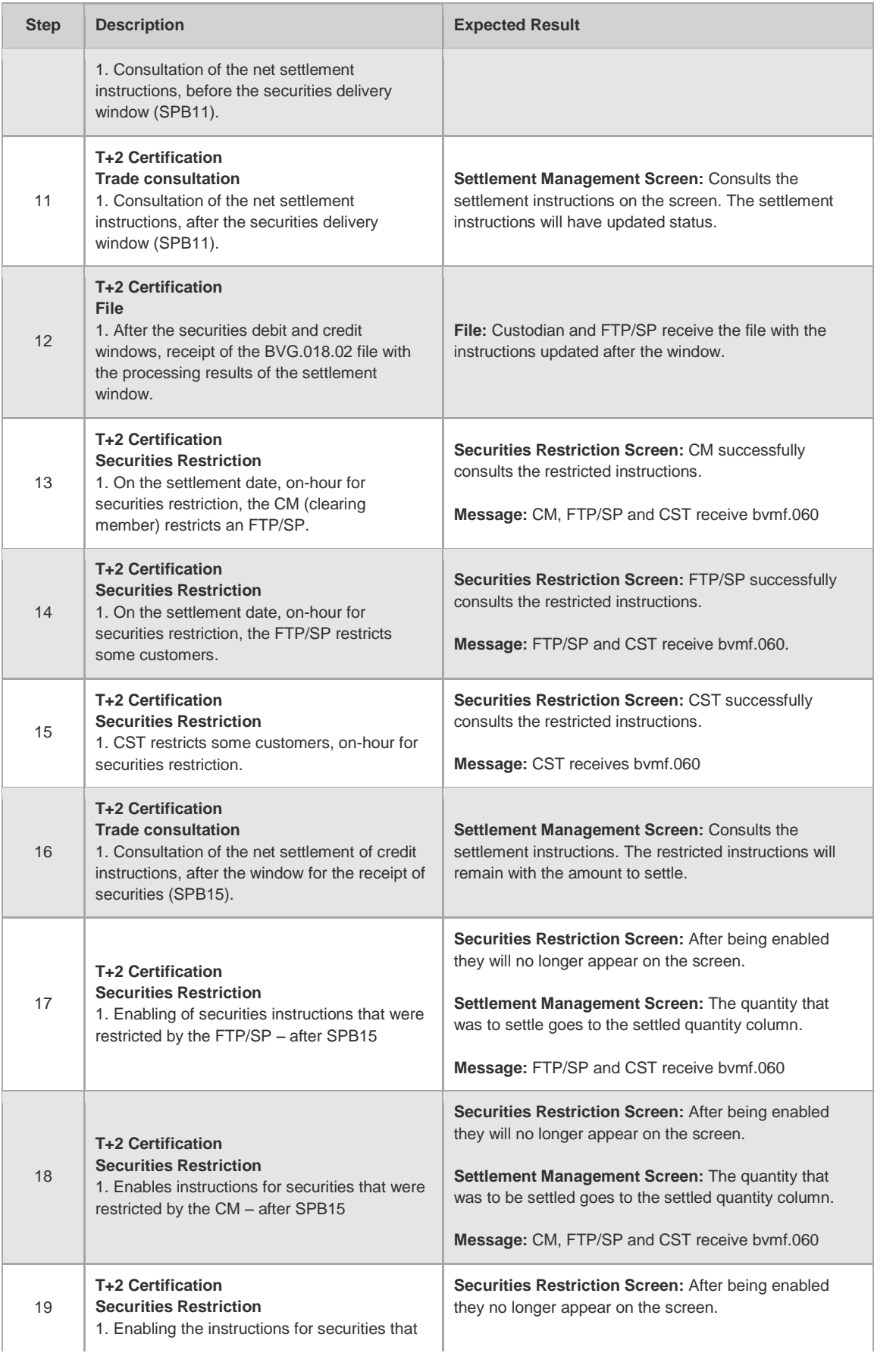

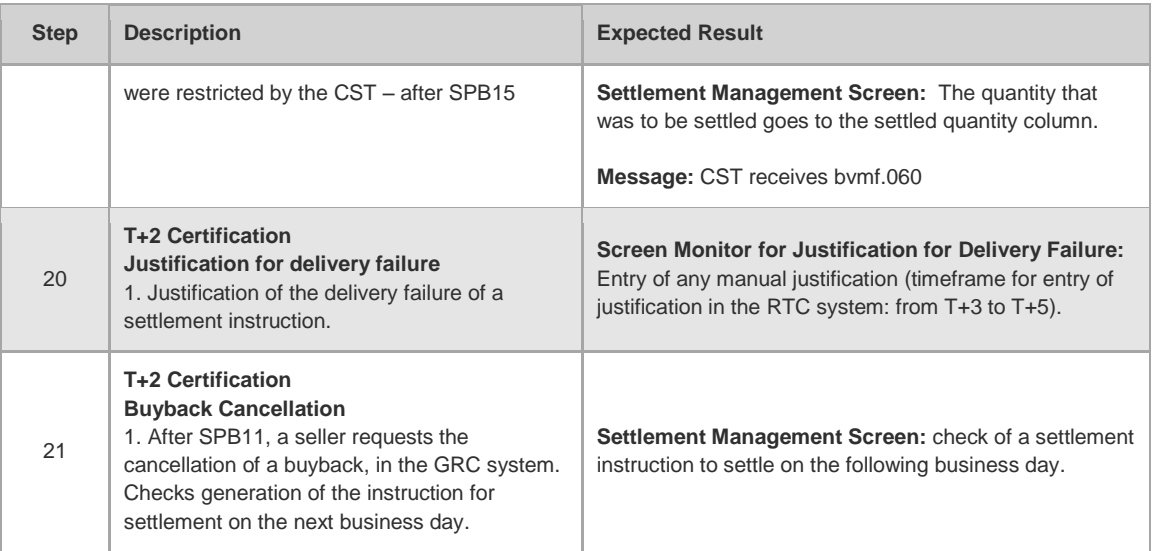

## <span id="page-26-0"></span>**4.4 Positions**

#### 4.4.1 Cash Market

<span id="page-26-1"></span>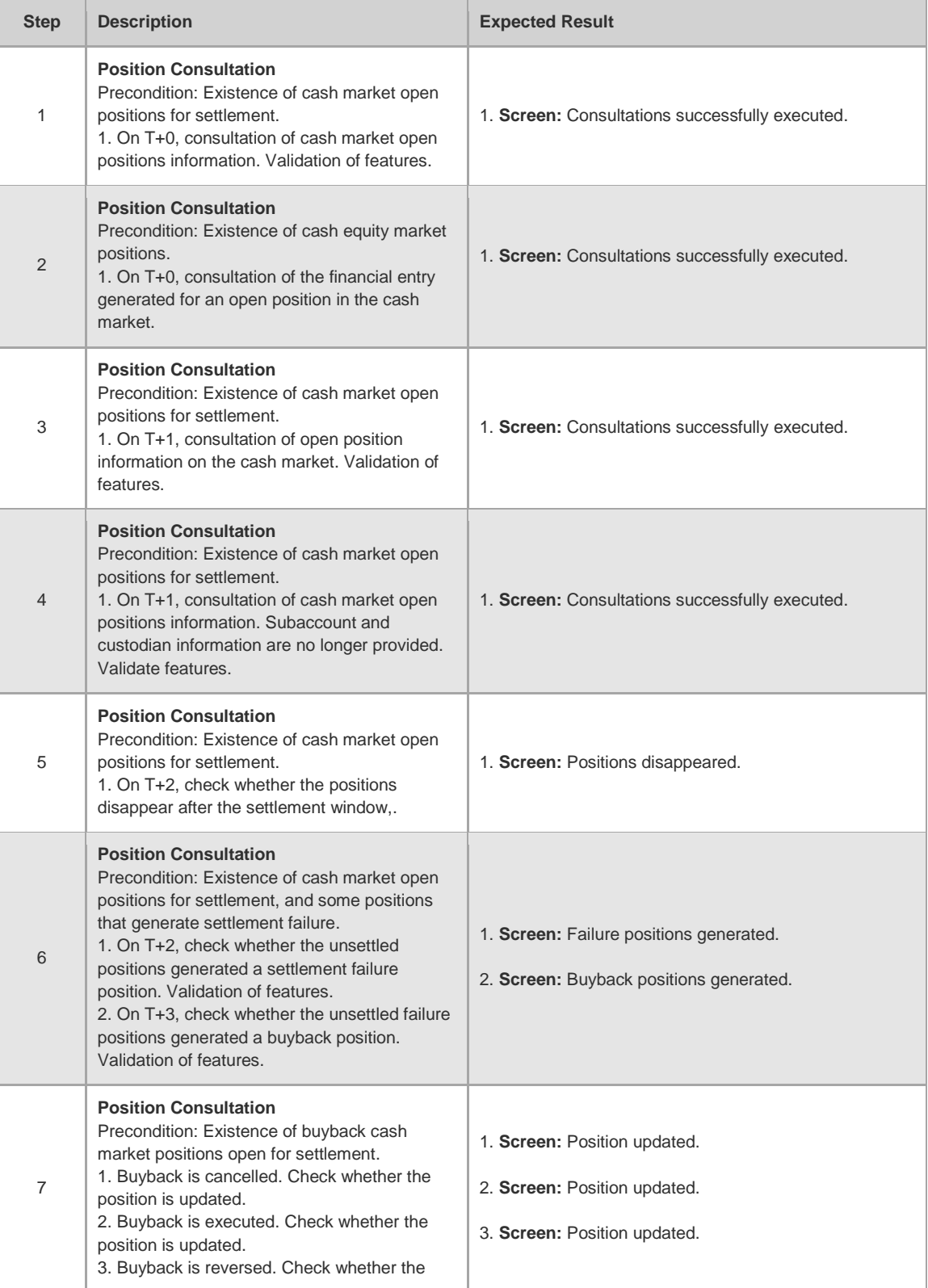

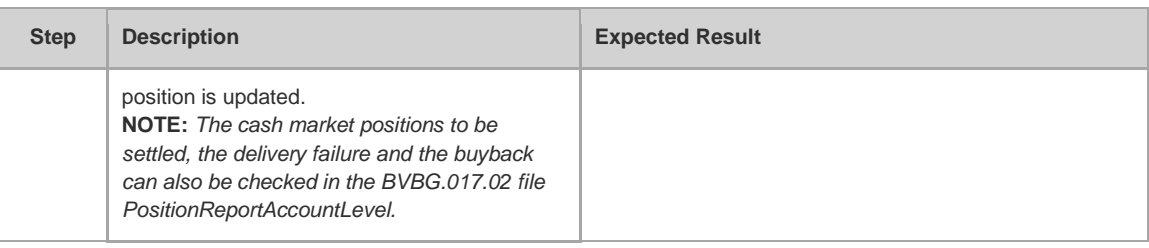

## 4.4.2 Securities Lending

<span id="page-27-0"></span>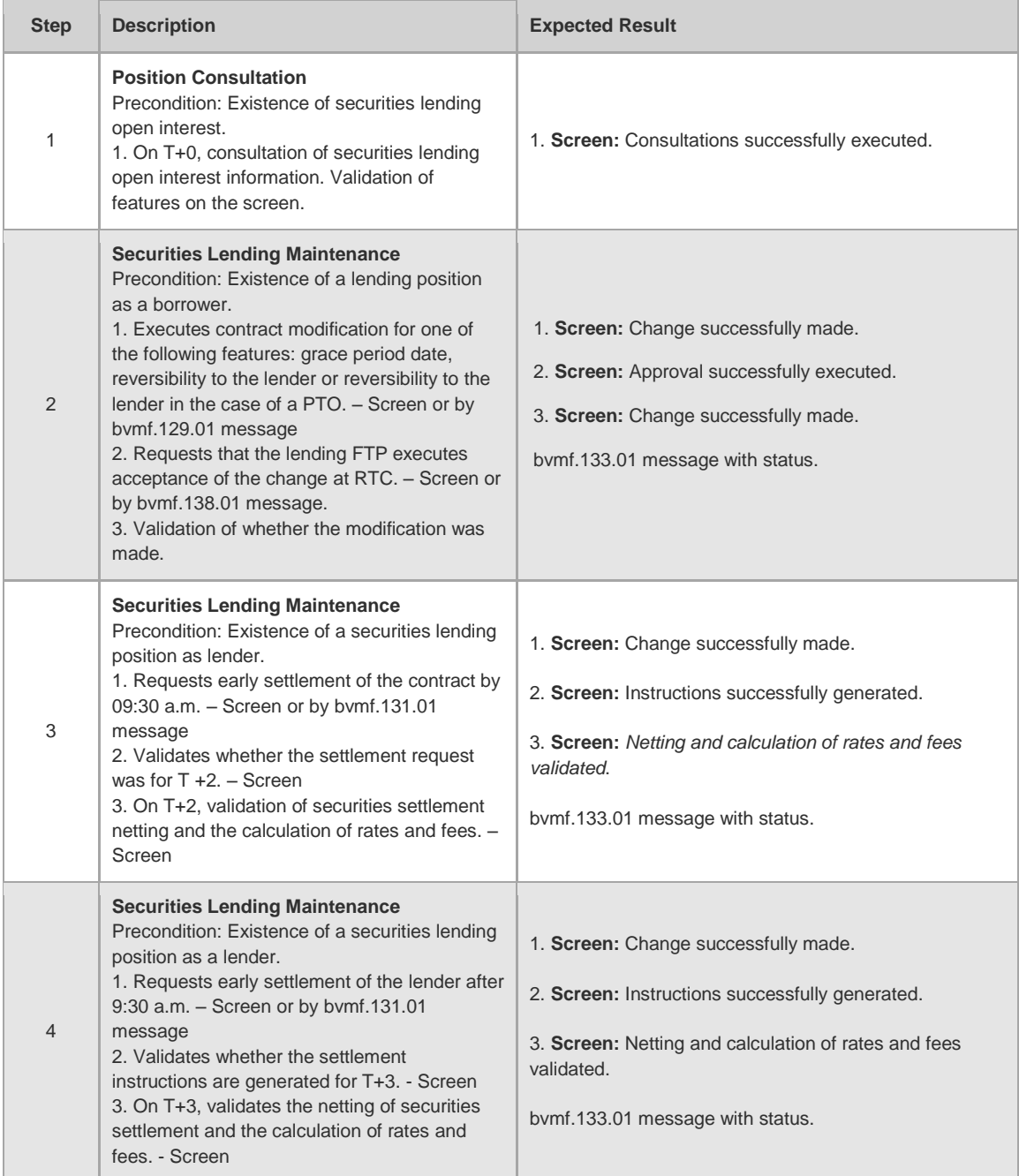

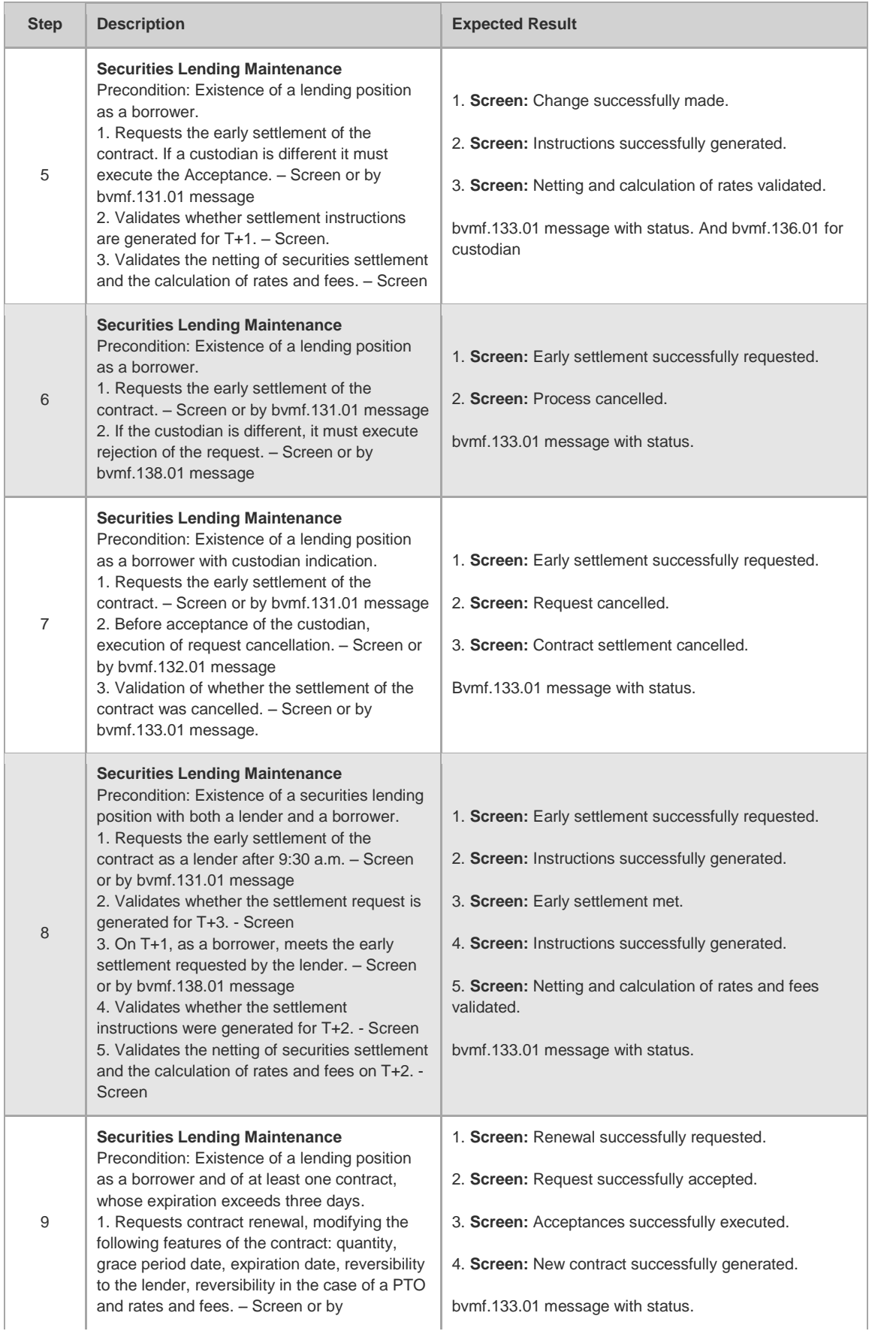

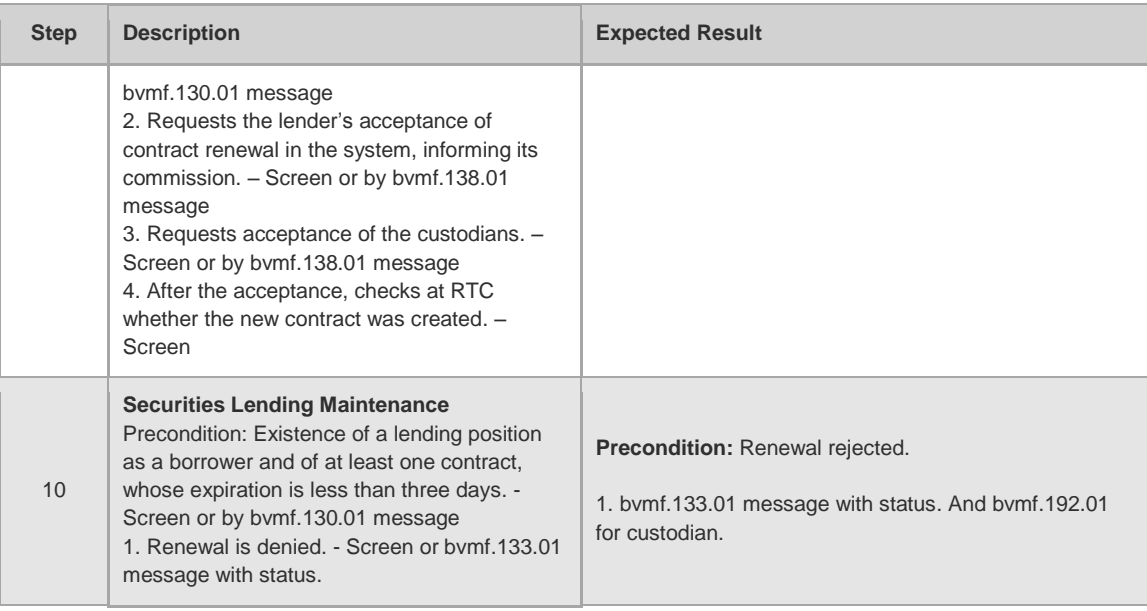

## 4.4.3 Options Exercise

<span id="page-29-0"></span>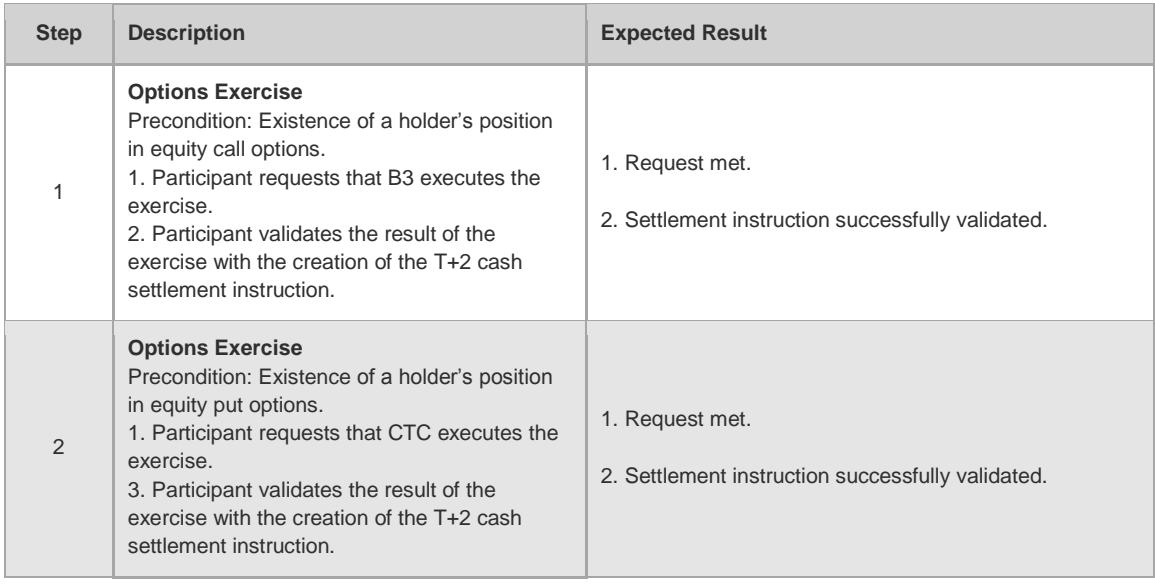

## 4.4.4 Forward Contract

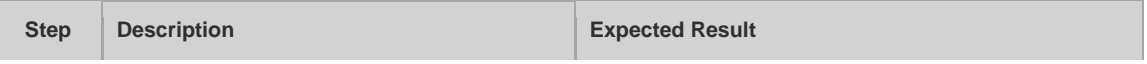

<span id="page-29-1"></span>I

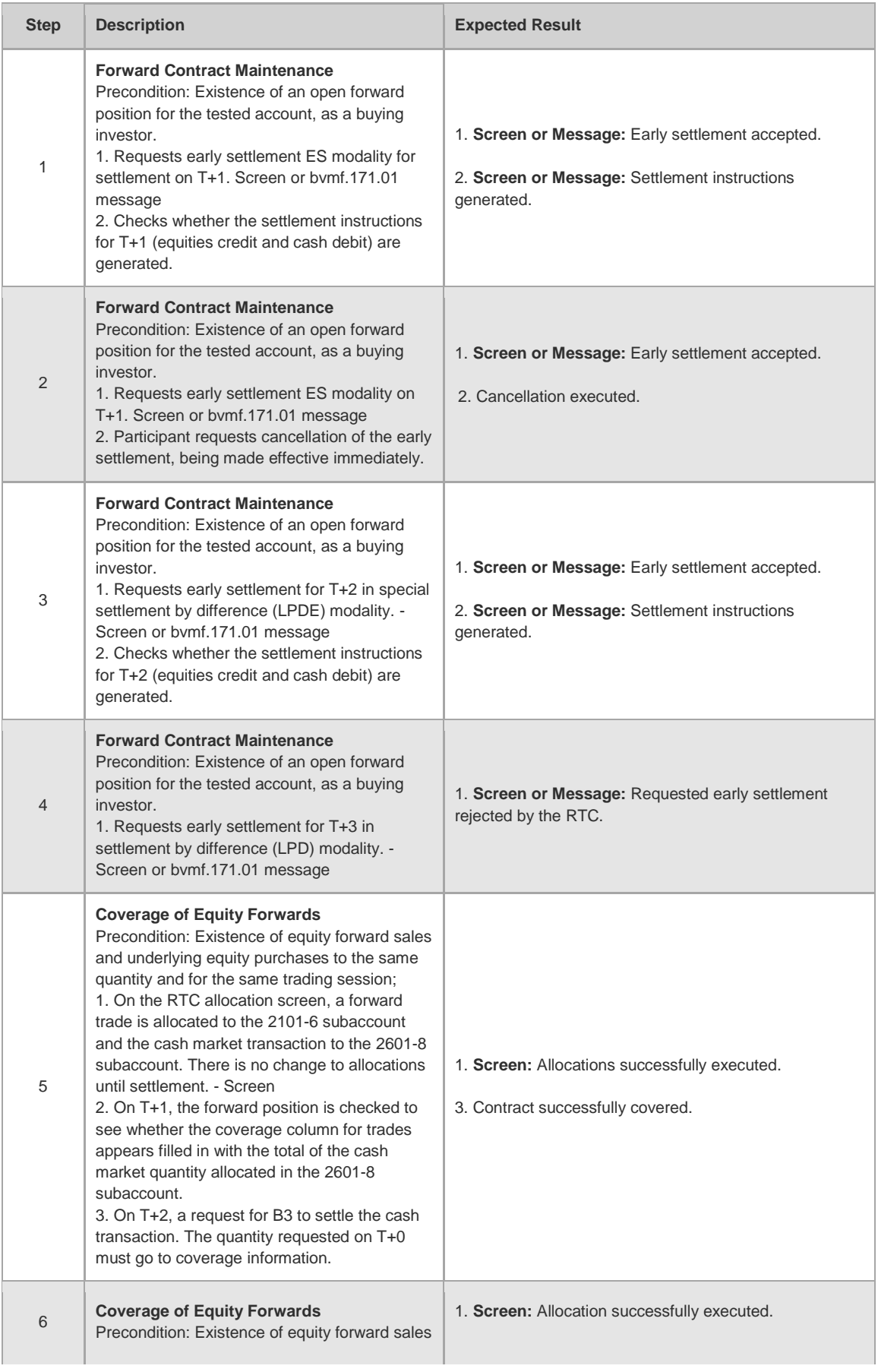

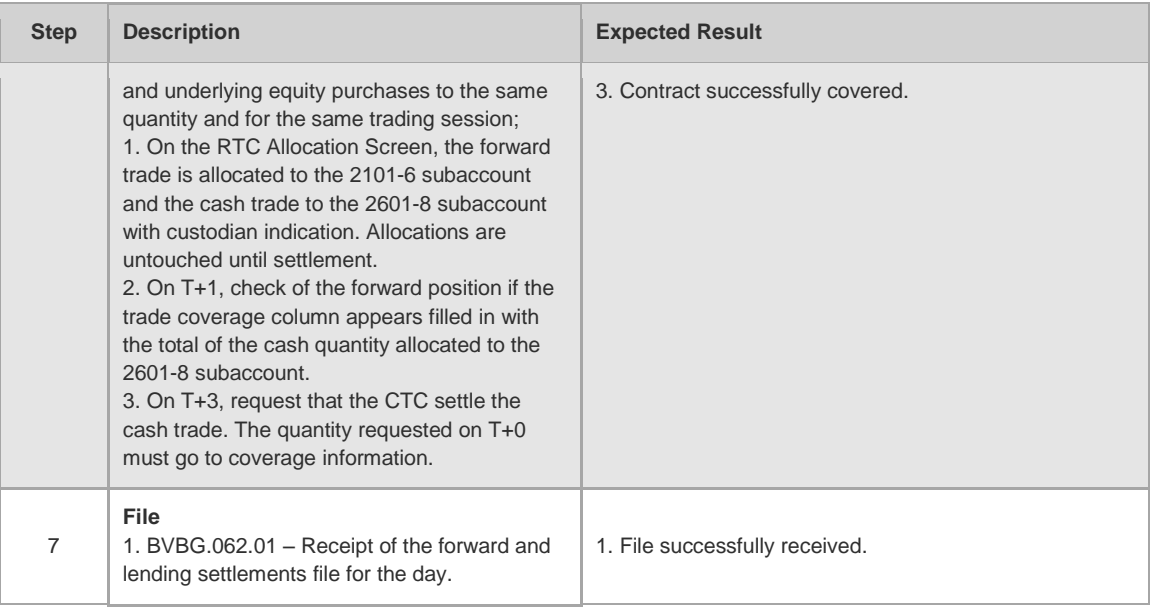

## 4.4.5 Option Coverage

<span id="page-31-0"></span>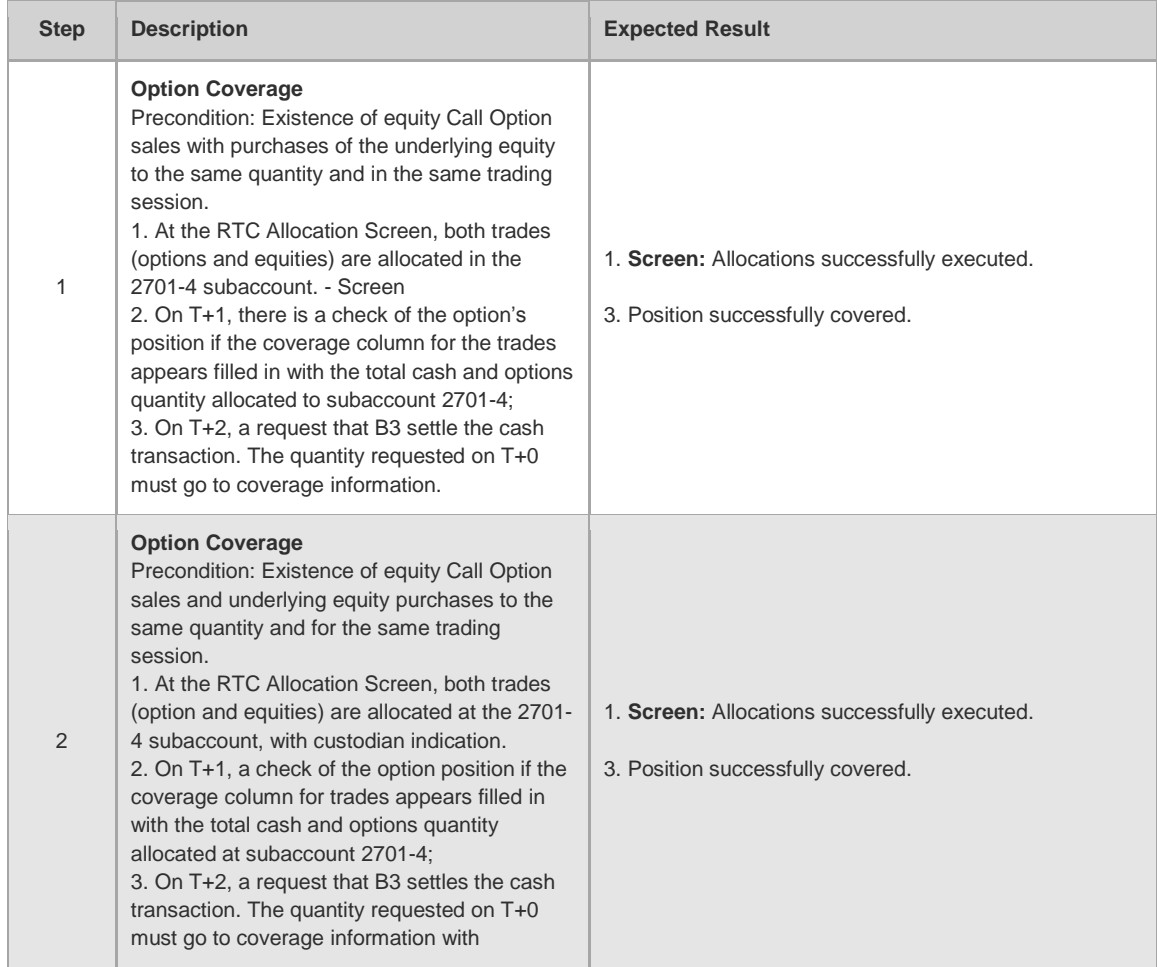

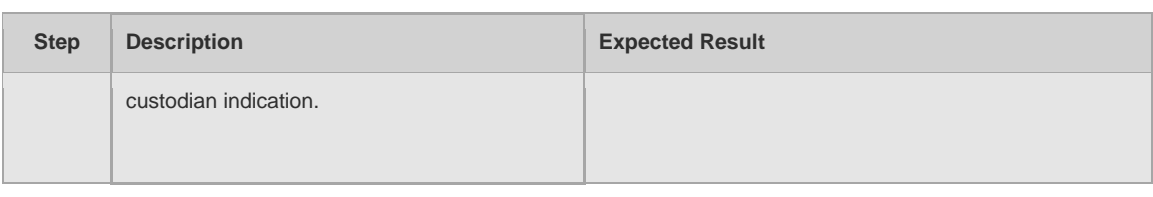

## 4.4.6 FTP, SP and CST

<span id="page-32-0"></span>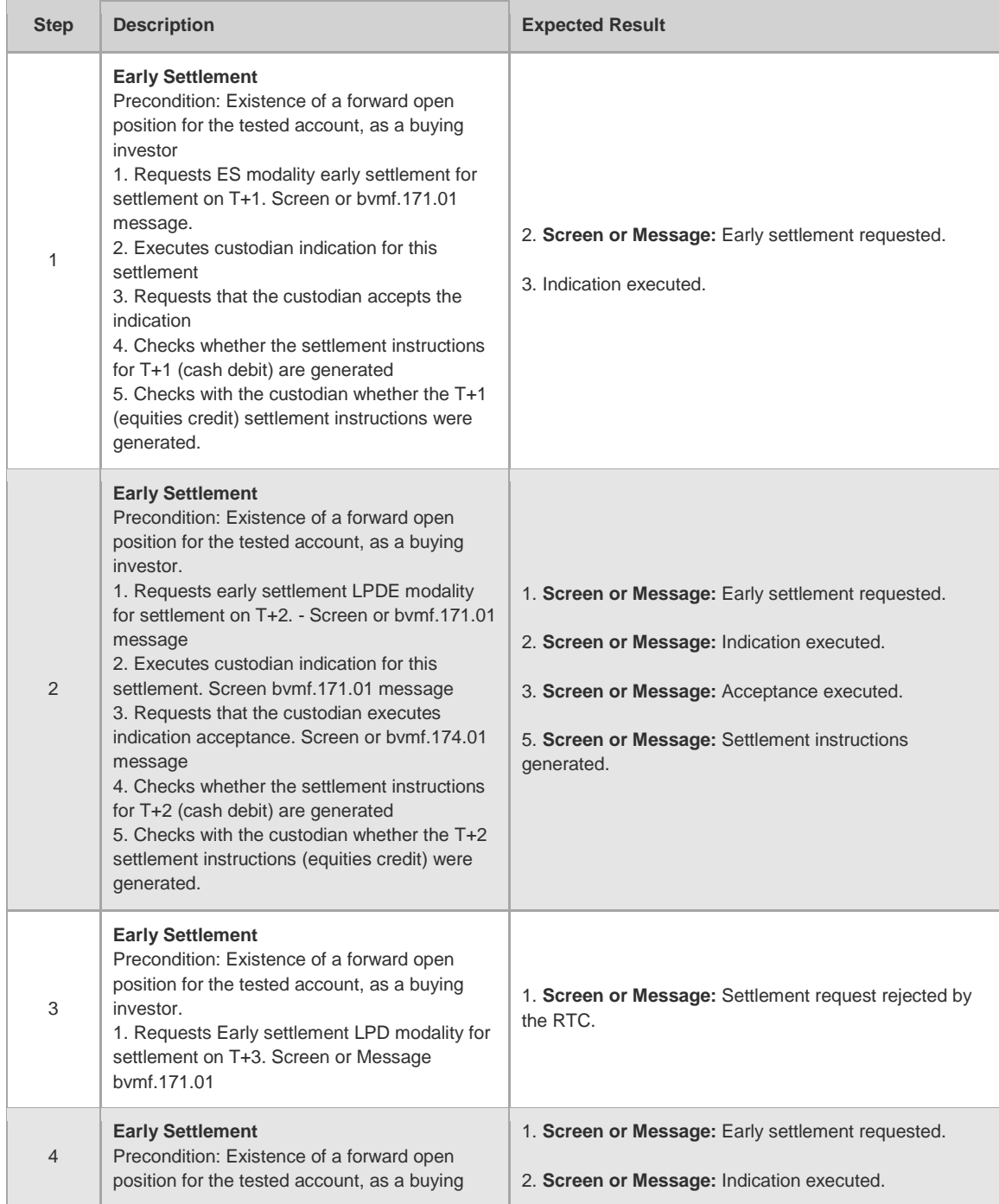

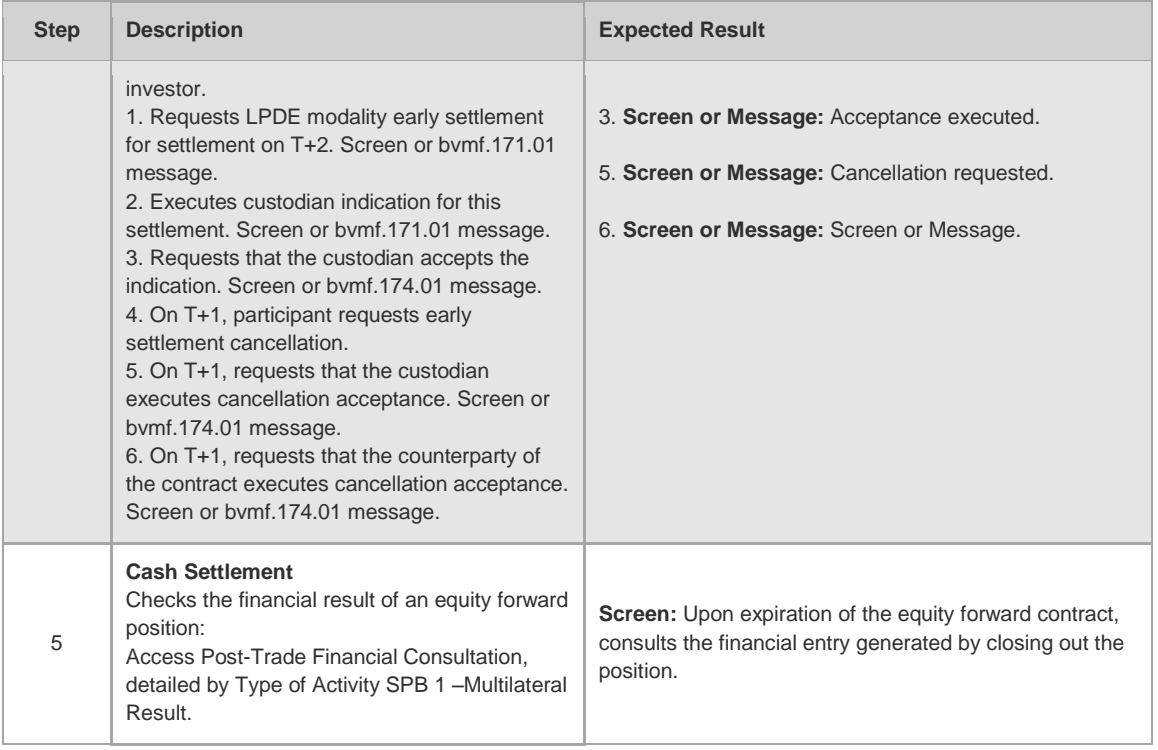

## 4.4.7 Corporate Actions

<span id="page-33-0"></span>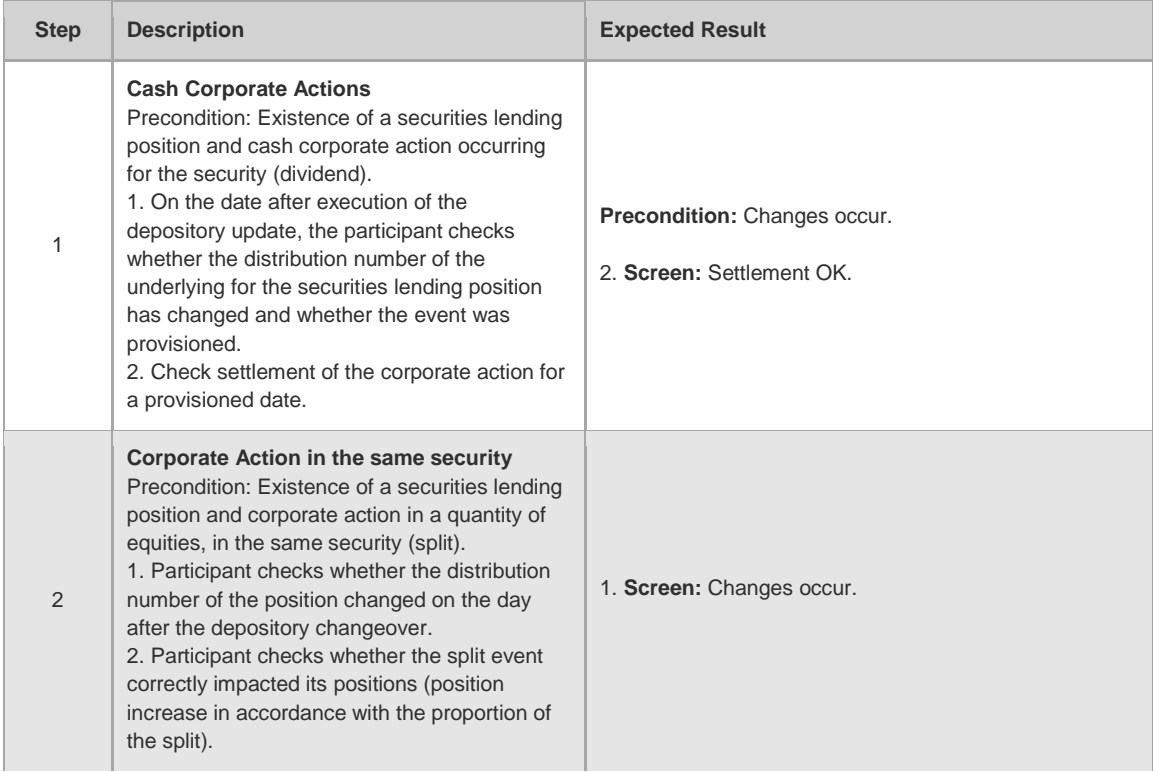

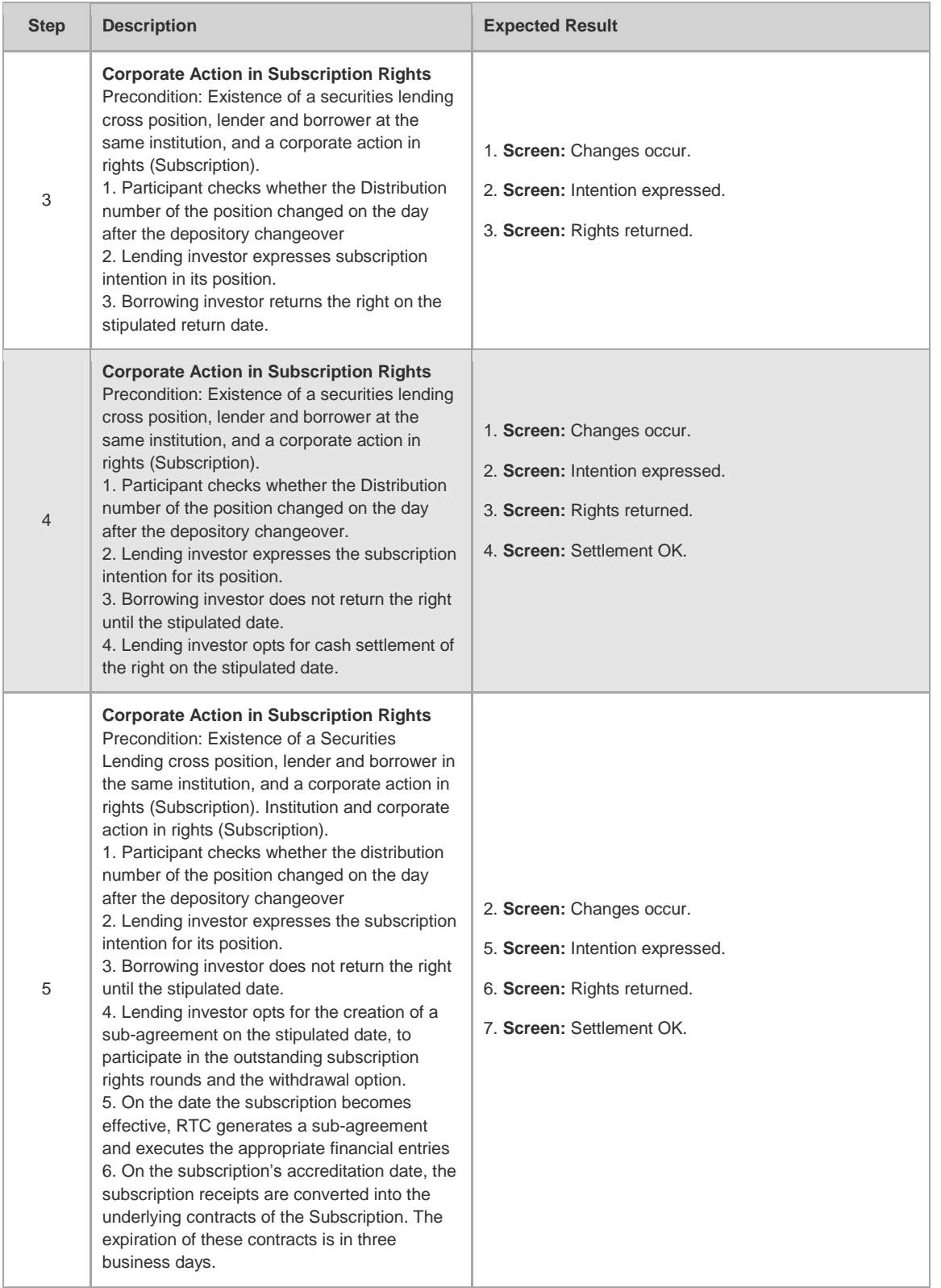

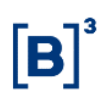

#### 4.4.8 Fixed income

<span id="page-35-0"></span>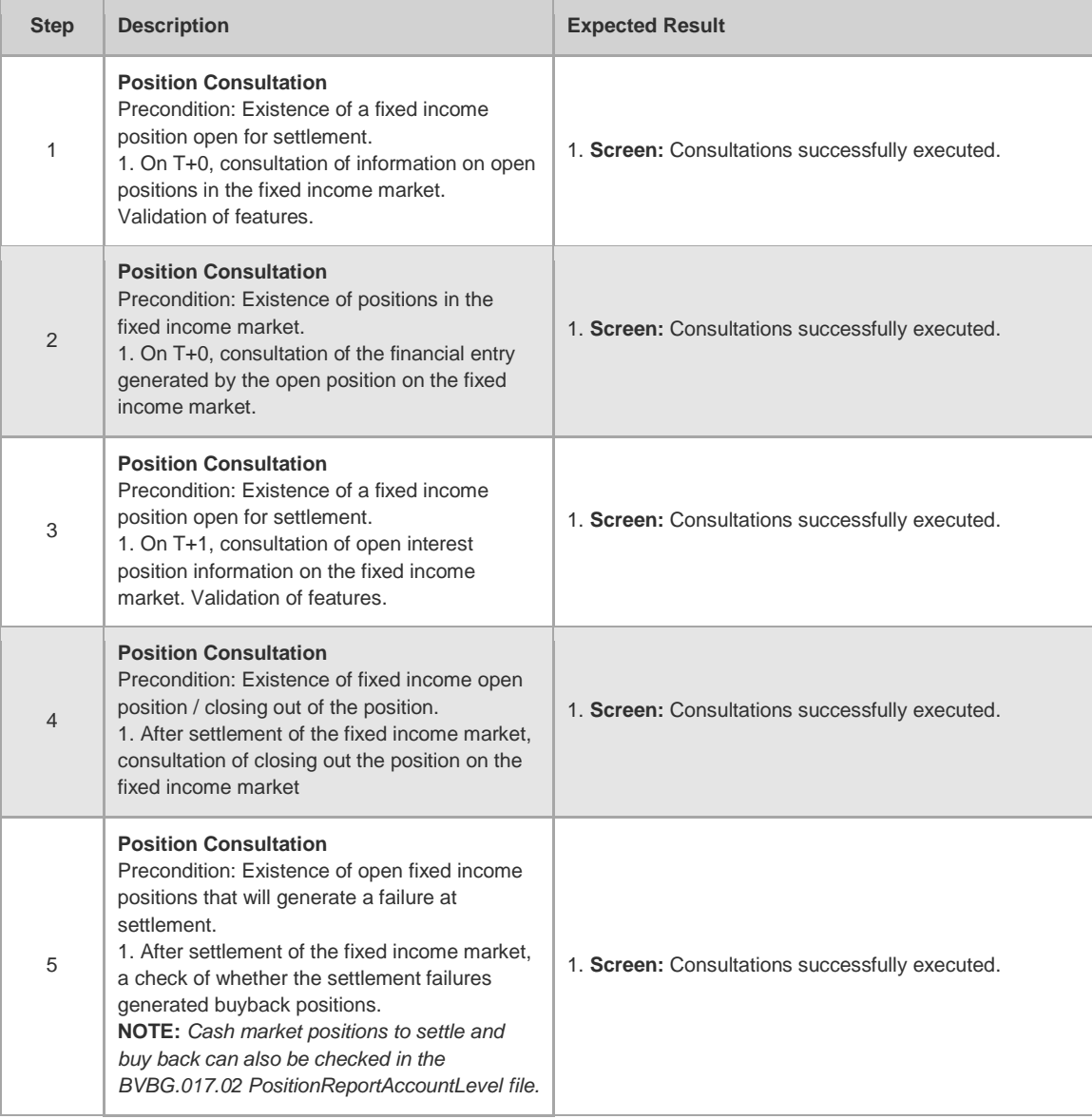
#### **4.5 Collateral**

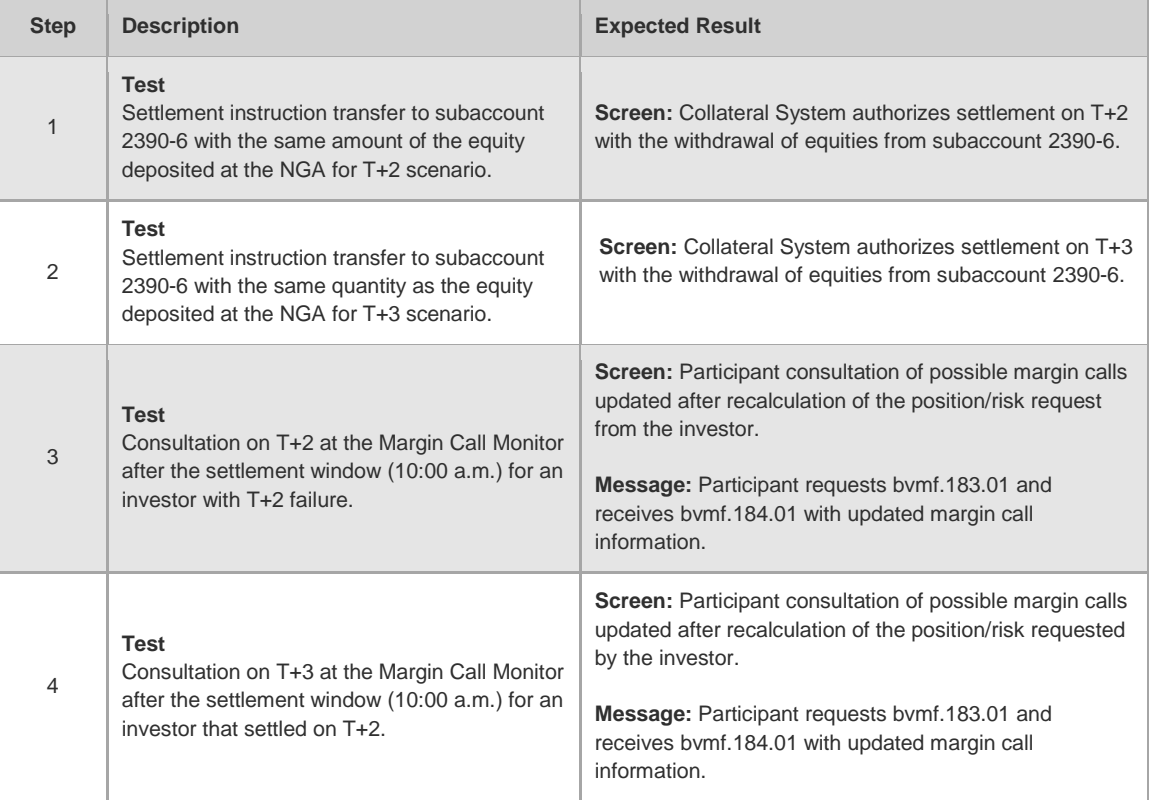

#### **4.6 Risk**

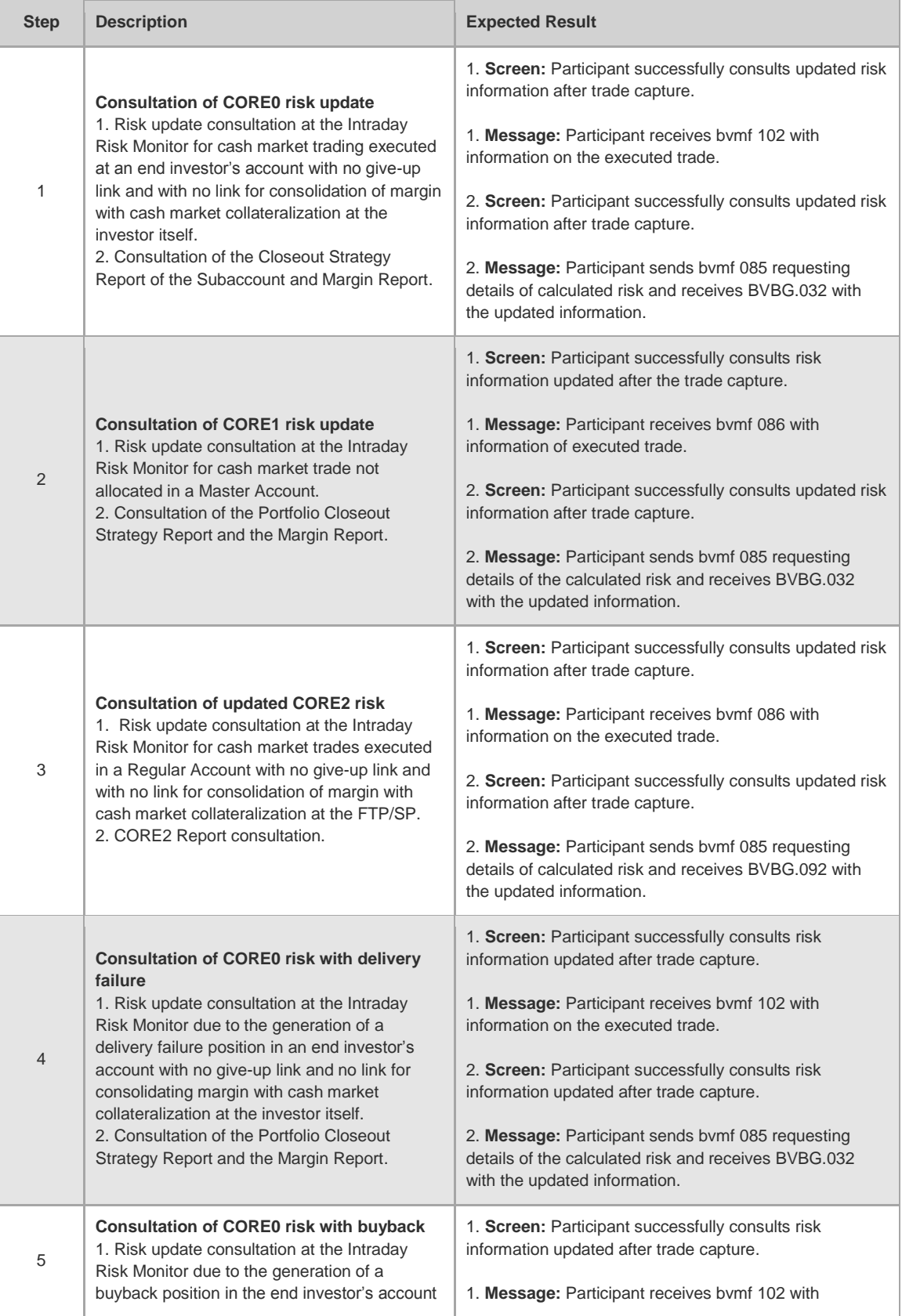

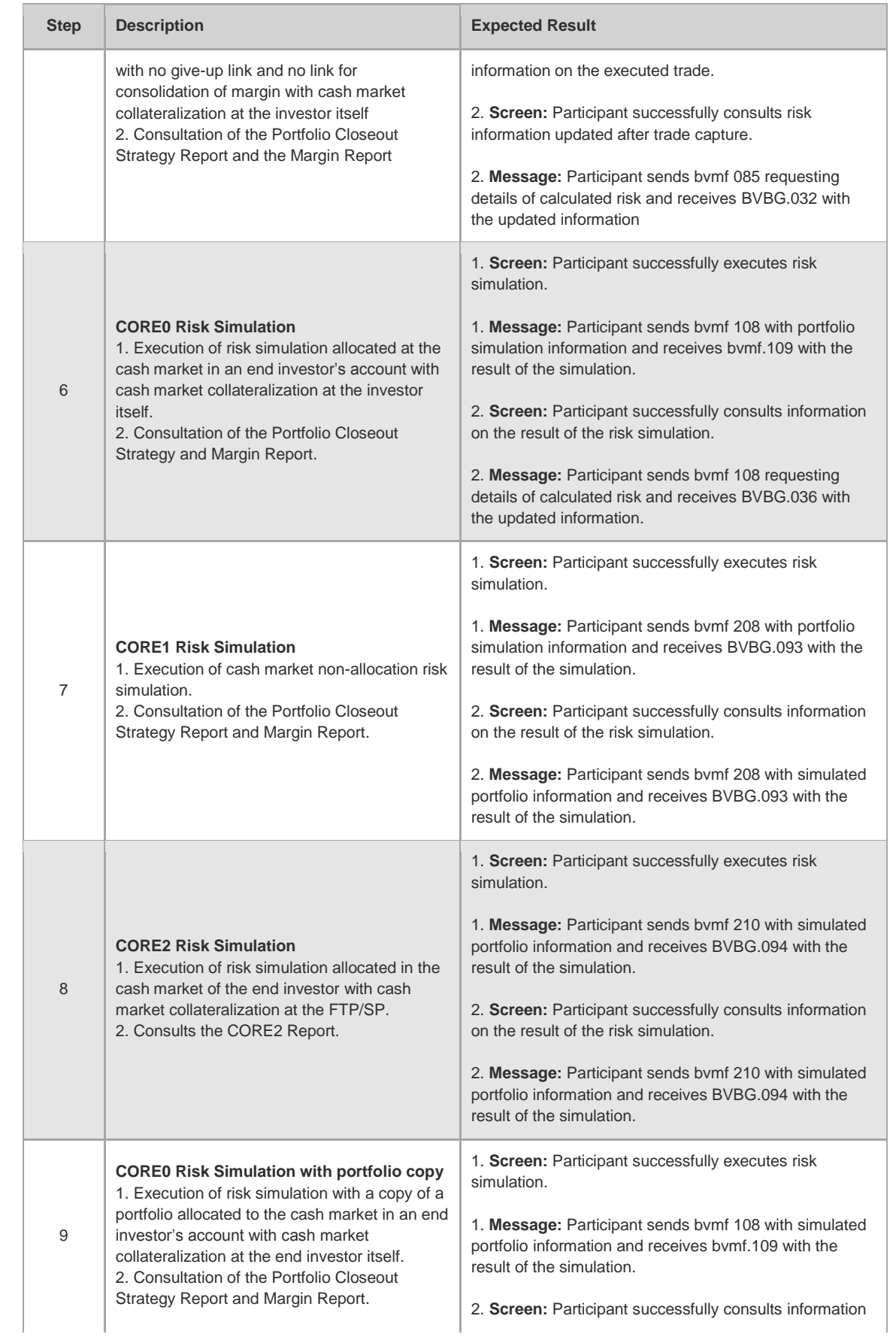

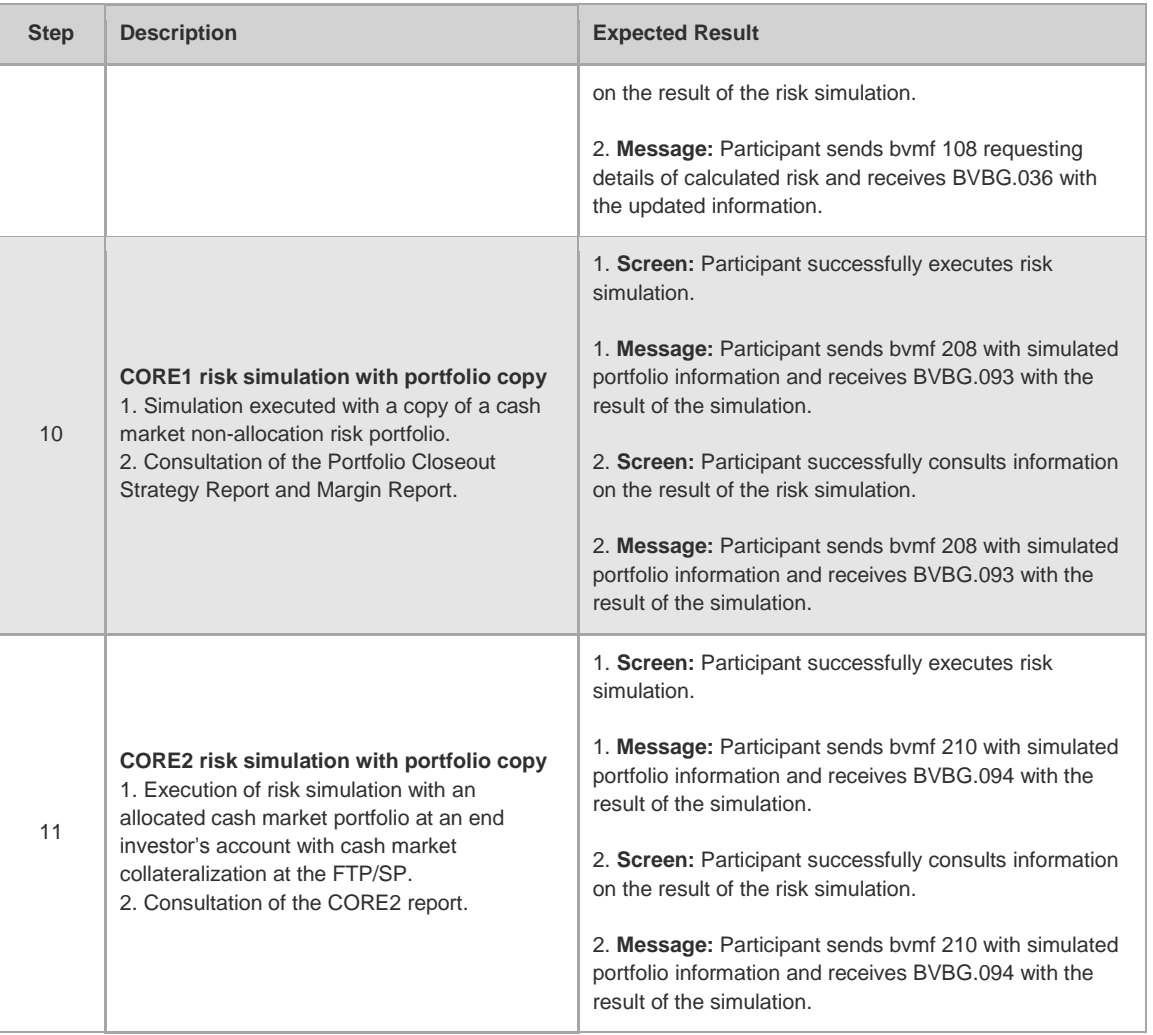

#### **4.7 iMercado**

4.7.1 Scenarios Summary Table by Subject

#### **4.7.1.1 iMercado Capture, Allocation and Give-up**

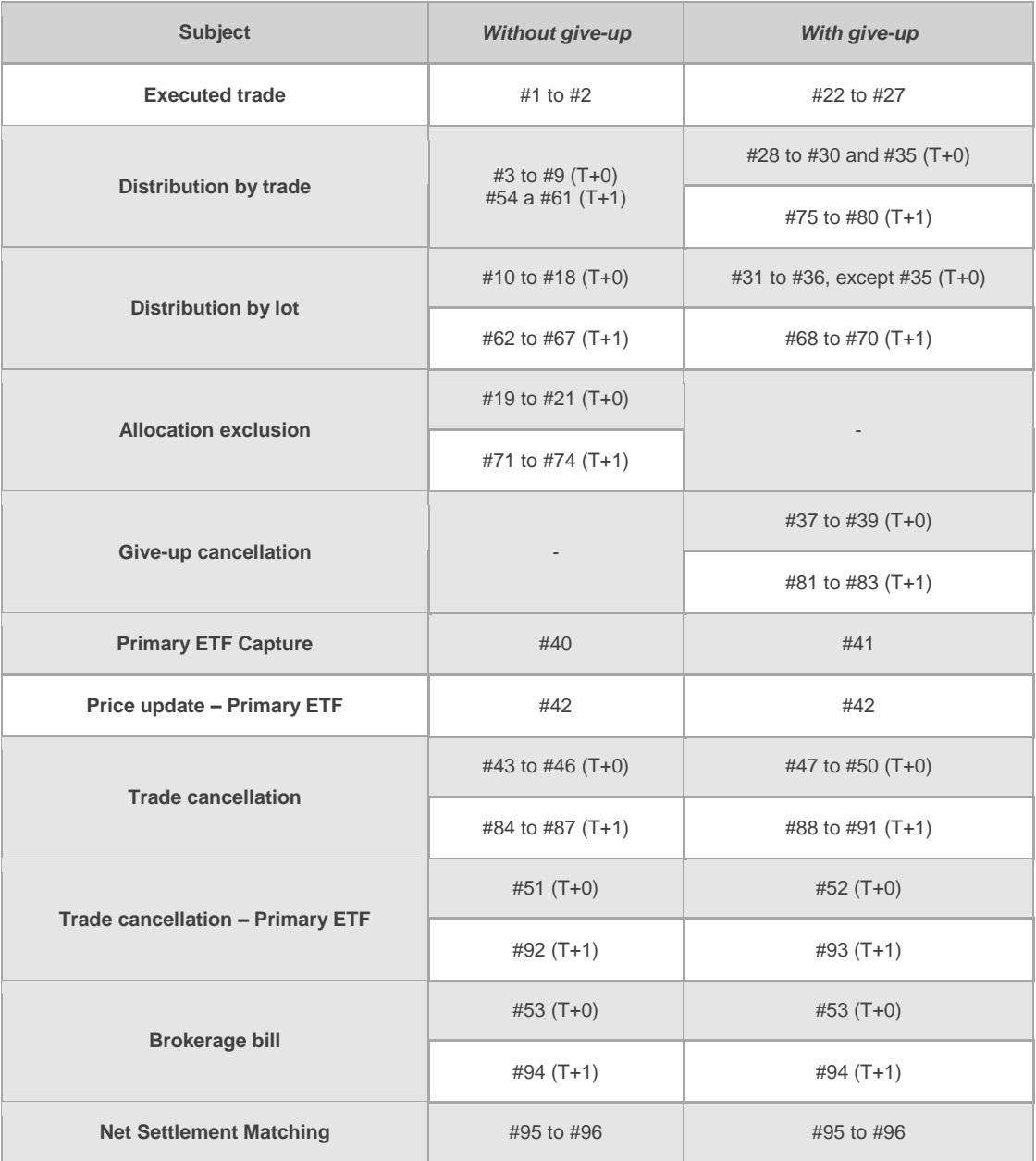

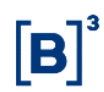

#### **4.7.1.2 iMercado Pre-Matching**

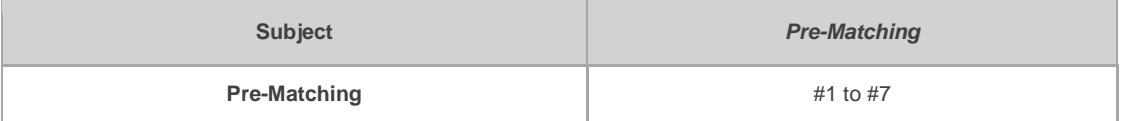

#### **4.7.1.3 iMercado Registration Form**

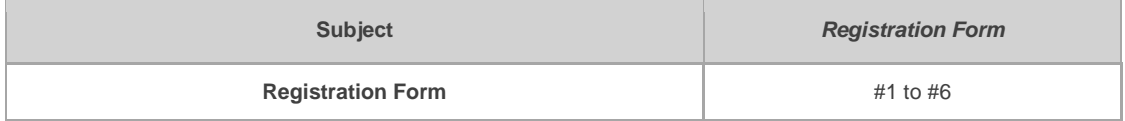

#### 4.7.2 Trade Capture, Allocation and Give-up - Test Scenario

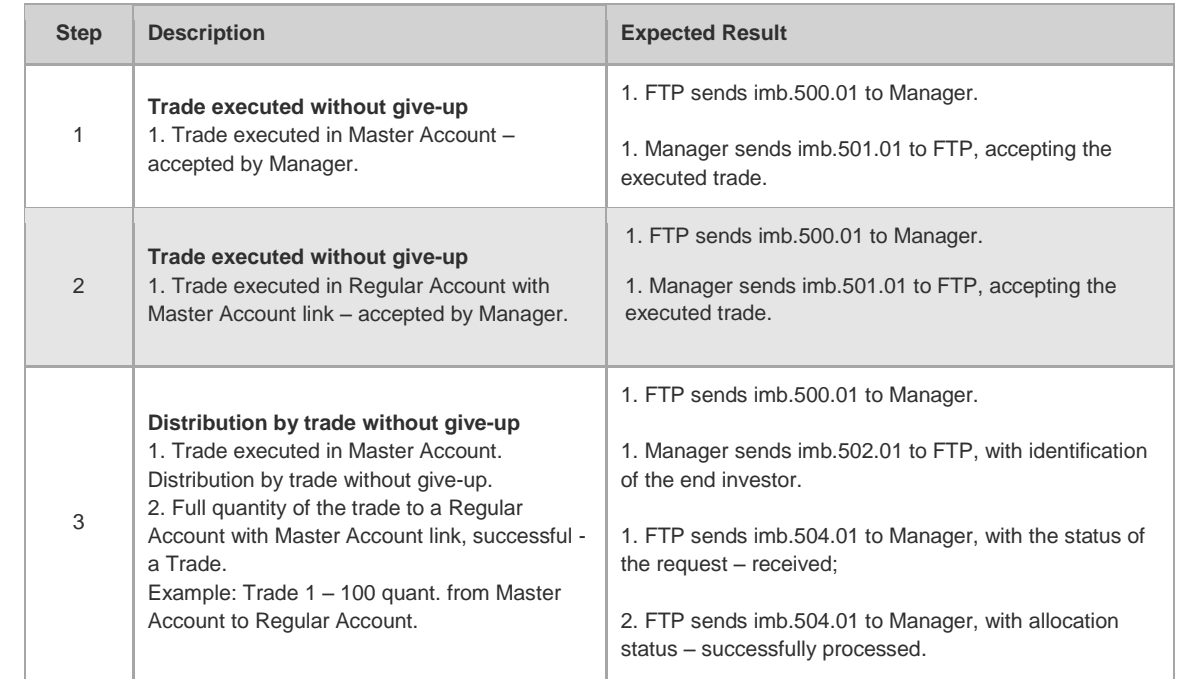

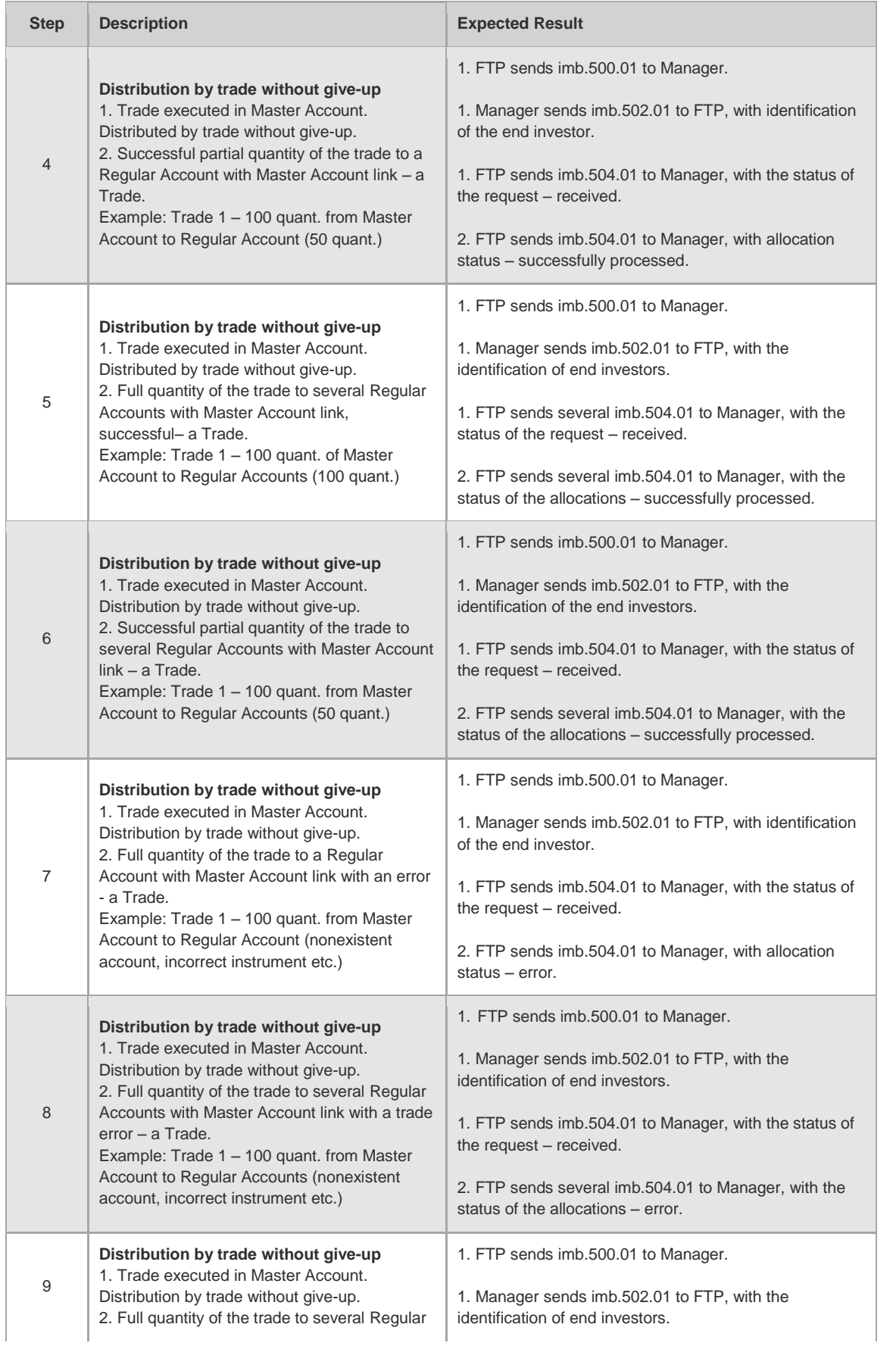

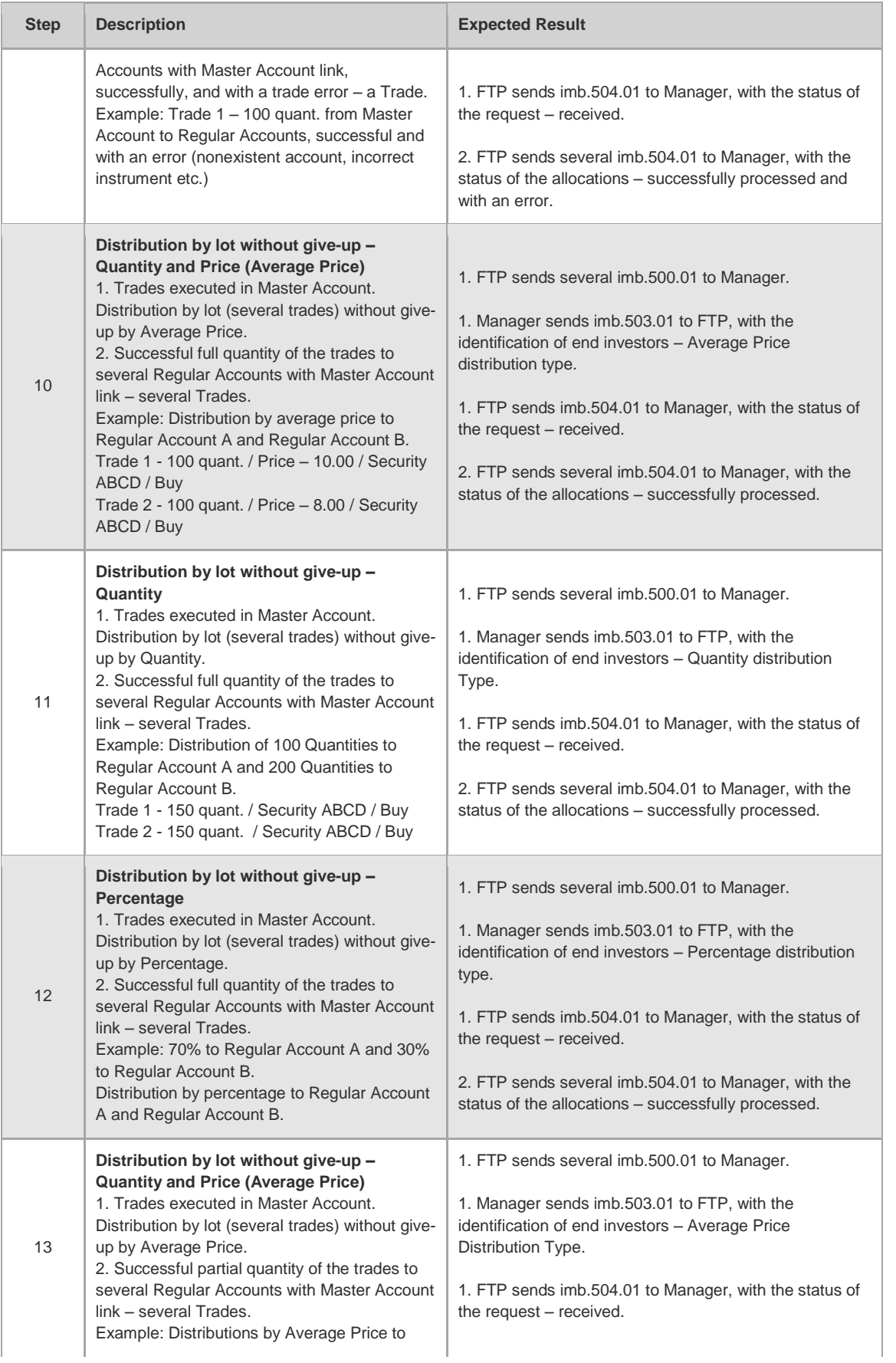

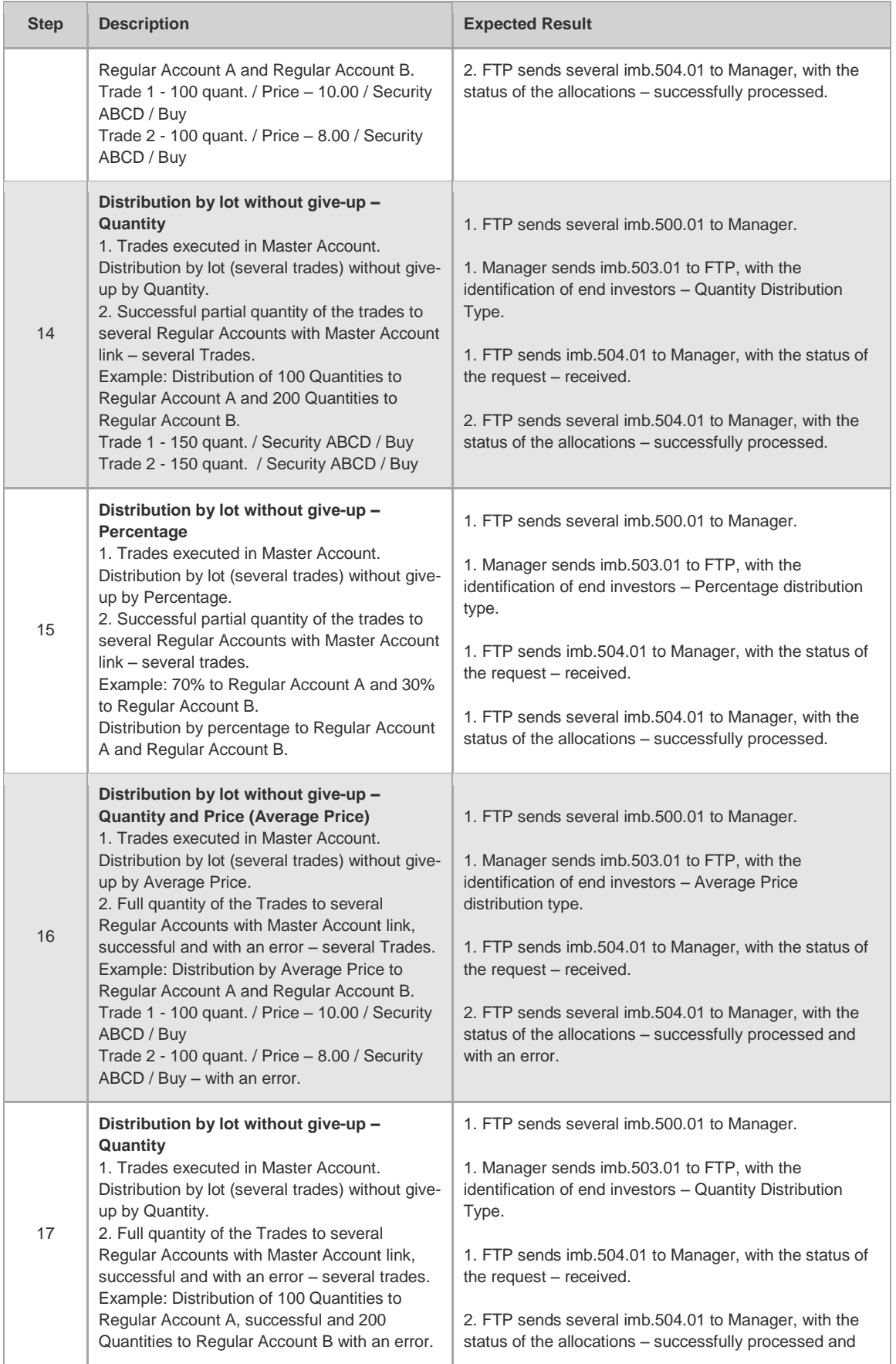

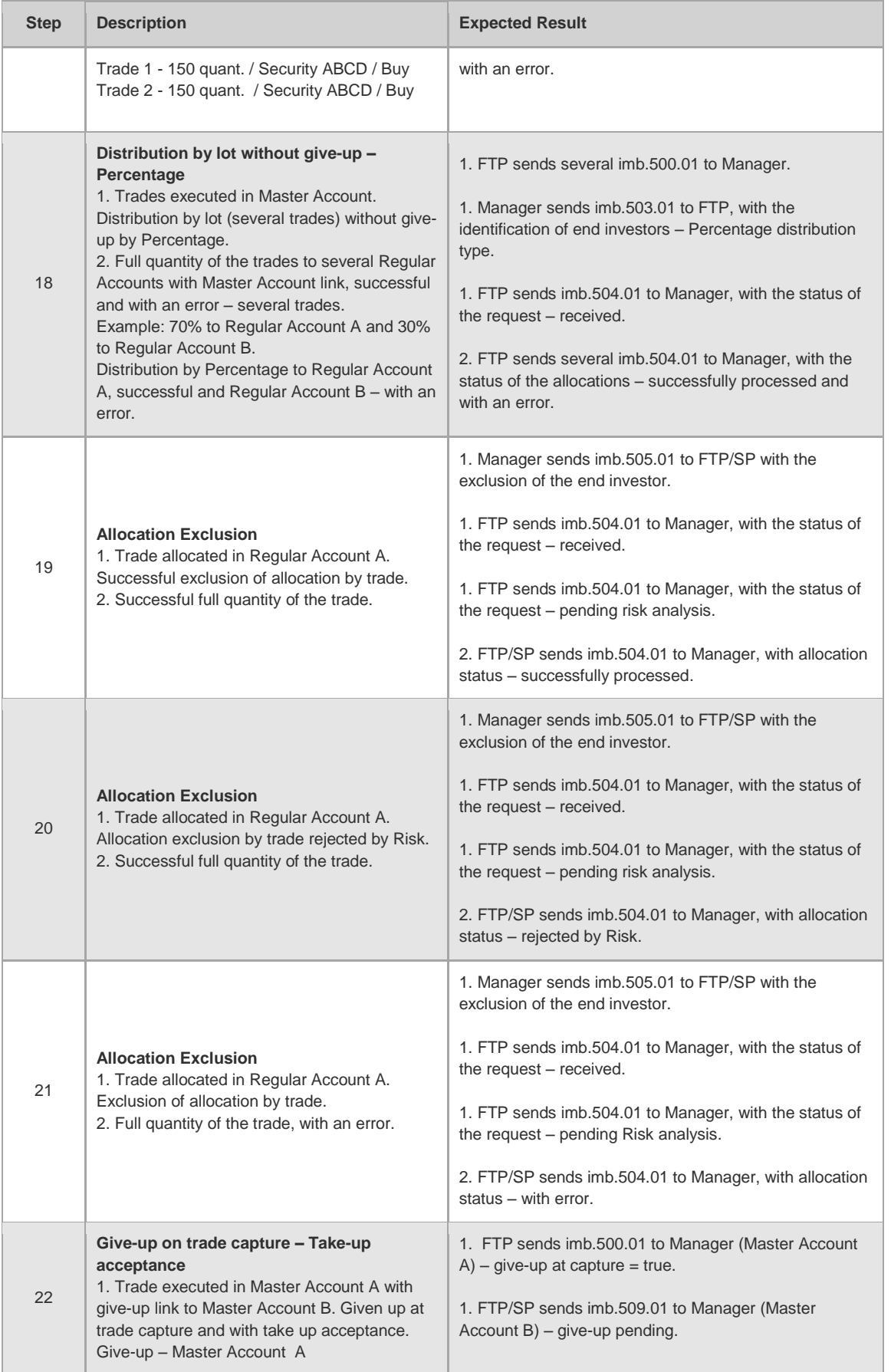

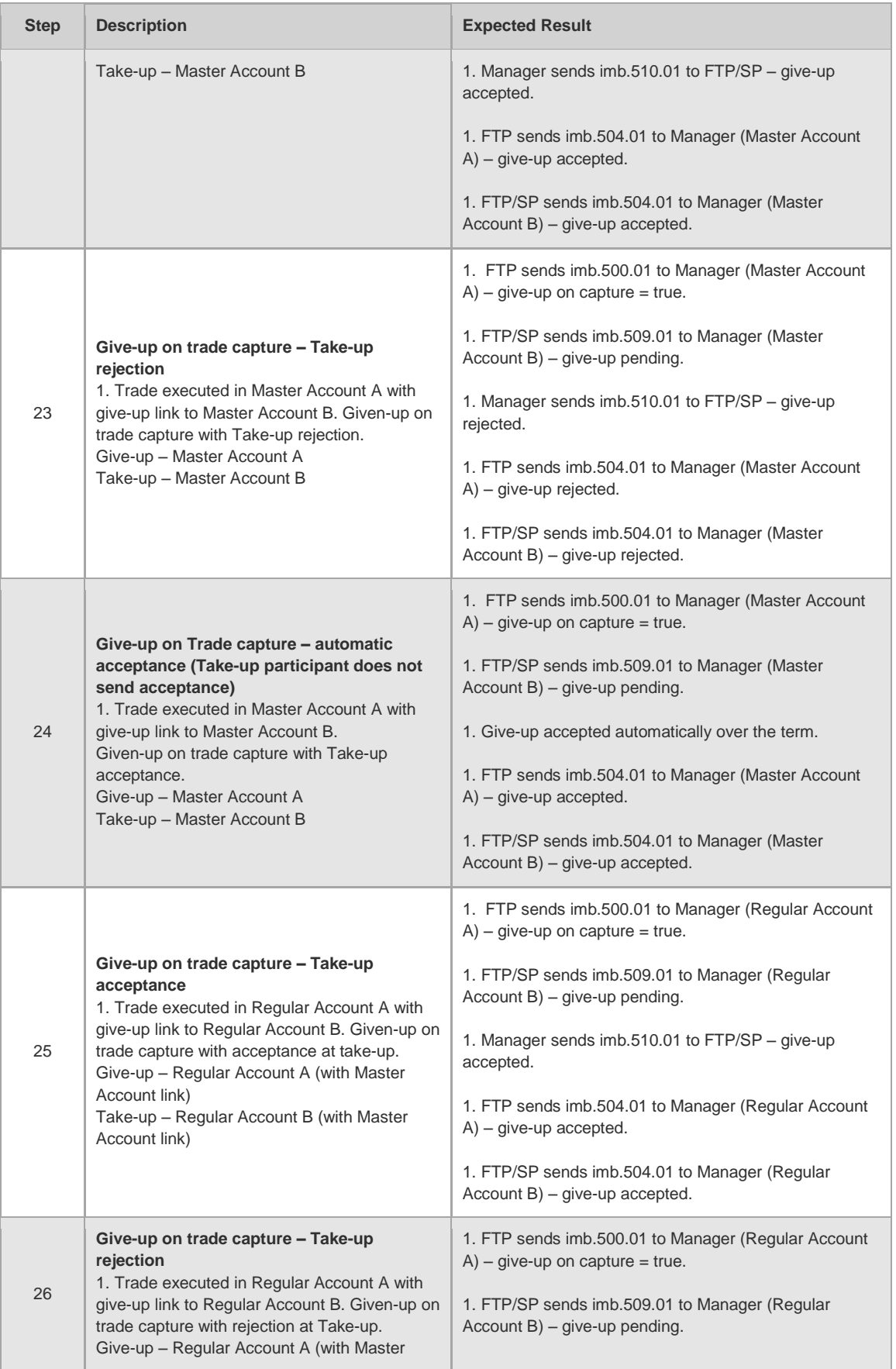

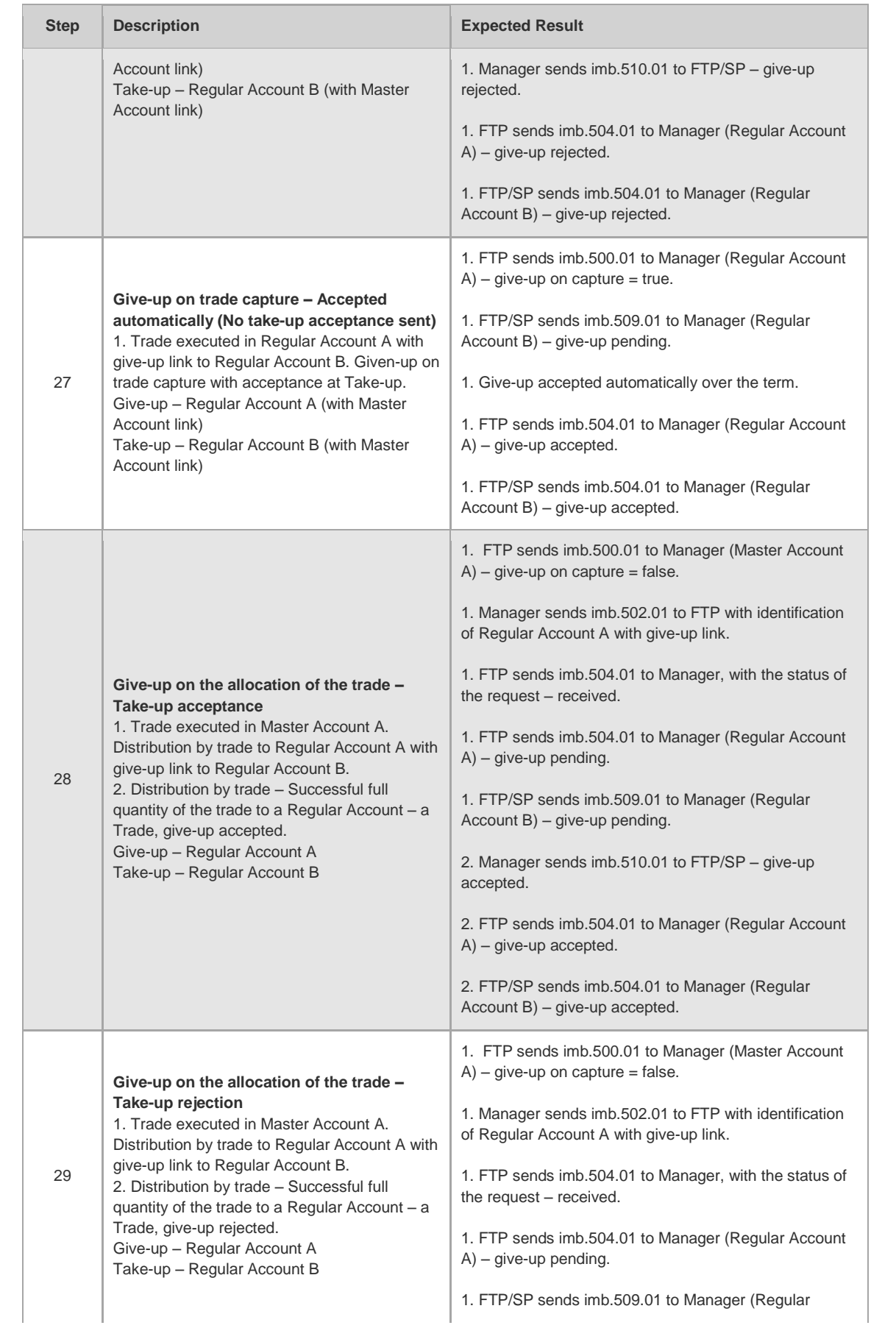

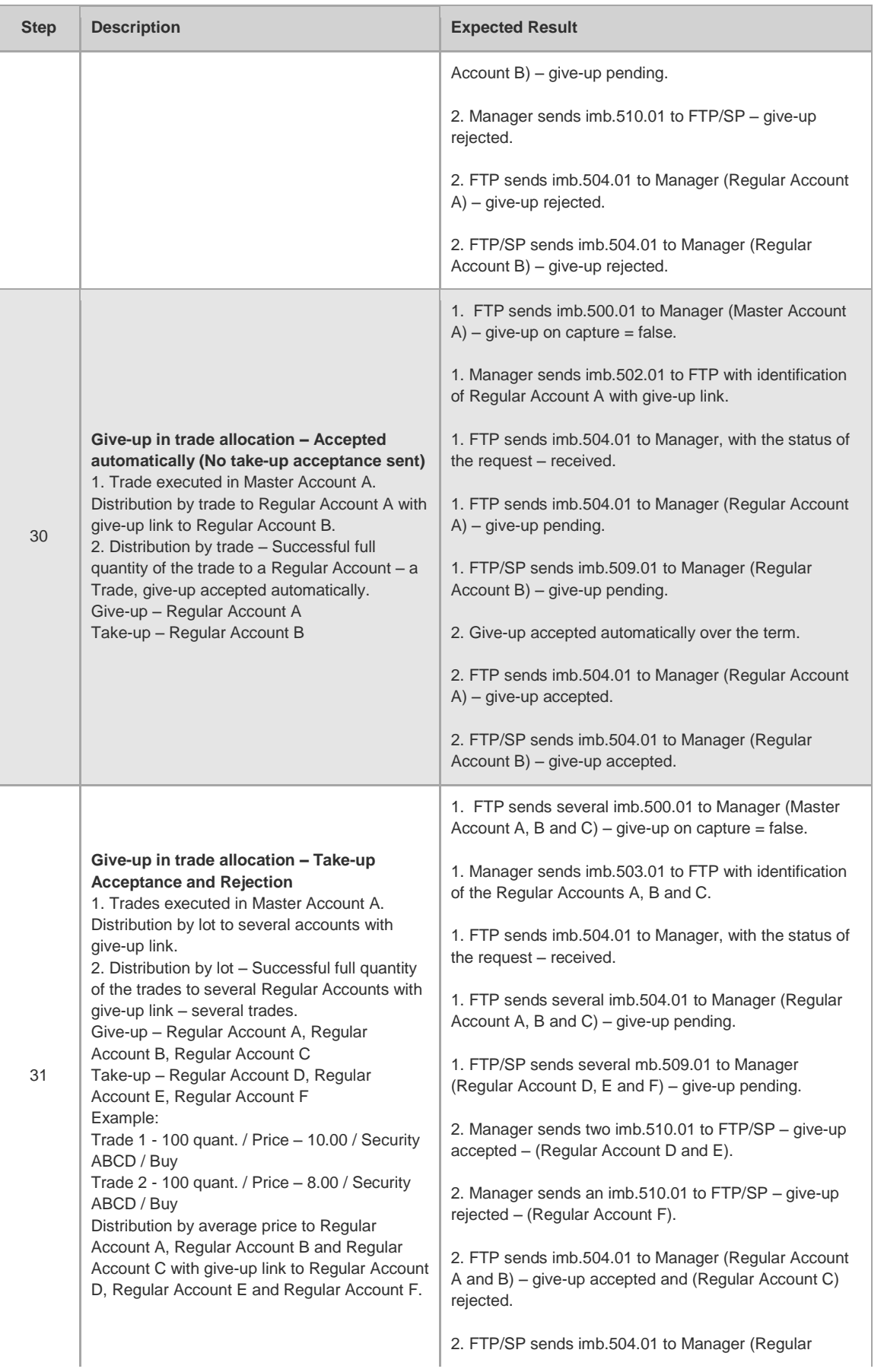

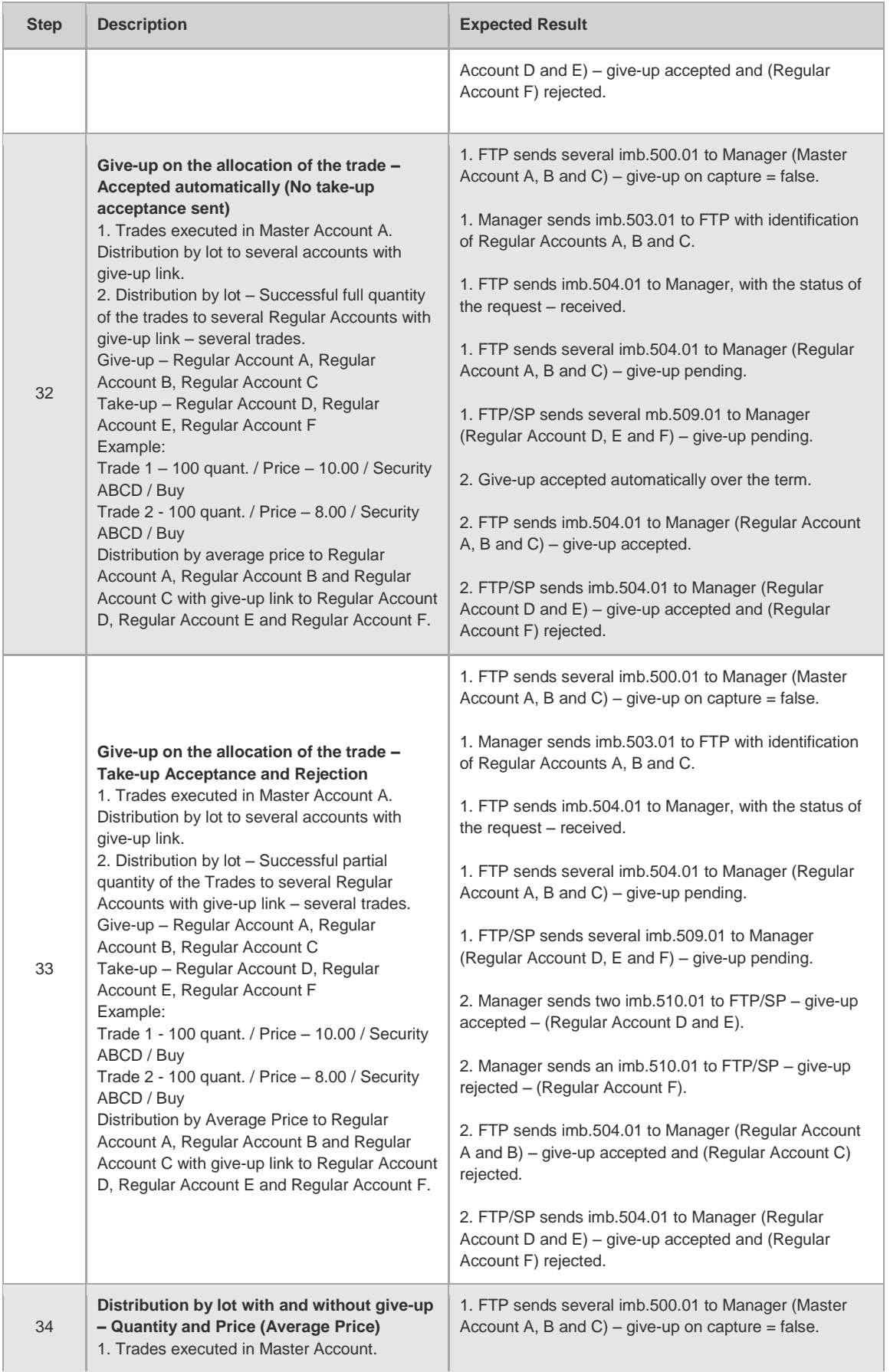

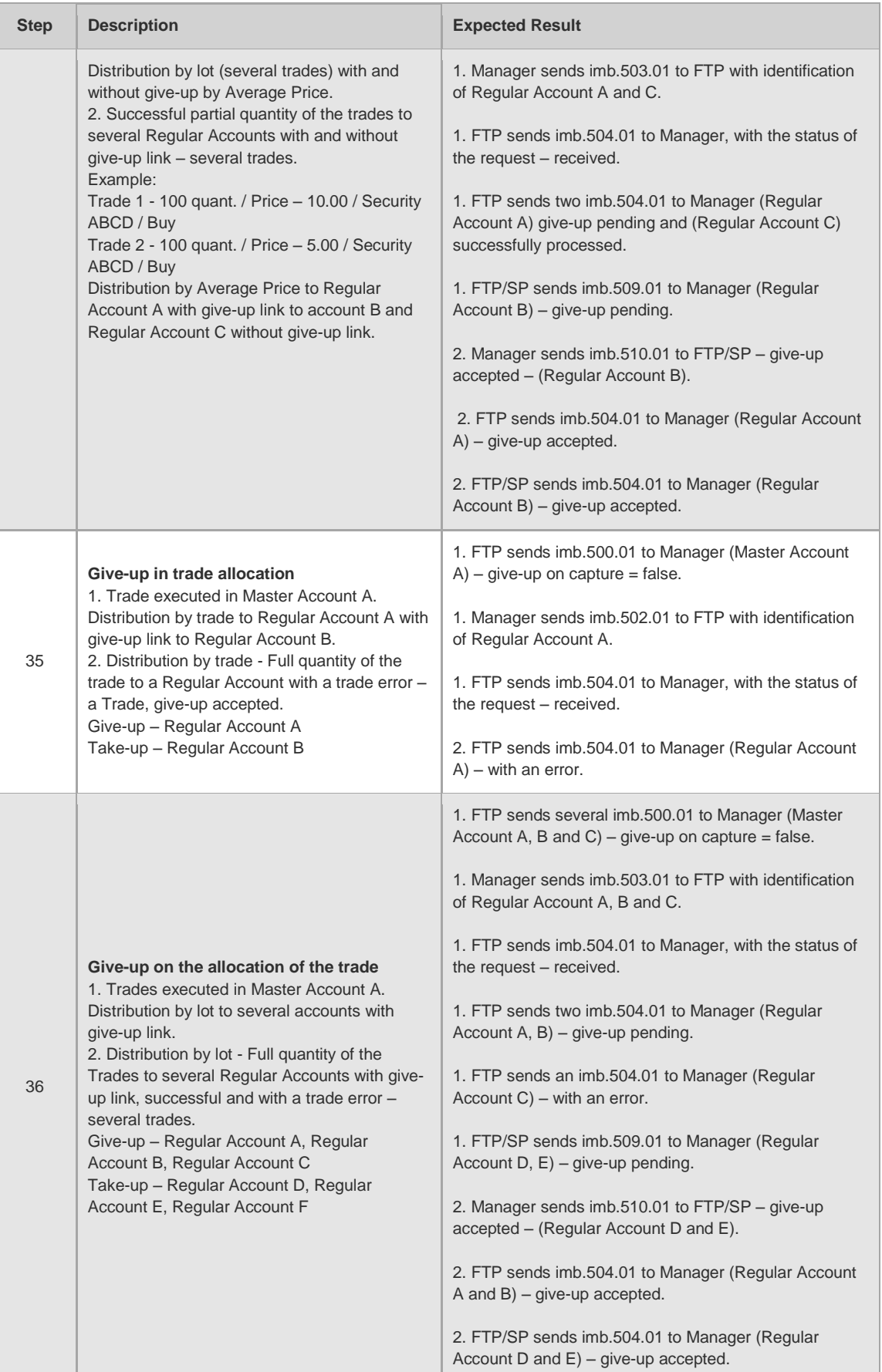

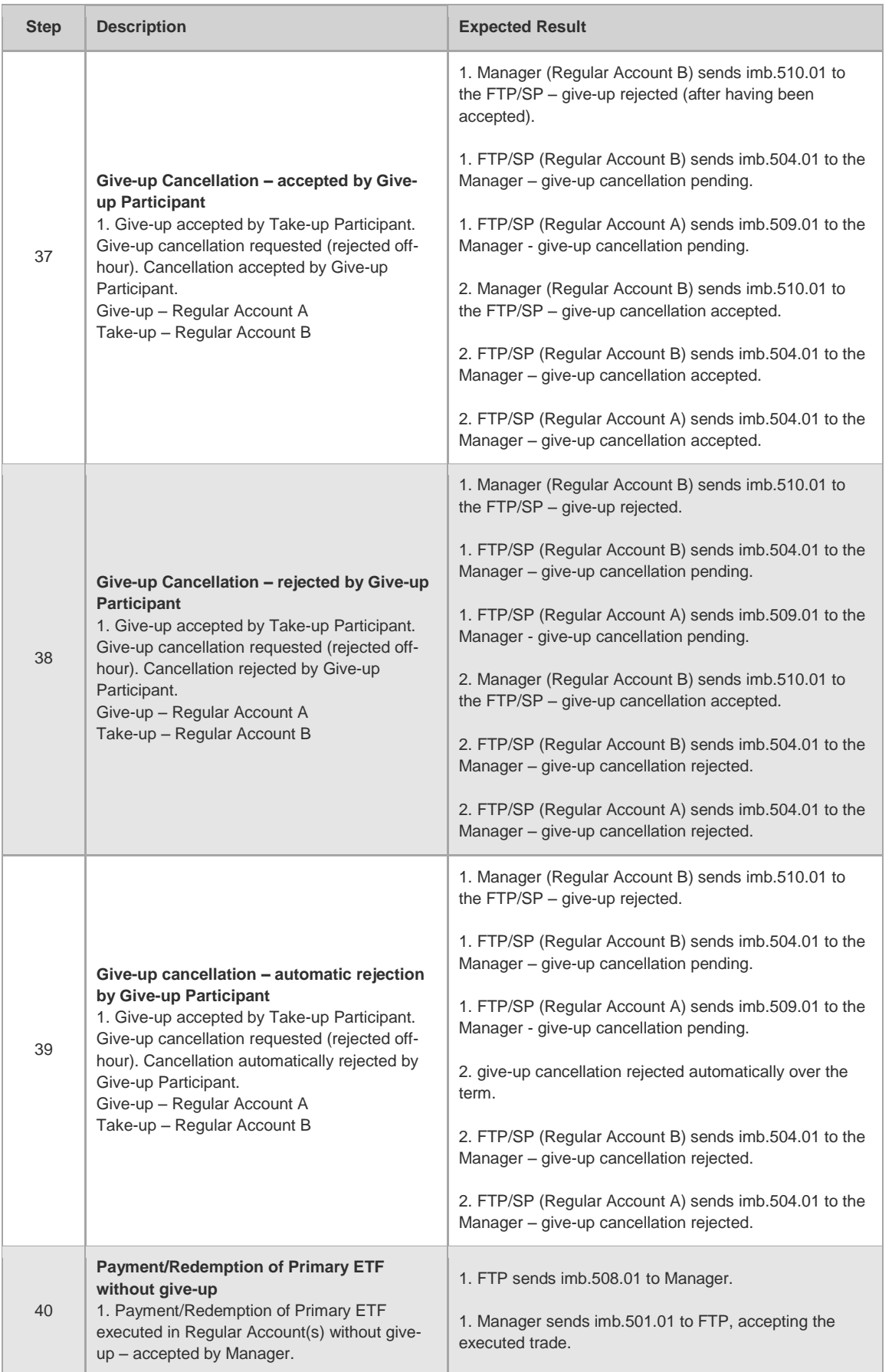

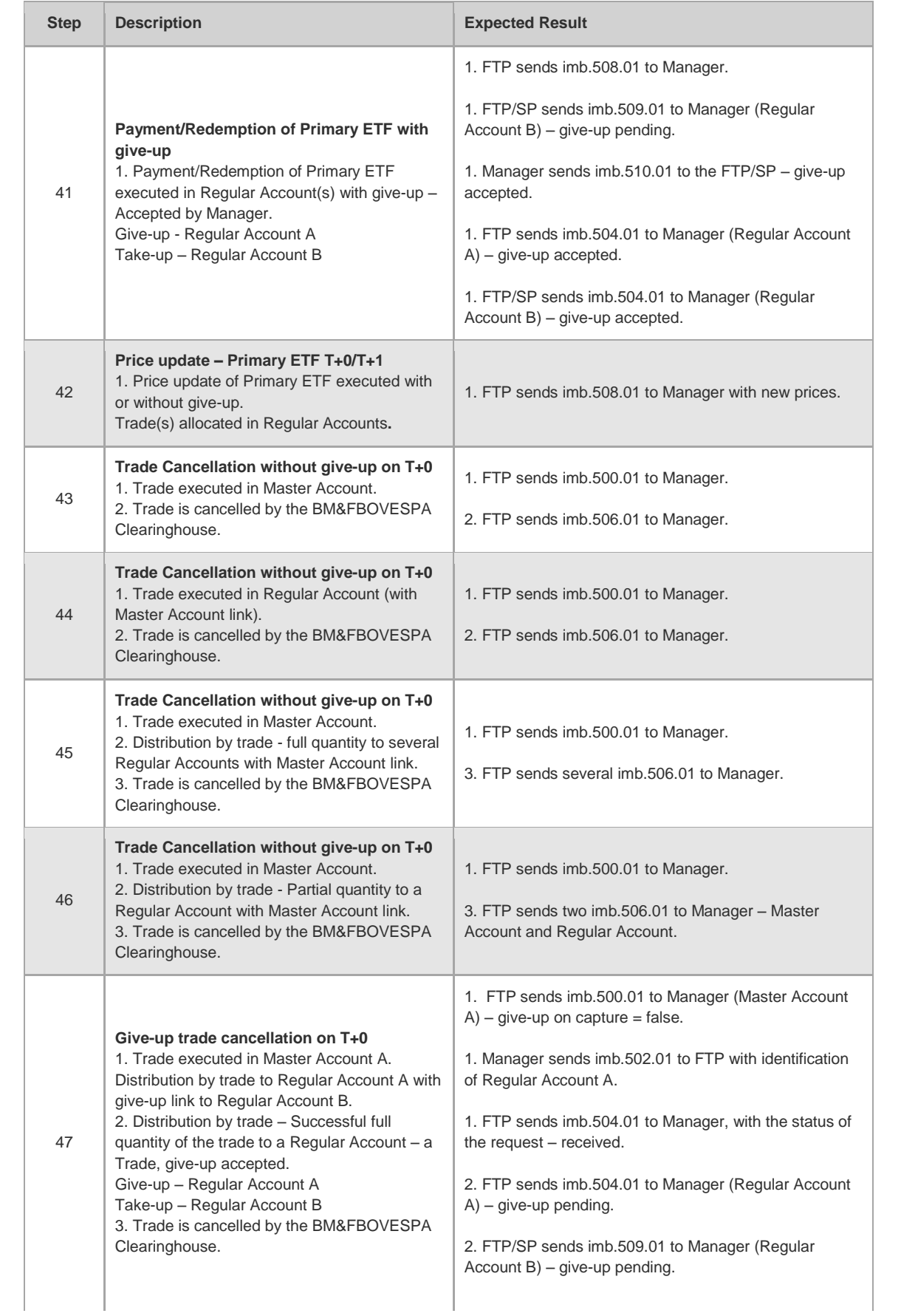

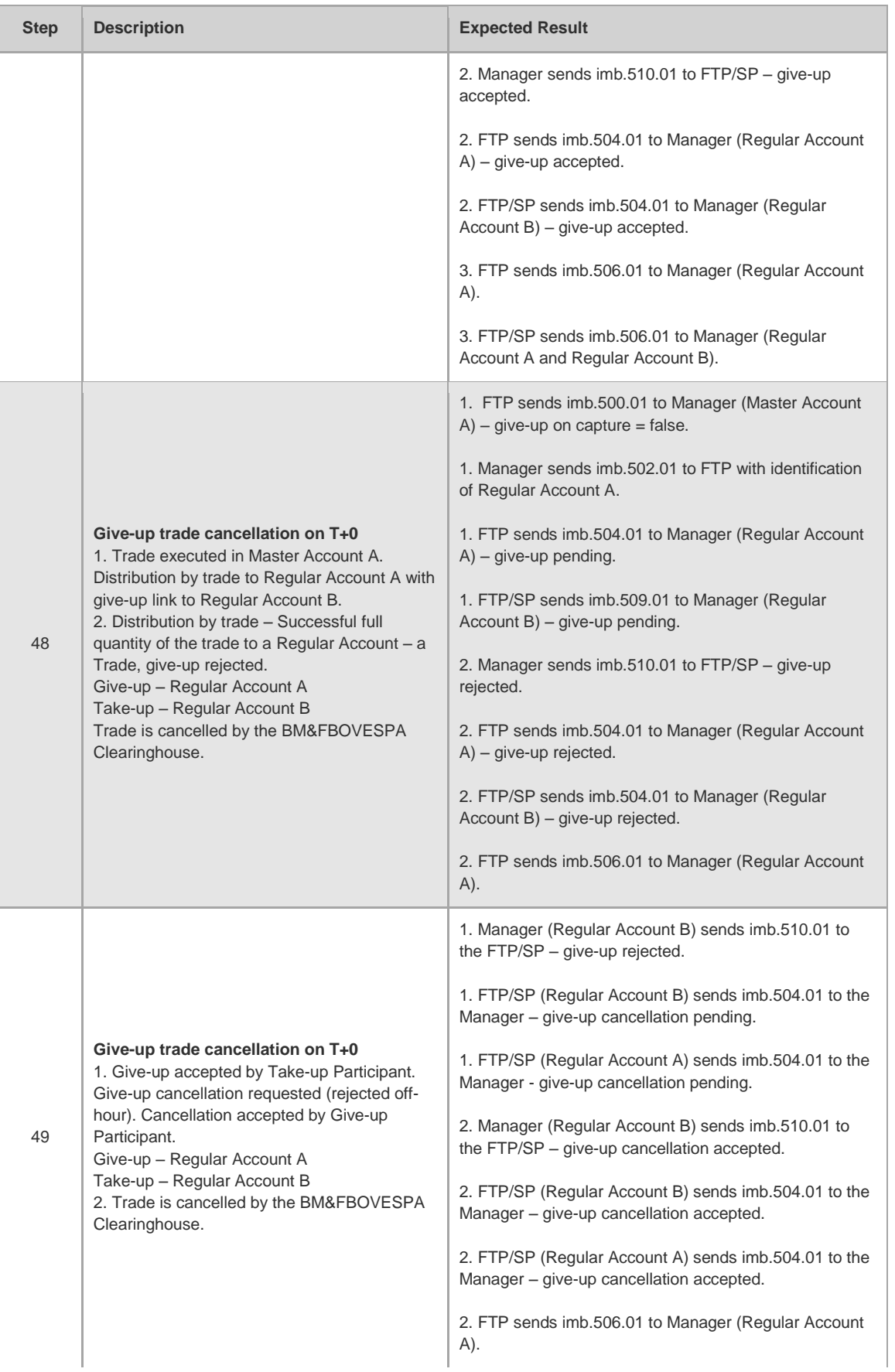

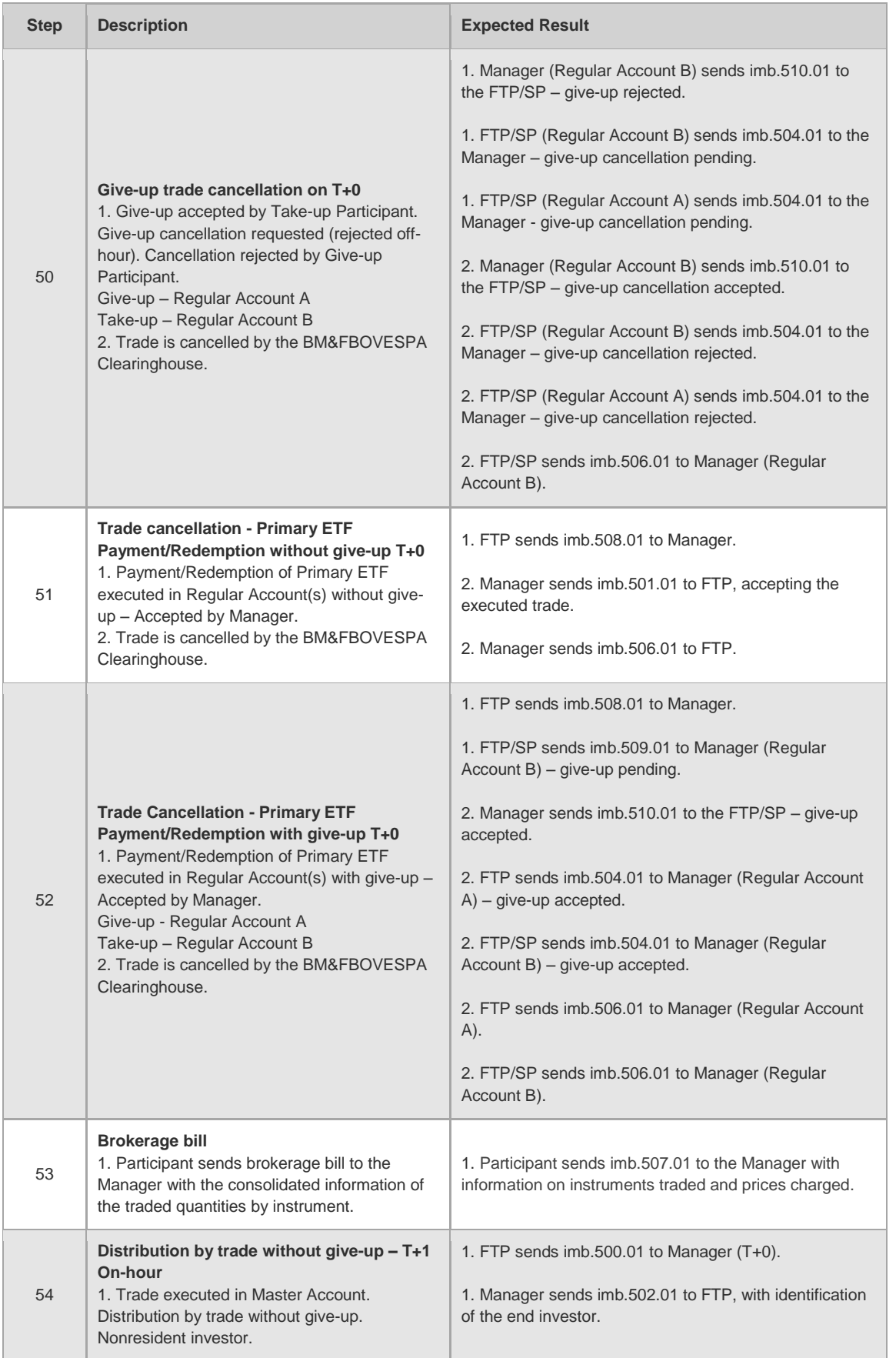

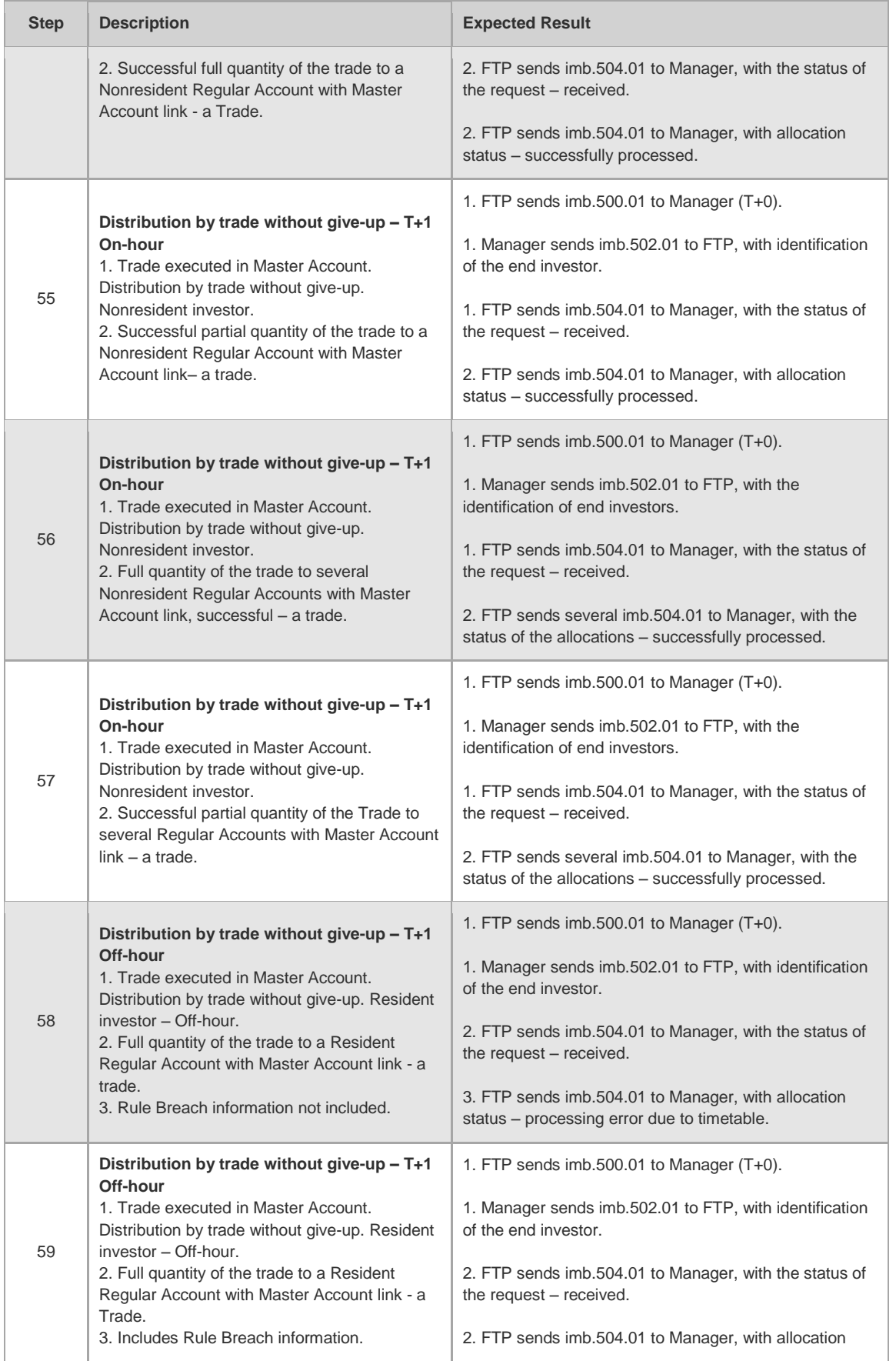

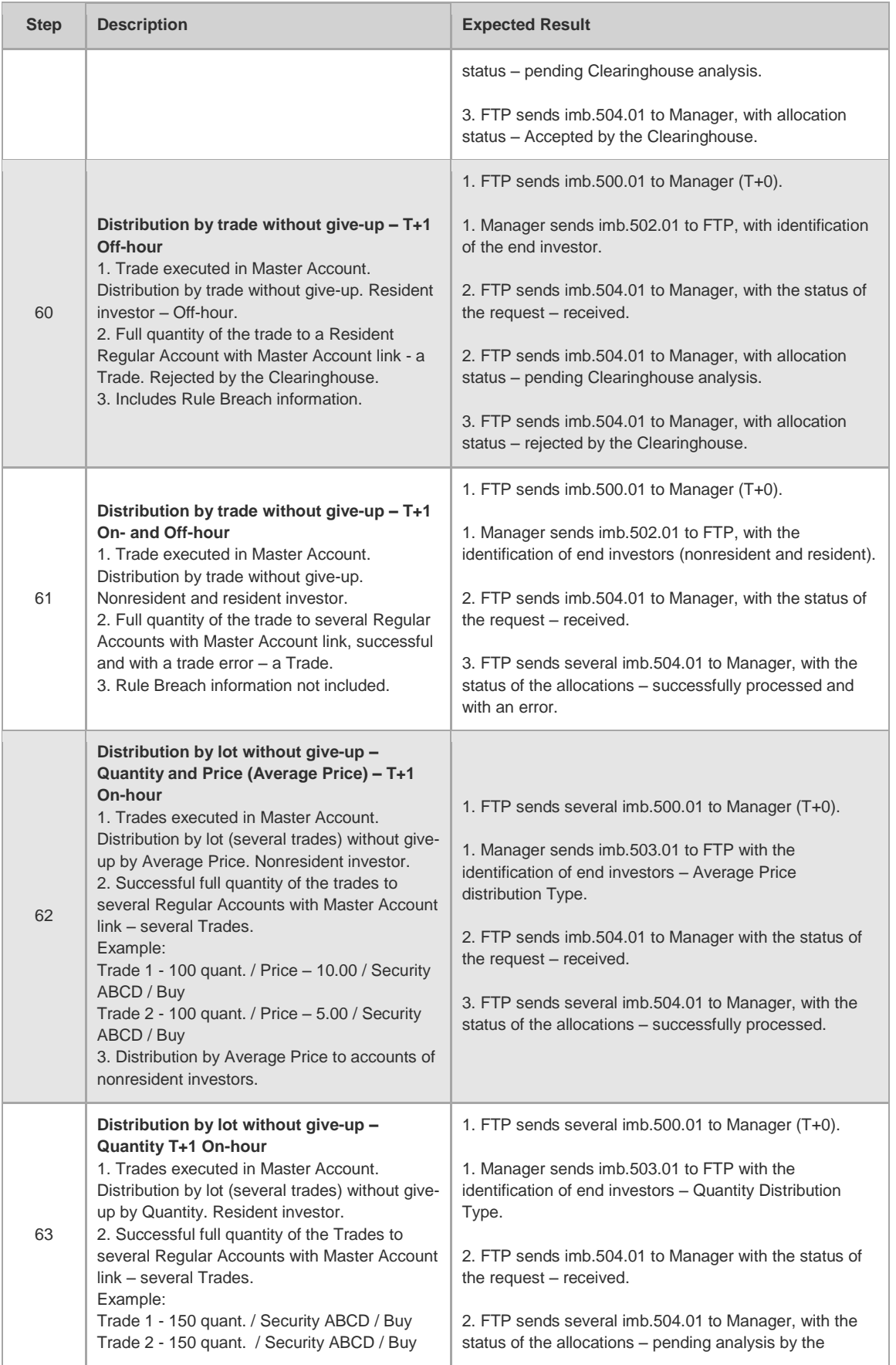

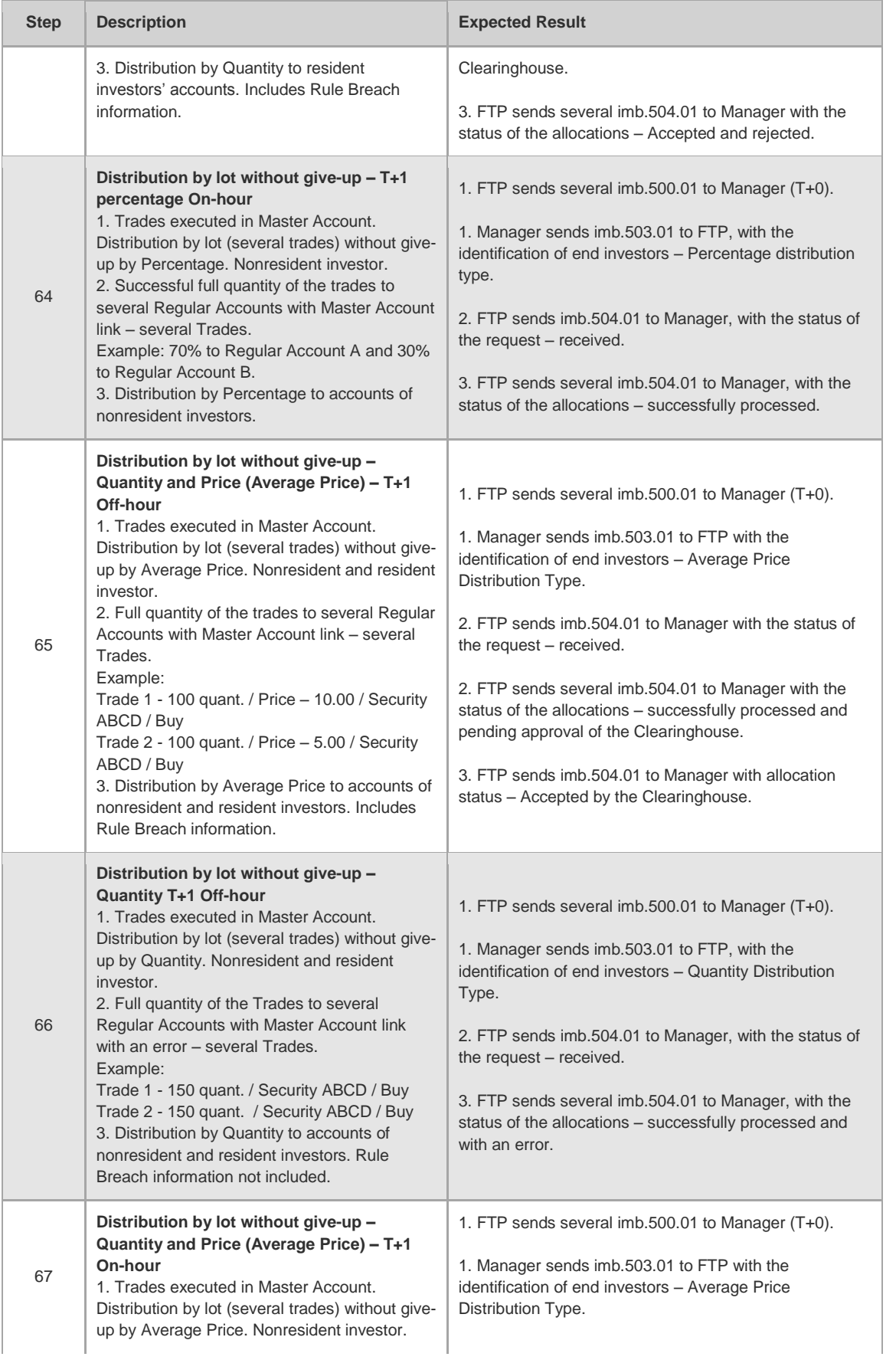

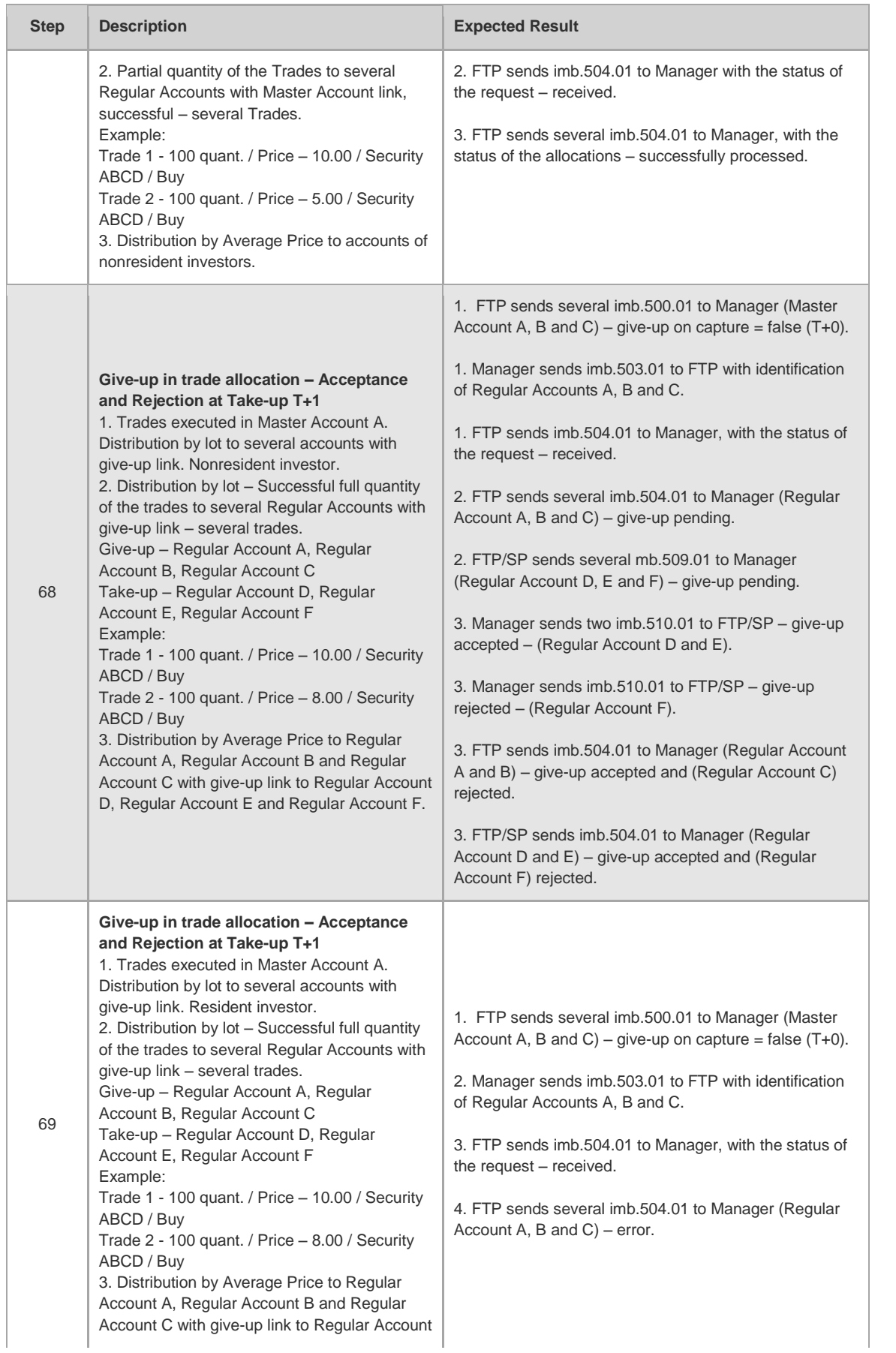

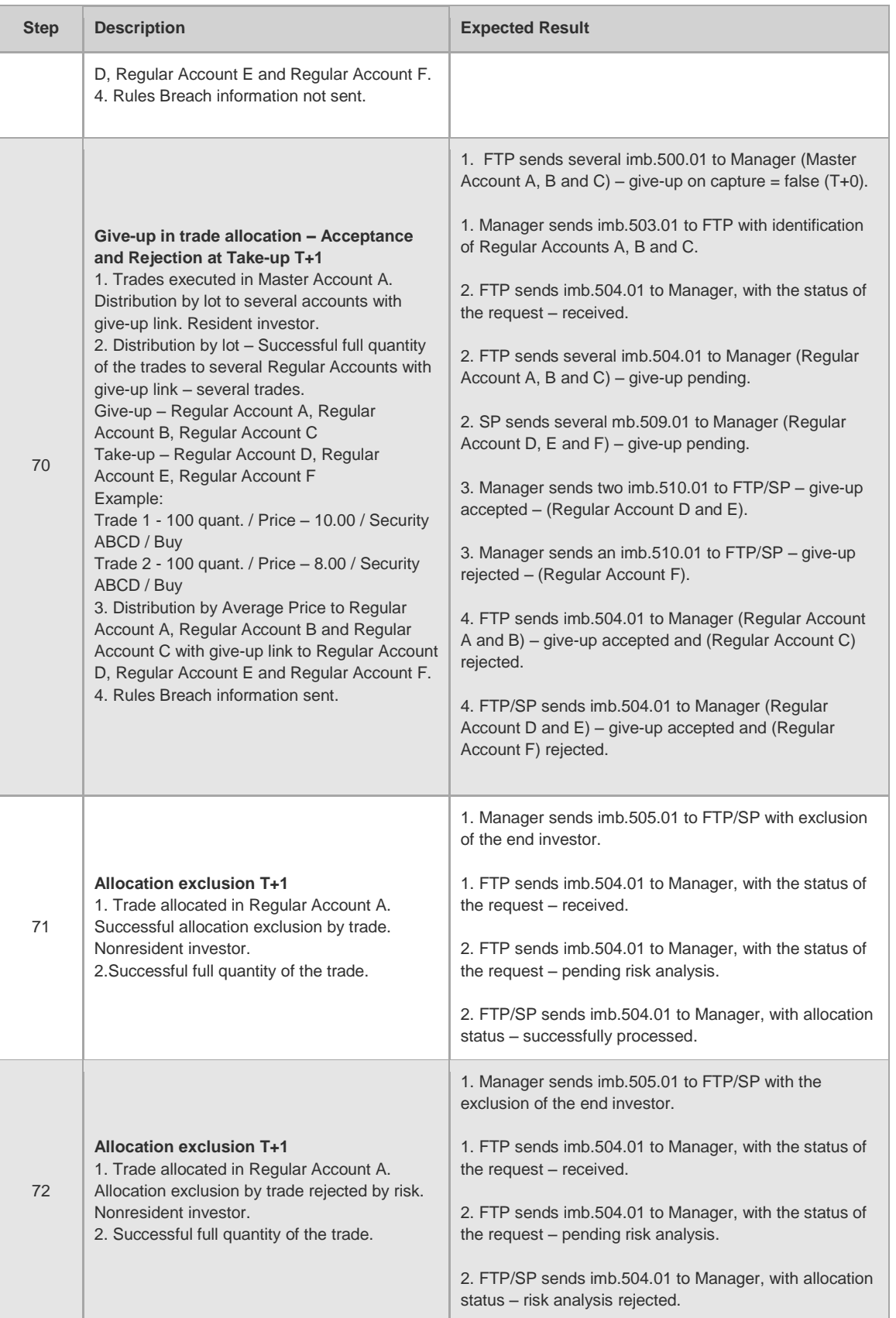

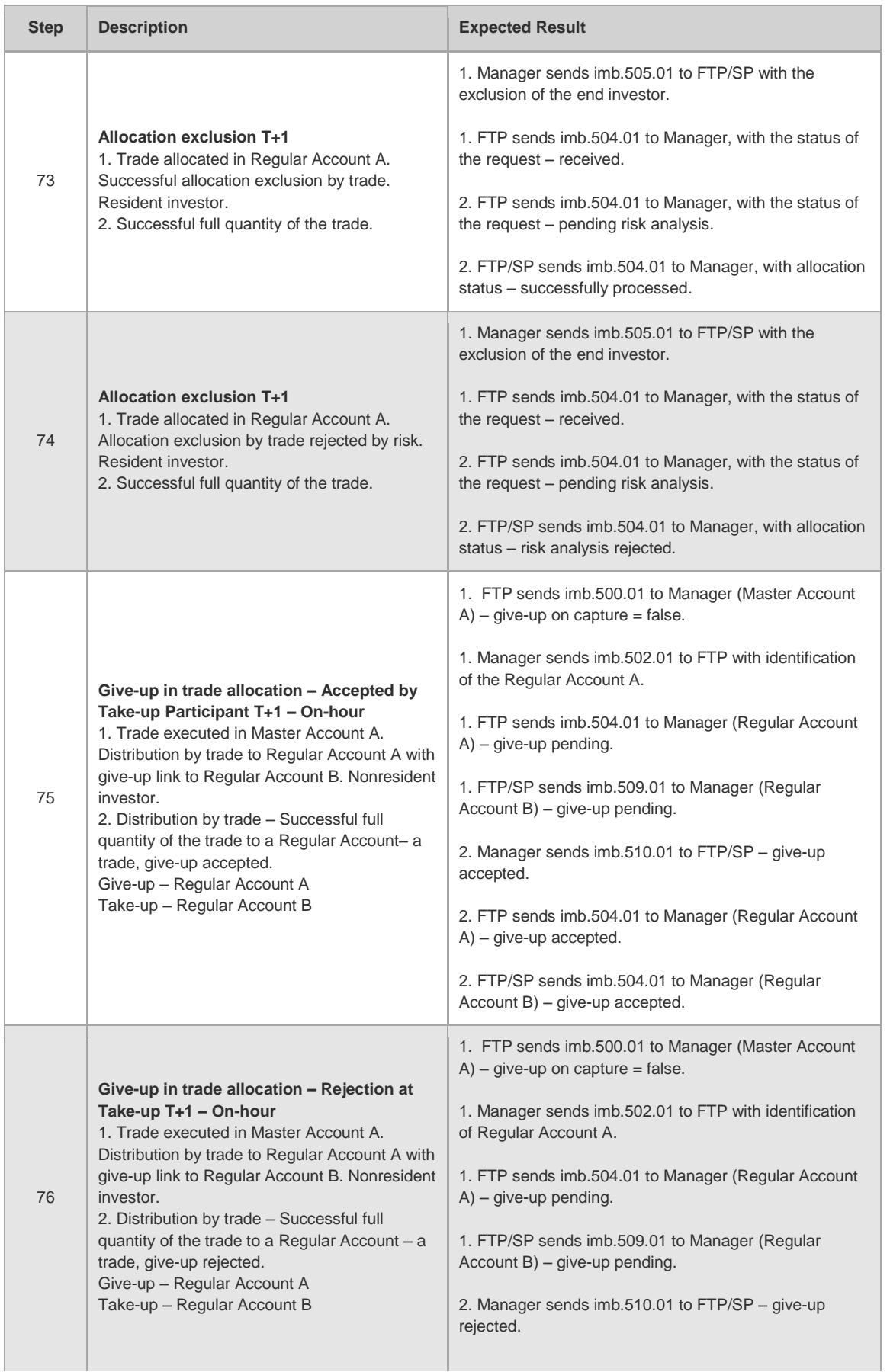

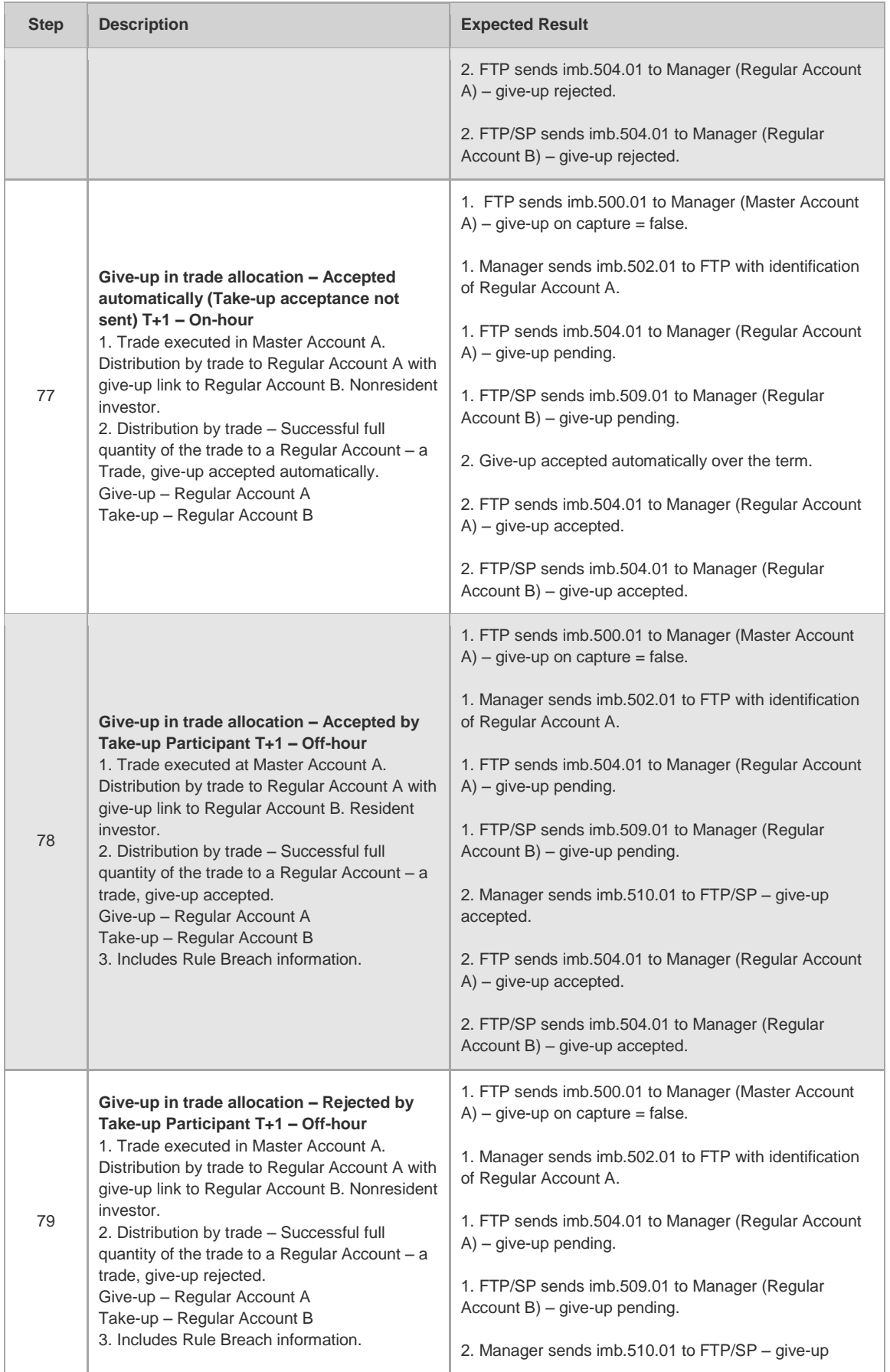

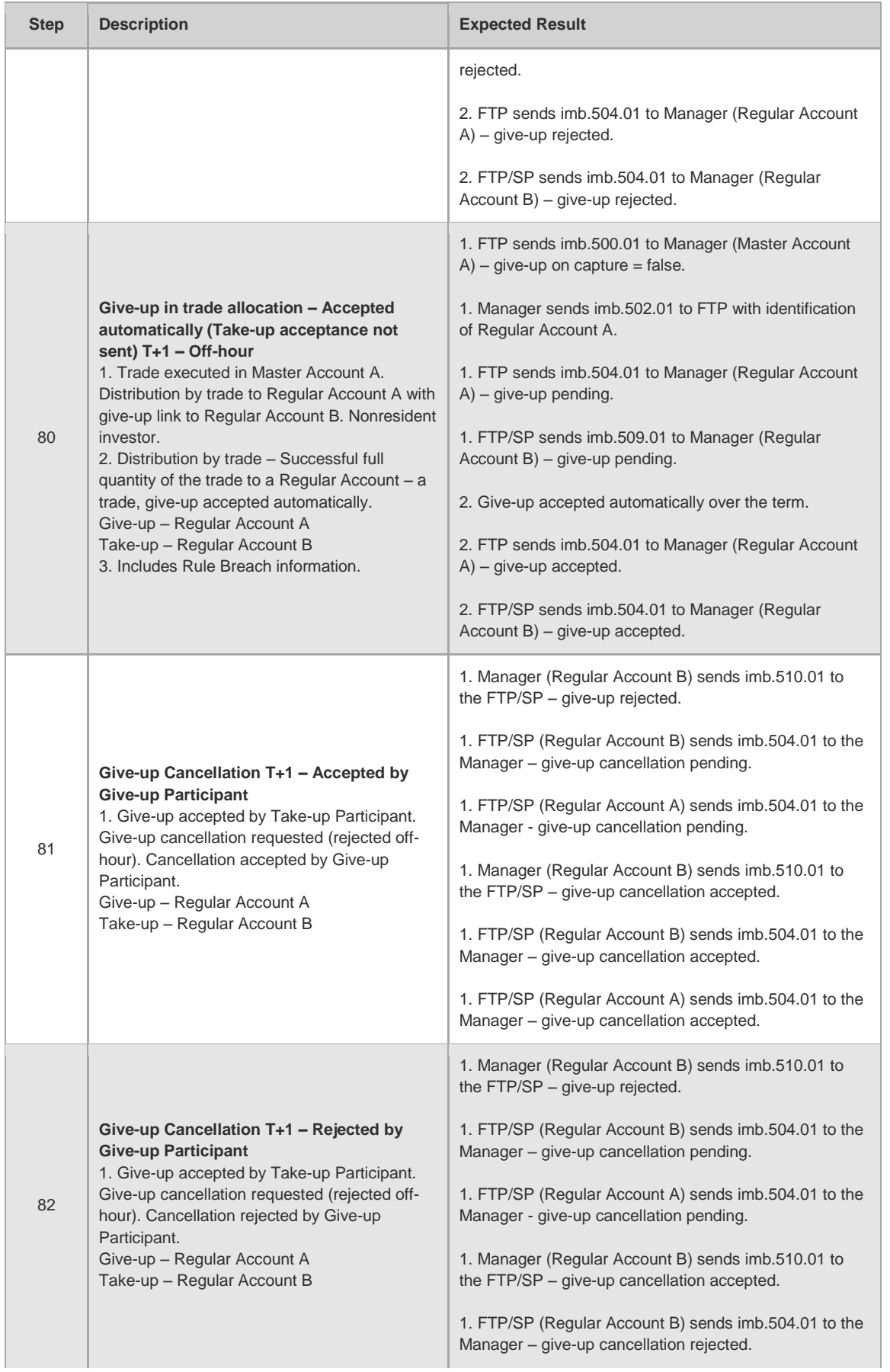

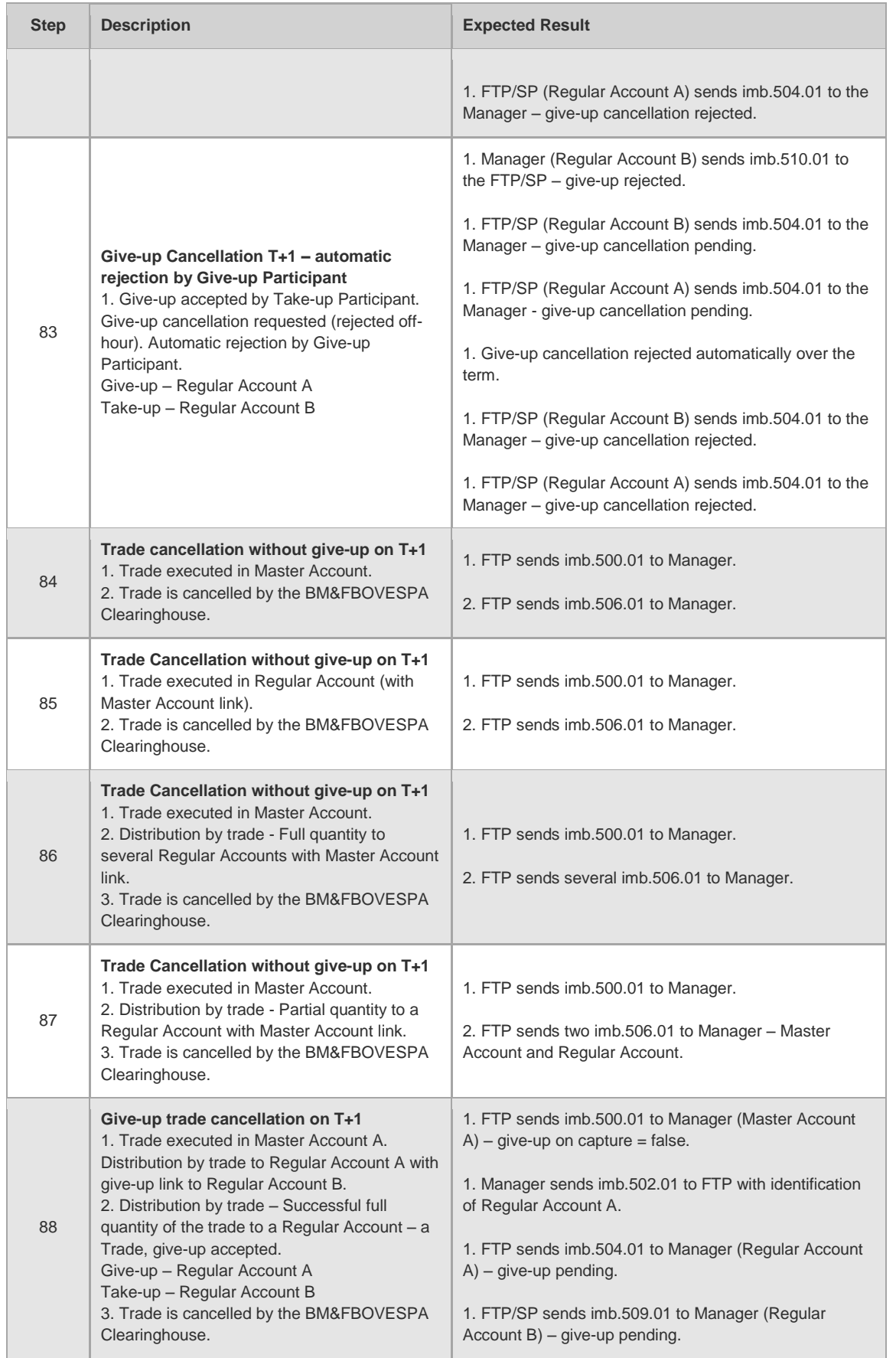

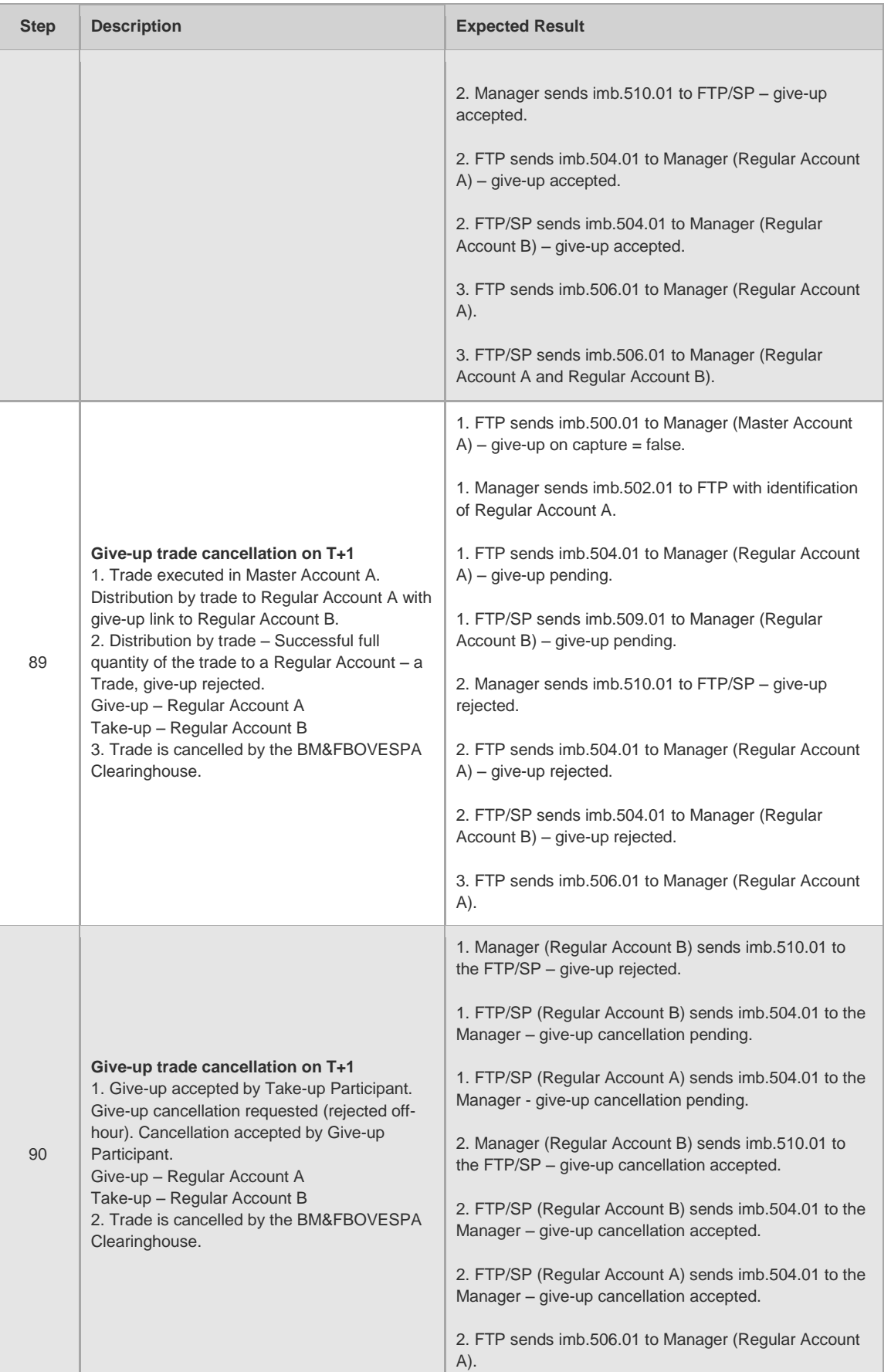

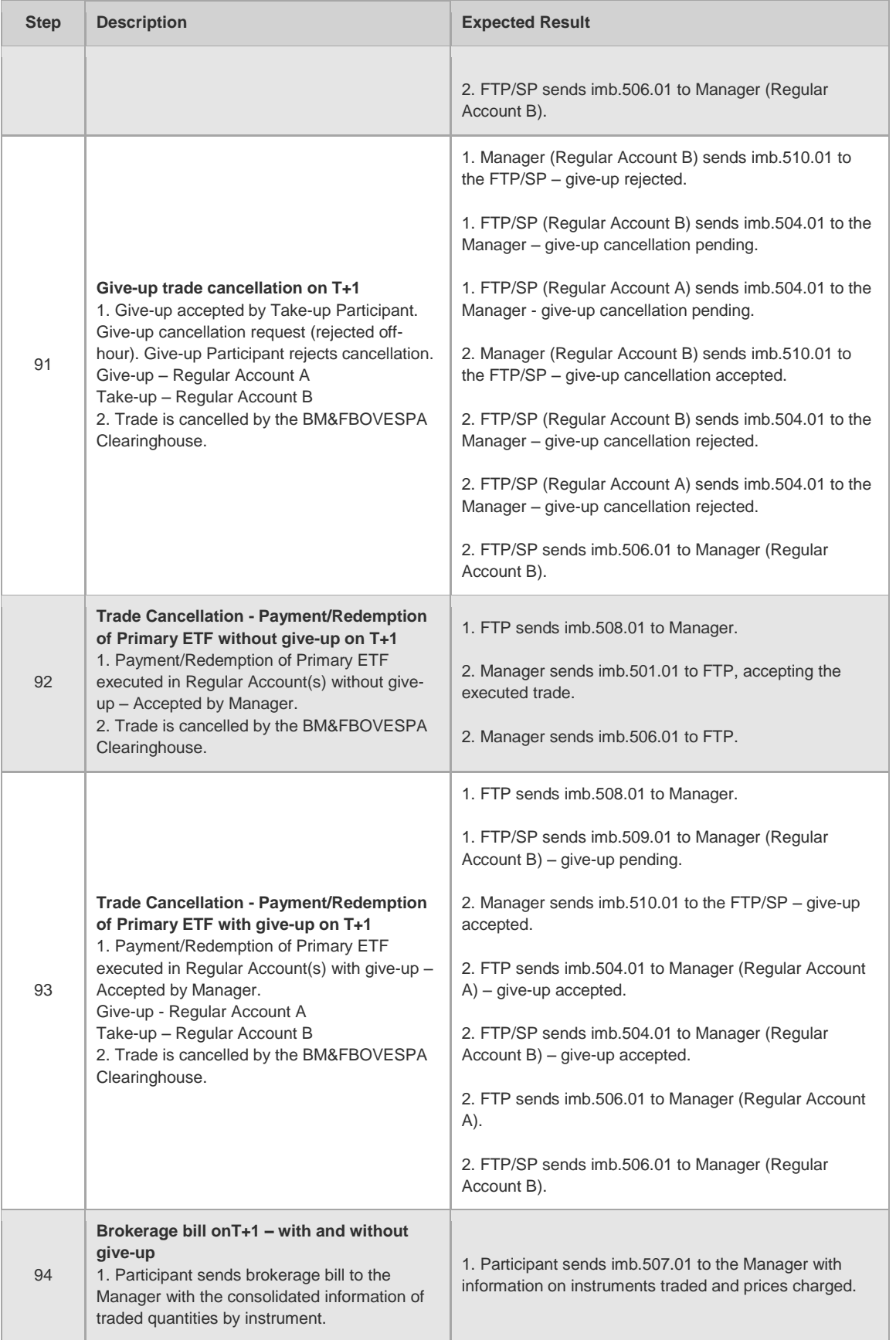

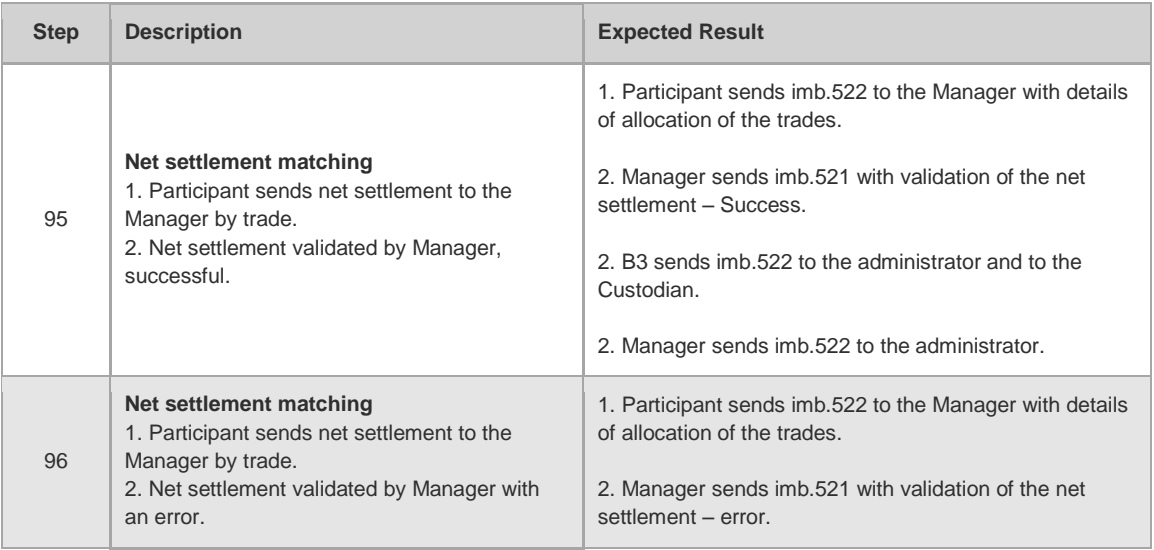

#### 4.7.3 Pre-Matching - Test Scenario

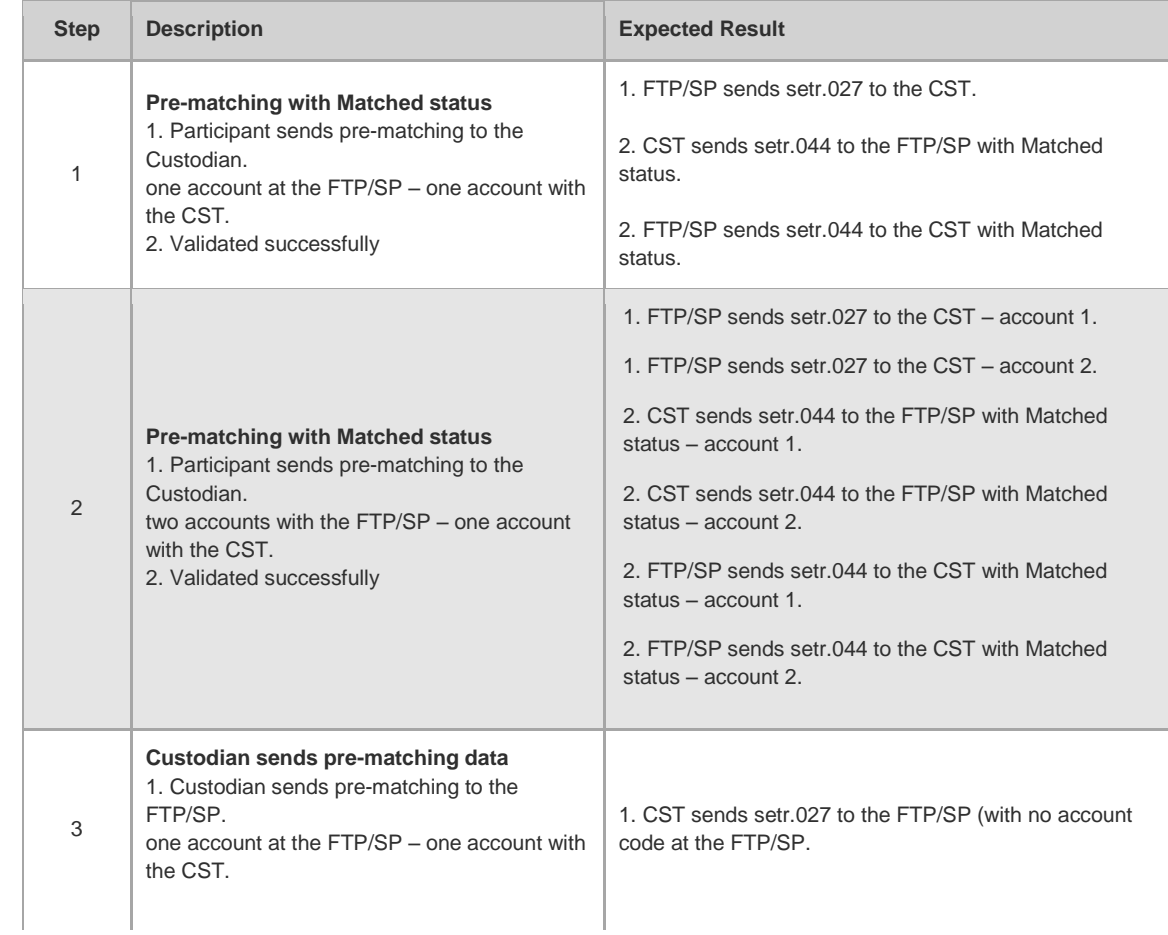

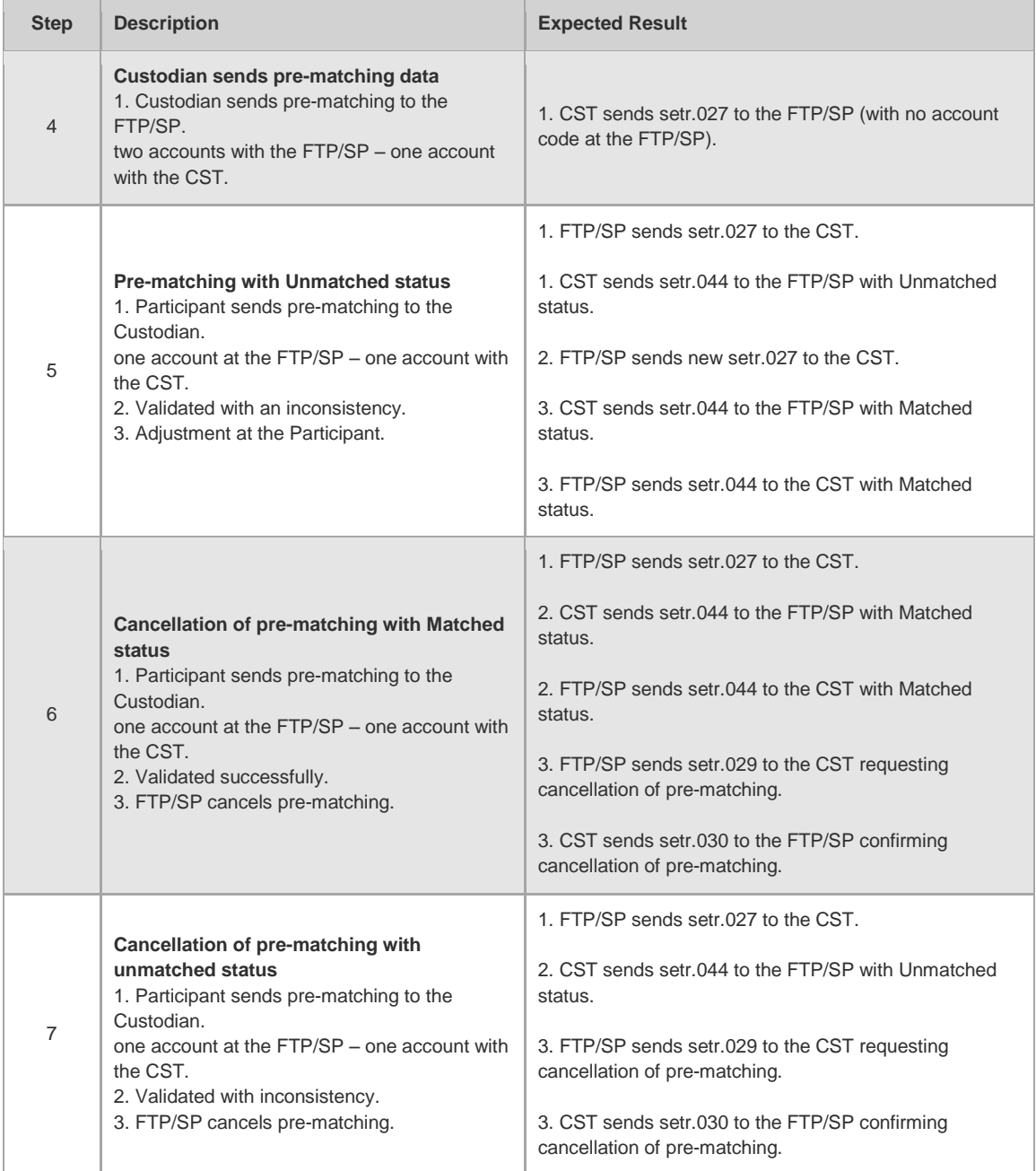

#### 4.7.4 Registration Form - Test Scenario

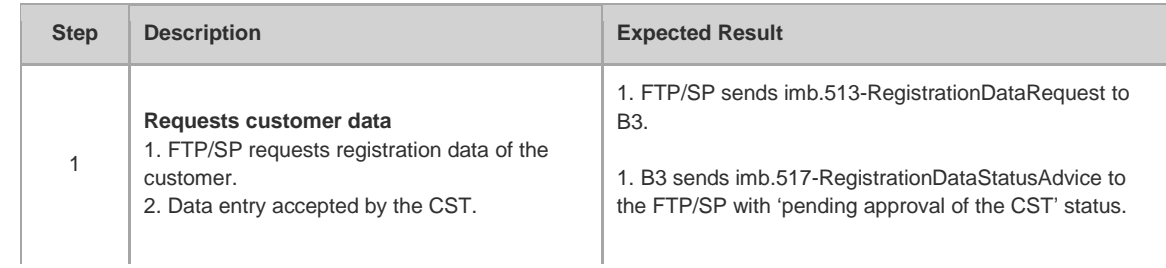

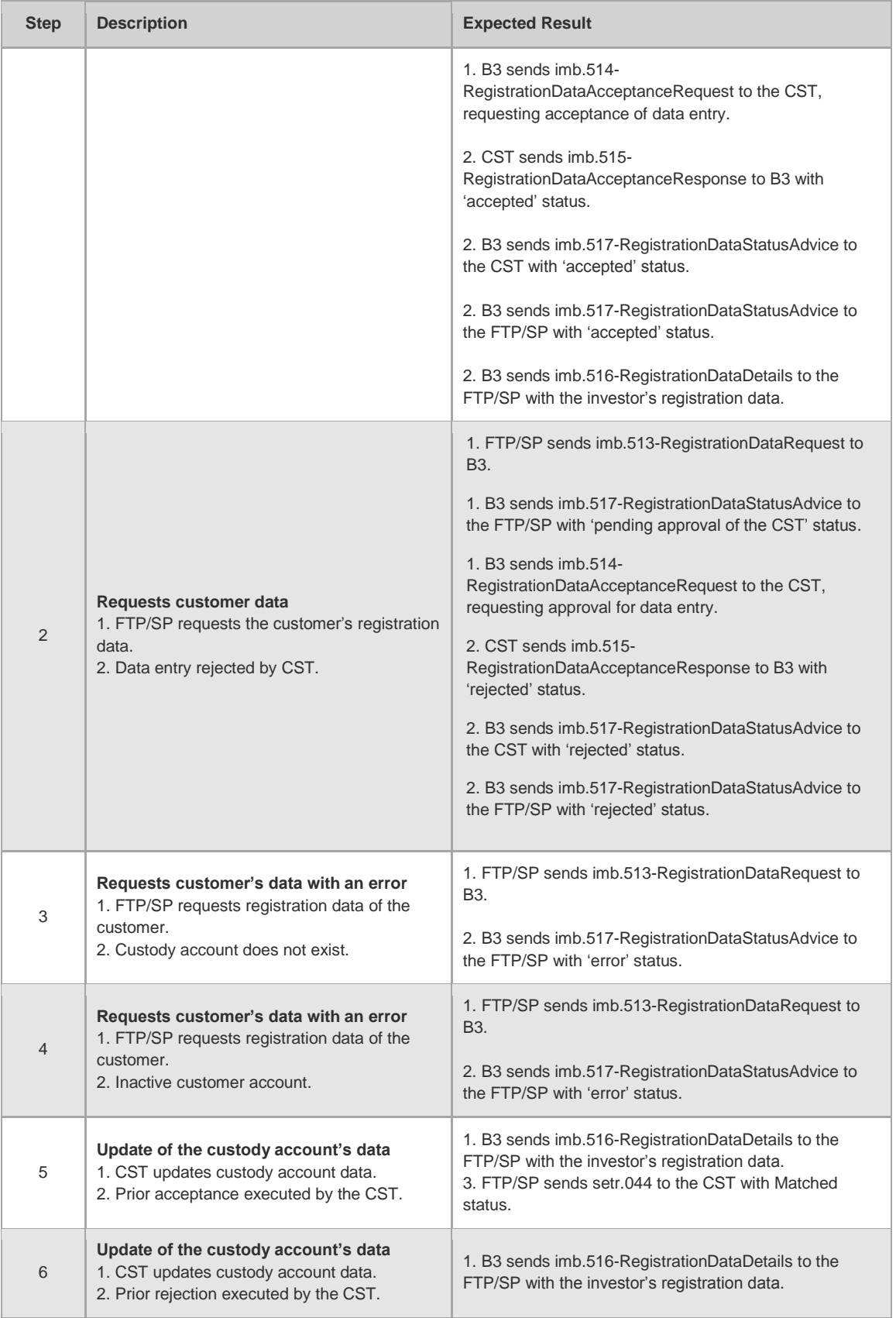

#### 4.7.5 IMBARQ005 - Test Scenario

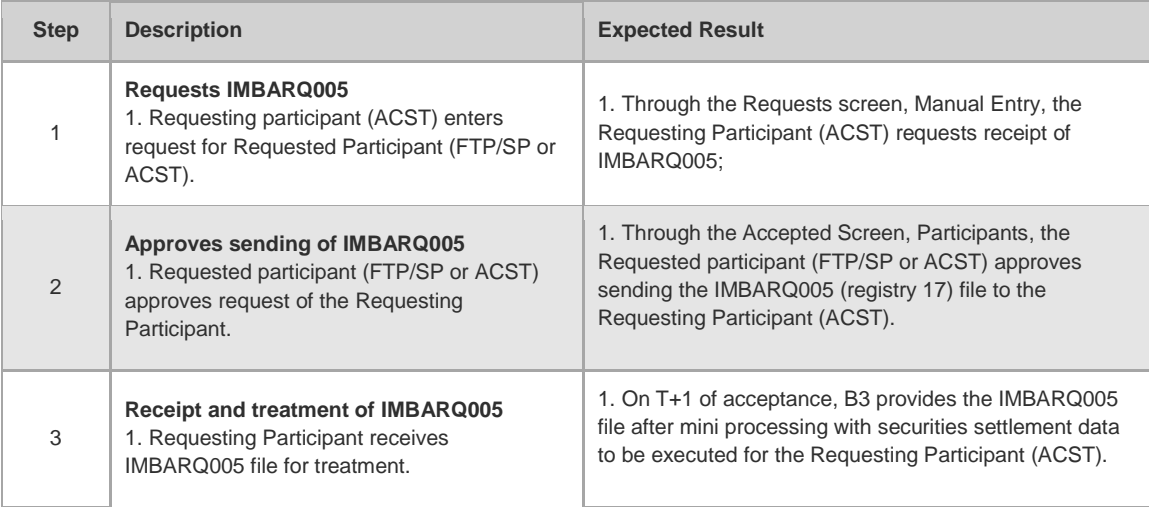

#### 4.7.6 IMBARQ005 - Observation

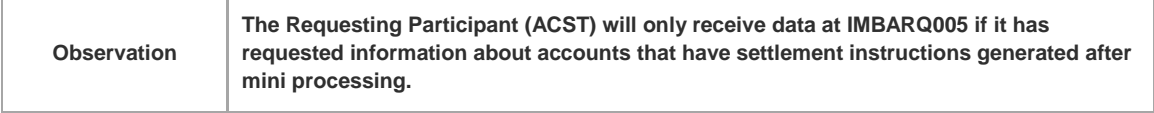

#### **5 CHAPTER 2: S-DAY SPECIFIC TESTS**

#### **5.1 Cash Settlement**

#### 5.1.1 Cash Settlement – Tests

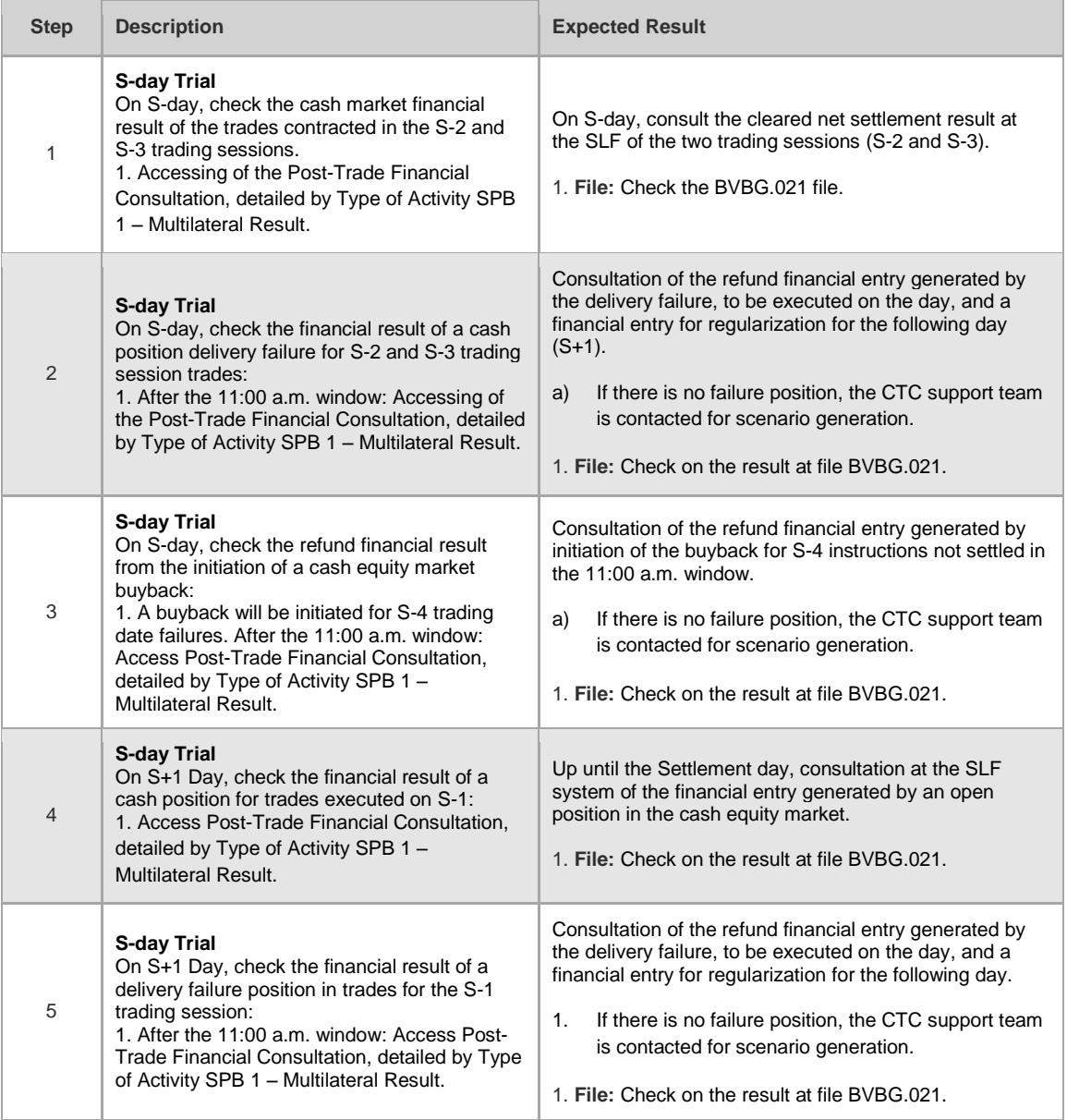

#### 5.1.2 Files and Messenger - Group X (FTP/SP, ACST and MCs)

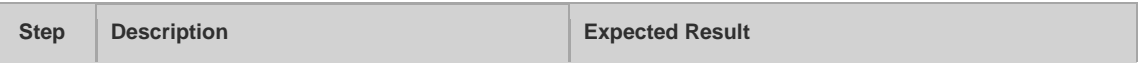

I

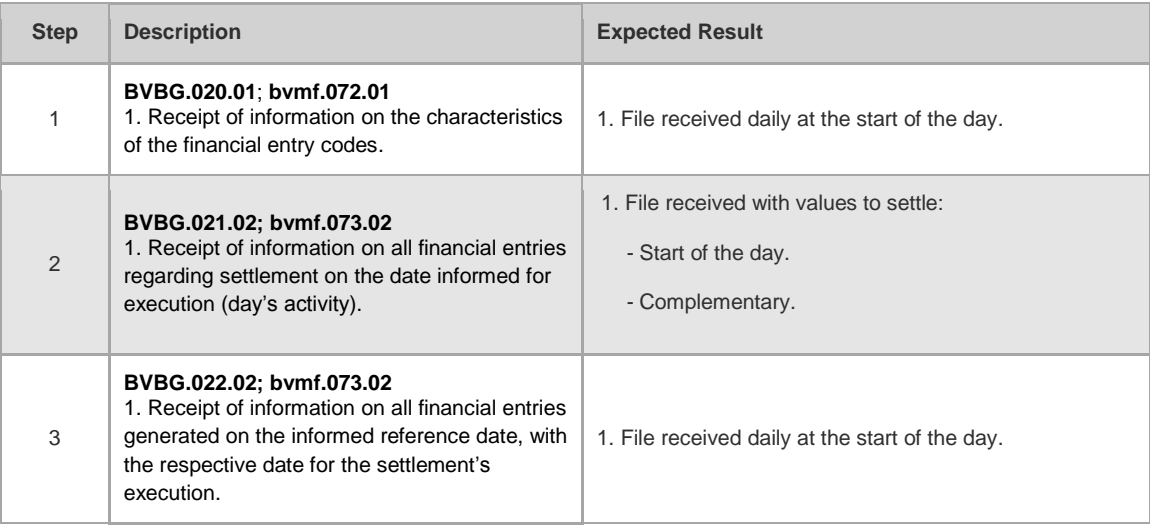

#### **5.2 Securities Settlement**

#### 5.2.1 Glossary

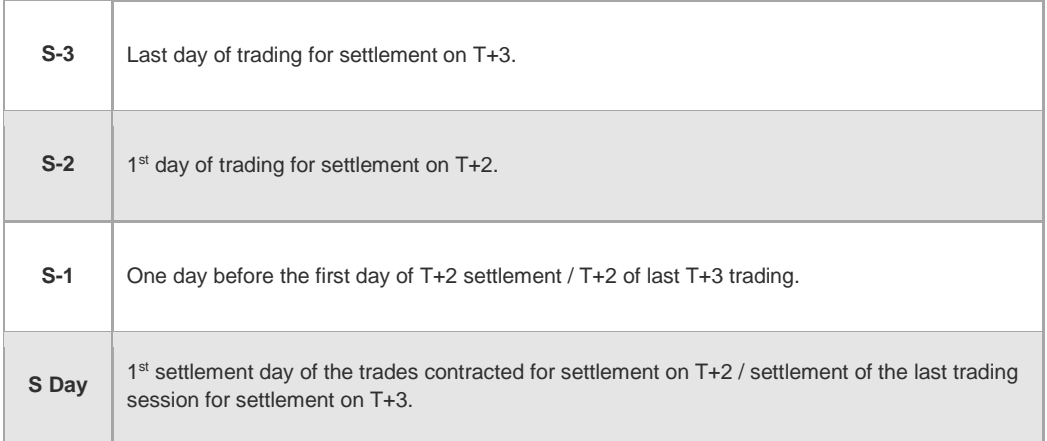

#### 5.2.2 Securities Settlement – Test

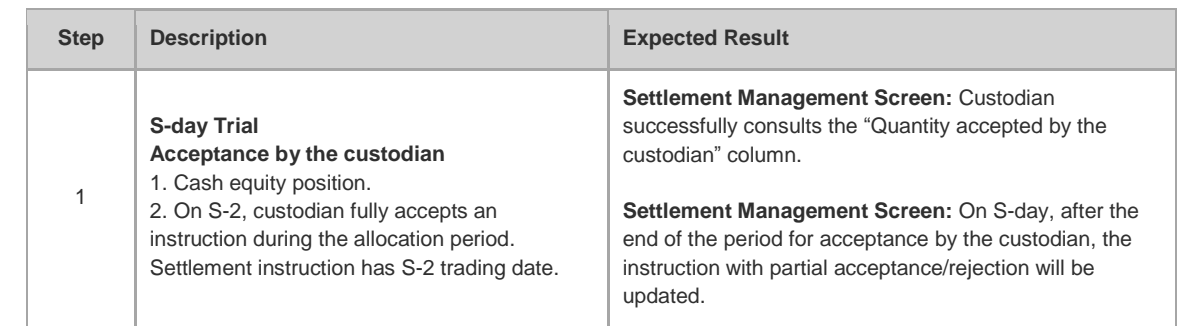
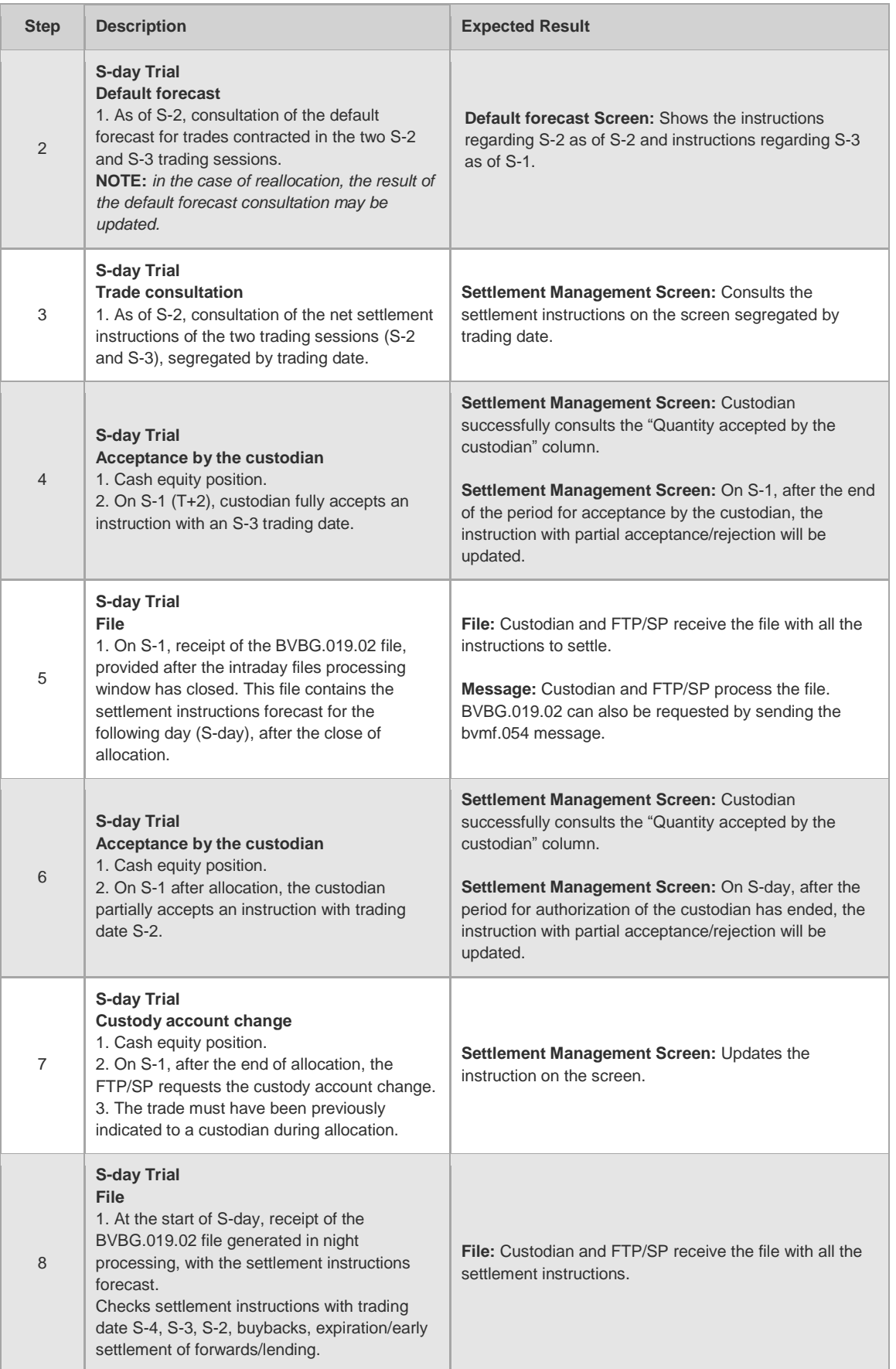

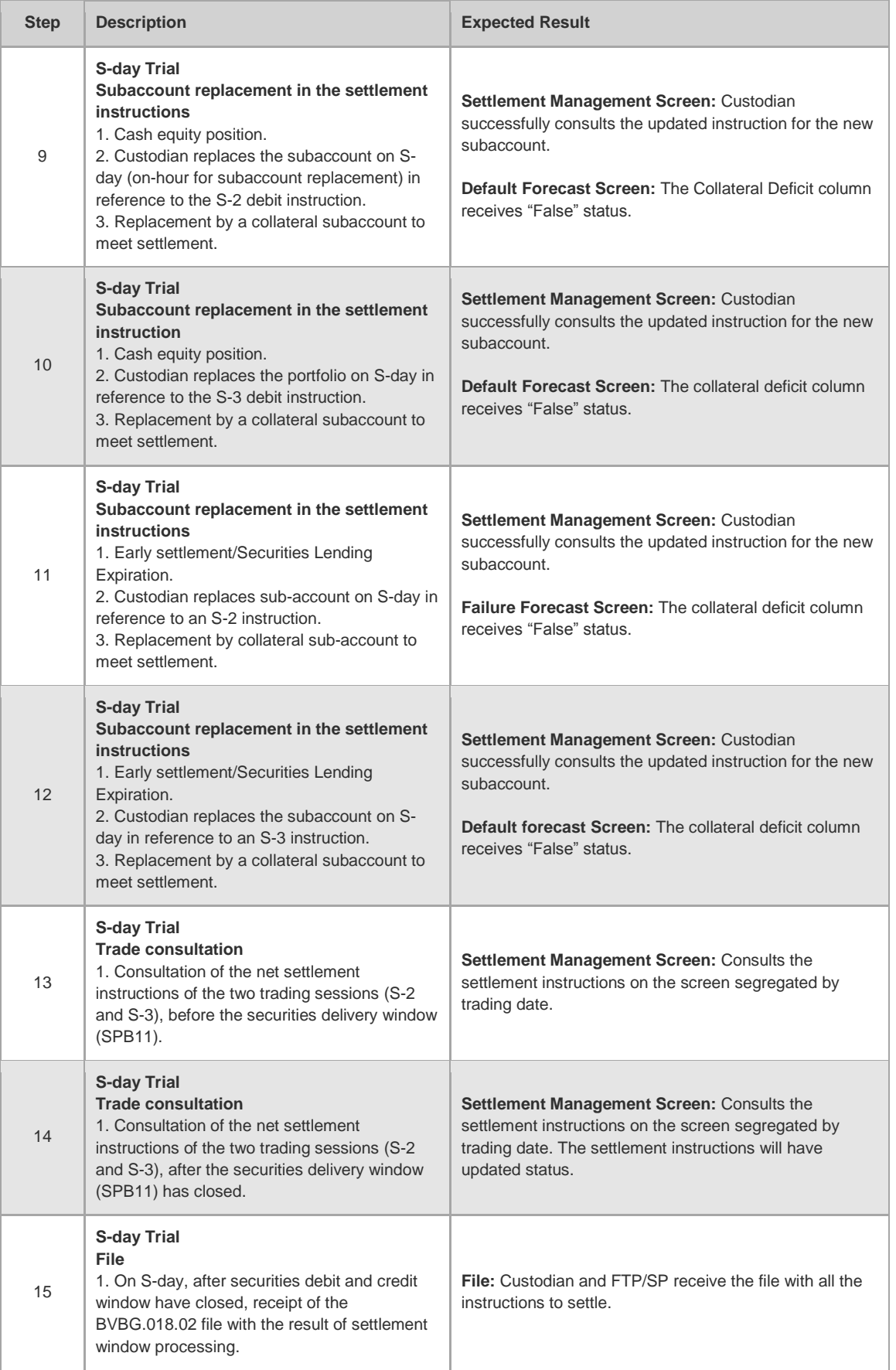

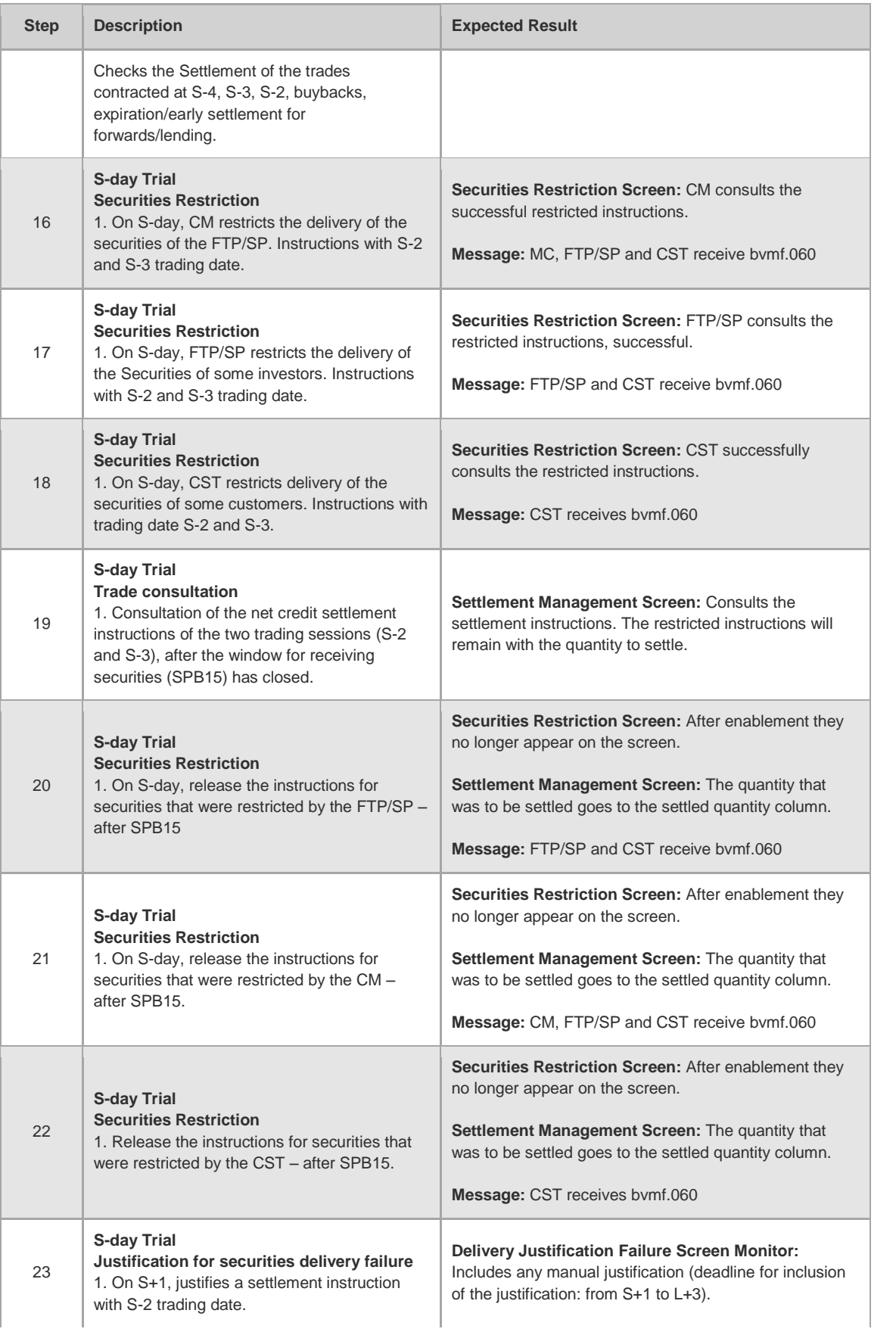

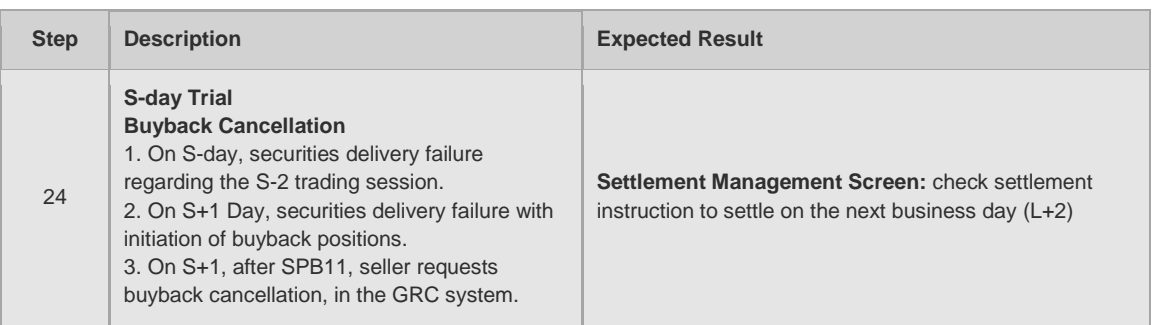

#### **5.3 Risk**

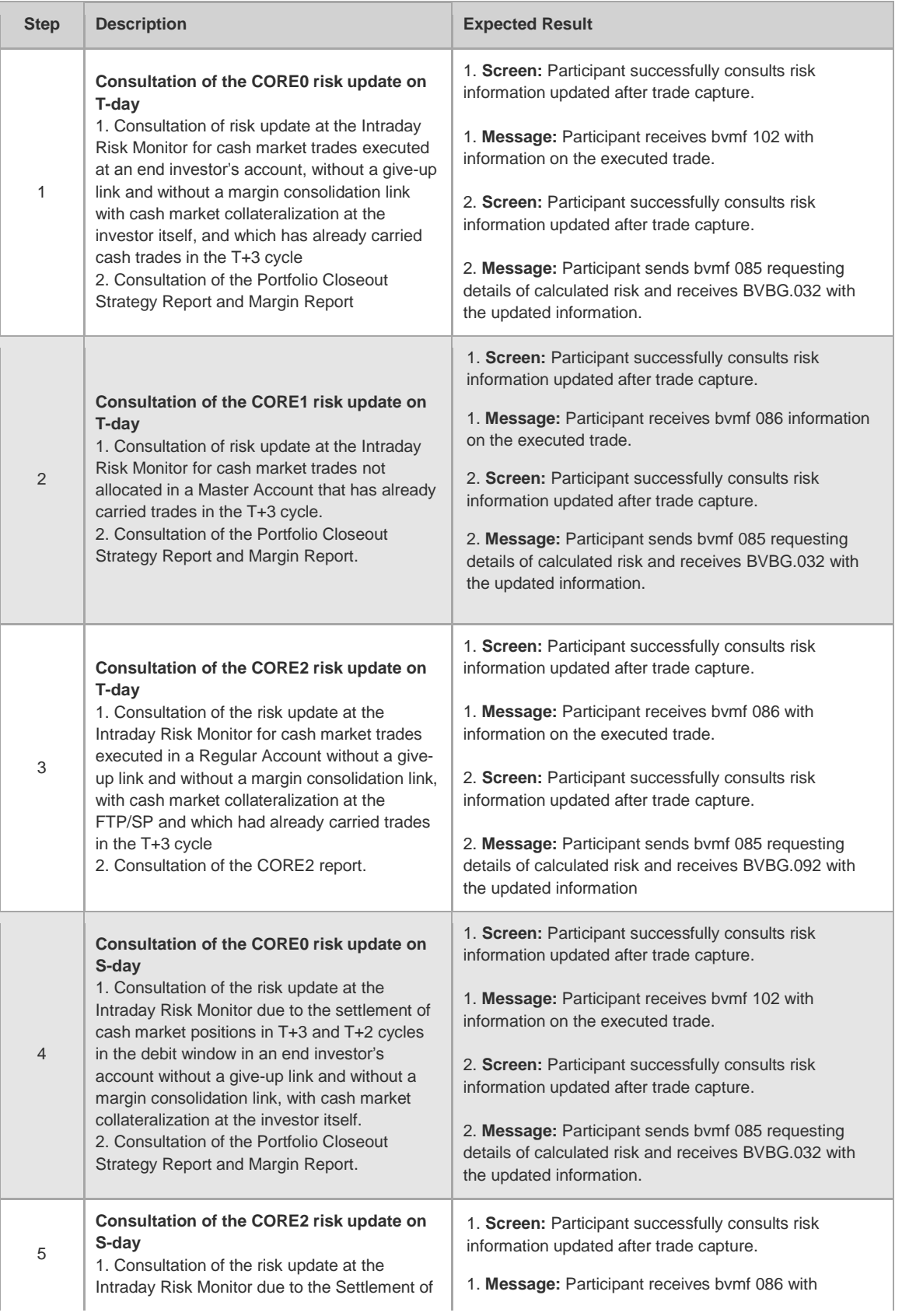

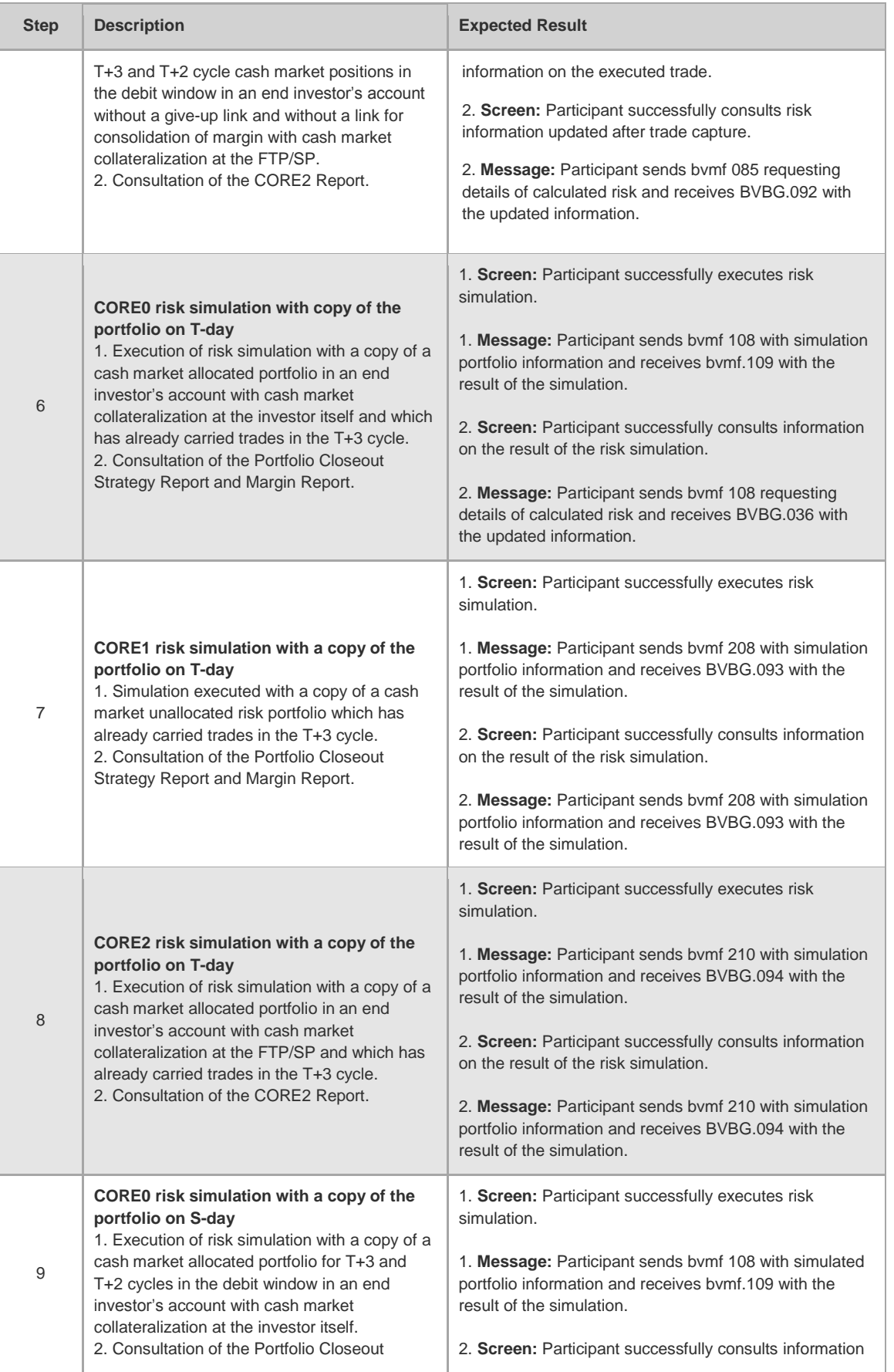

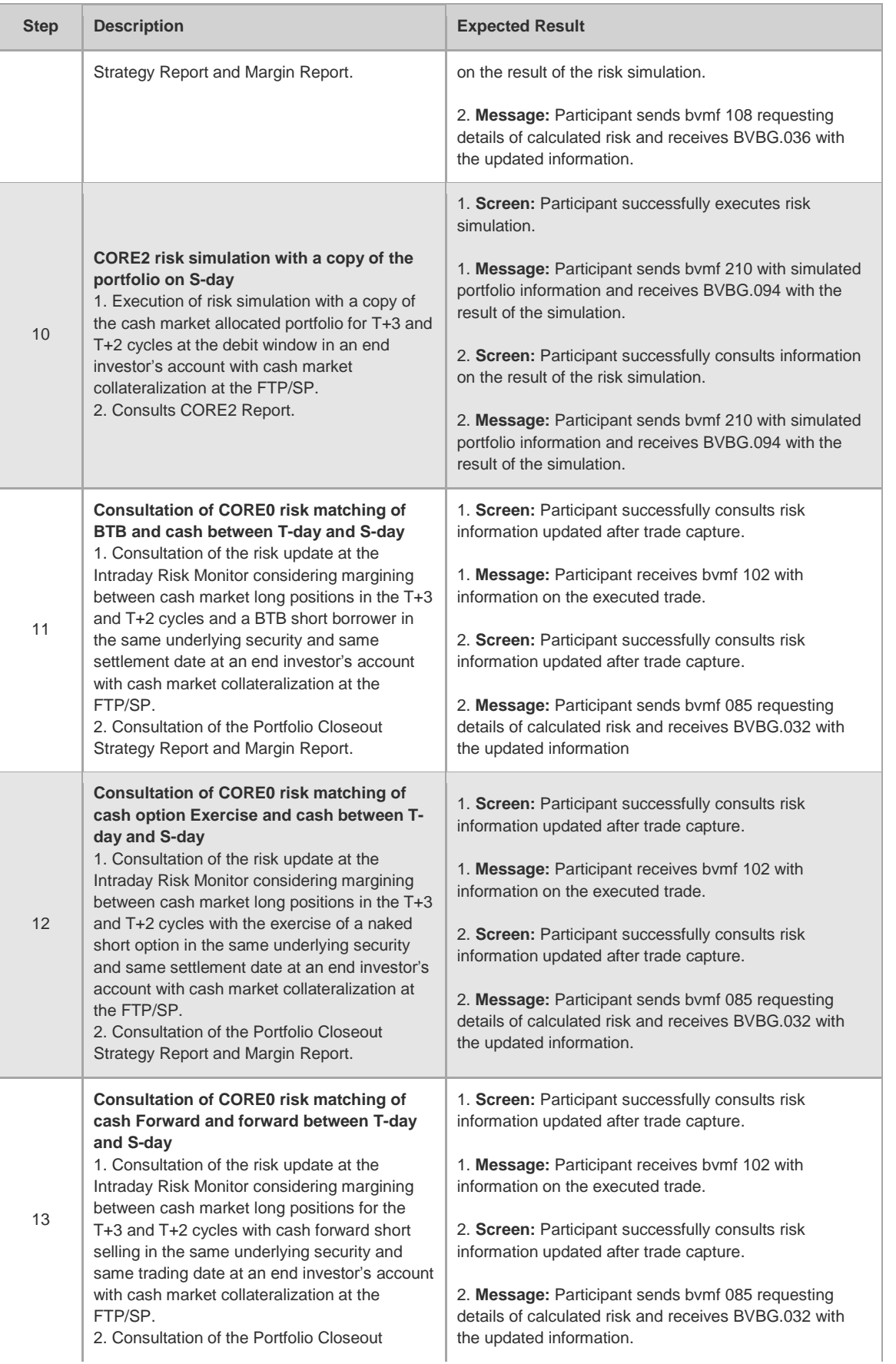

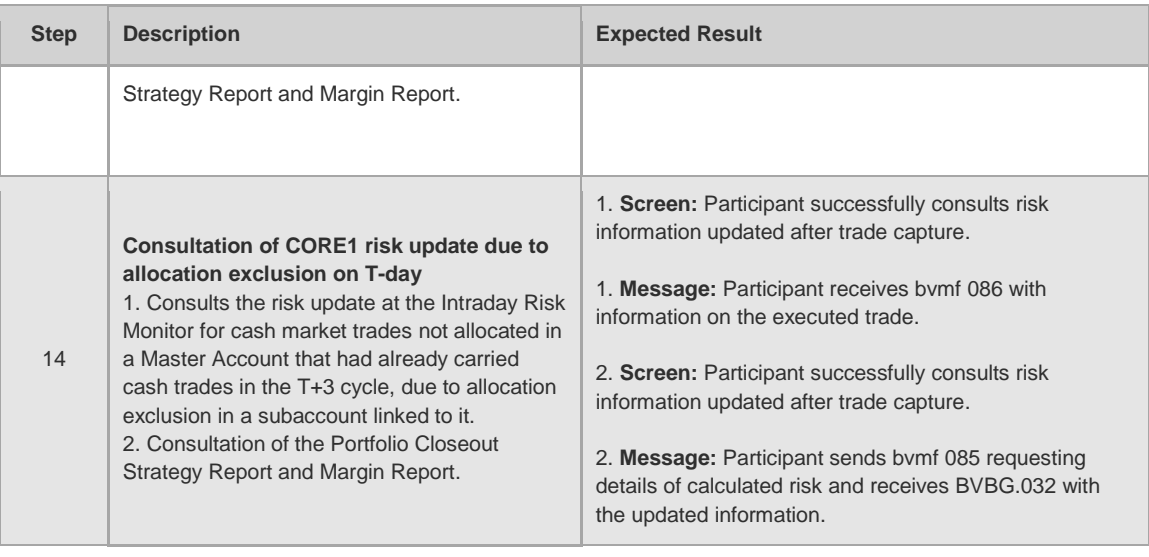

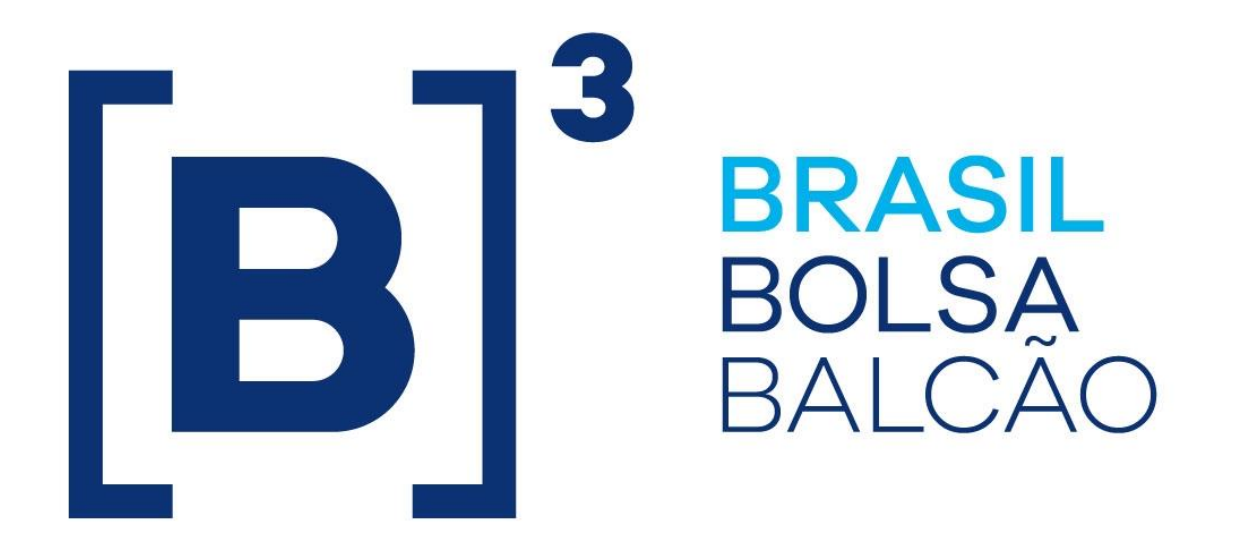

# **BRAZILIAN EXCHANGE AND OTC.**

 $[B]$ <sup>3</sup>